### UNIVERSIDAD NACIONAL A UTONOMA DE MEXICO

 $\ddot{\textbf{s}}$ 

# FACULTAD DE QUIMICA.

# TITULO DEL TEMA.

# APLICACION DE LA PROGRAMACION A LA INGENIERIA DE DISEÑO Y CONSTRUCCION DE UNA PLANTA HIDRO-DESULFURAD ORA INTEGRADA A UNA REFINERIA. --

CARRERA.

# INGENIERO QUIMICO.

AÑO 1 9 7 3

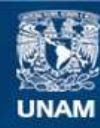

Universidad Nacional Autónoma de México

**UNAM – Dirección General de Bibliotecas Tesis Digitales Restricciones de uso**

# **DERECHOS RESERVADOS © PROHIBIDA SU REPRODUCCIÓN TOTAL O PARCIAL**

Todo el material contenido en esta tesis esta protegido por la Ley Federal del Derecho de Autor (LFDA) de los Estados Unidos Mexicanos (México).

**Biblioteca Central** 

Dirección General de Bibliotecas de la UNAM

El uso de imágenes, fragmentos de videos, y demás material que sea objeto de protección de los derechos de autor, será exclusivamente para fines educativos e informativos y deberá citar la fuente donde la obtuvo mencionando el autor o autores. Cualquier uso distinto como el lucro, reproducción, edición o modificación, será perseguido y sancionado por el respectivo titular de los Derechos de Autor.

 $TESIS$  1973.<br> $M.E. 977$ 

CLAS. Test1

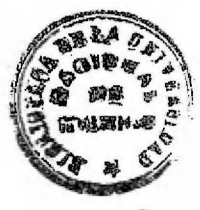

**QUIMIS:** 

QUIEN A DIOS TIENE NADA LE<br>FALTA, SOLO DIOS LE BASTA.

A LA MEMORIA DE MI PADRE.

M. G. T.

 $\alpha^{12}_{\rm s}$ Ø

ESPERO AGRADECER CON ESTE TRABAJO EL EJEMPLO DE MIS ABUELOS, EL CARI-ÑO Y DEDICACION DE MIS PADRES, LA - AMISTAD DE MIS HERMANOS Y EL APOYO DE FAMILIARES Y AMIGOS.

A. E. R.

 $\frac{1}{\sqrt{2}}\frac{1}{\sqrt{2}}$ 

PRESIDENTE. Ing. Arturo López Torres. Jurado asignado VOCAL. Ing. Alejandro Anaya Durand. originalmente SECRETARIO. Ing. E. Martínez Montes. Según el tema. ler. SUPLENTE. Ing. Luis Romero Cervantes. 2do. SUPLENTE. Ing. Oscar Ruíz Carmona.

Sitio donde se desarrolló el tema: Instituto Mexicano del Petróleo .

Nombres completos y fix:\_ mas de los sustentantes:

Angel Francisco Escalante y Ramírez.  $\mathbf{r}$ 

Manuel Gutiérrez Torres.

Nombre completo y firma del asesor del tema:

Ing. Arturo López Torres.

# BIBLIOGRAFIA.

SCHEDULING HAND BOOK James J. O. Brain. Mac. Graw Hill. 1969

ADMINISTRACION Y CONTROL DE PROYECTOS. Tomo I. Determinación de la Ruta Crítica. Dr. R. L. Martino. Ed. Técnica, SA. 1965

A PROGRAMMED INTRODUCTION TO PERT. Federal Electric Corporation. John Wiley & Sons, Inc. 1967

INICIACION AL METODO DEL CAMINO CRITICO. Agustín Montaño G. Ed. Trillas. 1971

METODOS MODERNOS DE PLANEACION Y PROGRAMACION DE PROCESOS. C. Wagner.

1962

MEMORIAS DE LABORES 1966 a 1972 Petróleos Mexicanos. México.

EL PETROLEO. Petróleos Mexicanos. México. 1972.

ESTUDIO SOCIOECONOMICO DE LA ZONA DE INFLUENCIA DE LA REFINERIA DE TULA. Oficina de Mecanización y Computación. Petróleos Mexicanos. 1971.

# PETROLEUM REFINERY MANUAL Henry Martyn. Noel Reinhold Publishing Corp. 1959

DESARROLLO DE GA TALIZADORES DE HIDRODESULFURACION. Quim, Miguel Pérez L. Primer Seminario de Ingeniería Quími ca Aplicada a la Industria Petrolera. México 1973.

HYDRODESULFURIZATION. The Oil and Gas journal. Abril 5, 1965

H-OIL HYDROBON, ETC. Hydrocarbon Processing. Septiembre 1972

## ORGANIZACION Y CONTROL EN LA DIRECCION DE UN PROYECTO.

Ing. Roberto Andrade Cruz. Primer Seminario de Ingeniería Química Aplicada a la Industria Petrolera. Agosto 1973.

# INDICE.

#### INTRODUCCION.

#### CAPITULO I.

#### TECNICAS DE PROGRAMACION.

Diagrama de Barras.- Ruta Crítica: PERT, CPM.- Definiciones.- Elementos .- Diagrama de Redes.- Elaboración.- Limitaciones.- Métodos Mecanizados.-

#### CAPITULO II.

#### CONSIDERACIONES GENERALES SOBRE REFINACION.

Introducción.- Instalaciones Actuales de Refinación en México.- Necesidad de Nuevas Refinerías.- Localización de una Refinerra.- Plantas que la Integran.- Diagrama de Bloques.-

#### CAPITULO III.

#### HIDRODESULFURACION DE GASOLINAS.

Generalidades.- Aplicaciones.- Procesos.- Diagrama de Flujo.

CAPITULO IV.

#### ACTIVIDADES DE INGENIERIA. Y CONSTRUCCION.

Ingeniería de Proyectos. - Organización. - Actividades, Secuen-cias, Tiempos,- Controles de los Proyectos. Programación.-

# CAPITULO V.

# CONSTRUCCION DE LA RUTA CRITICA.

Elaboración del Diagrama de Barras.- Limitaciones.- Recursos.- Ajustes .

CAPITULO VI.

# CONTROL Y REPORTES DEL PROYECTO.

Diagrama de Redes.- Reporte Mecanizado, - Tipos de Reporte.- Análisis .

CONCLUSIONES.

BIBLIOGRAFIA.-

#### INTRODUCCION.

En la actualidad pocos proyectos pueden desarrollarse eficientemente si no se cuenta con una programación adecuada.

La programación, estudio de los tiempo y movimientos, necesarios para llevar a cabo un proyecto, es una técnica de in-vestigación de operaciones, que se puede aplicar a cualquier tipo de proyecto, no importando el tamaño o la complejidad de éste,

Los ingenieros quimicos en general están relacionados en una u otra forma con las técnicas de programación, ya sea en di\_\_ seño, investigación, producción, ventas etc.

El objetivo de este trabajo es analizar el papel que desempeña la programación durante las etapas de ingeniería de diseño y construcción de una planta química.

Para hacer ésto, presentamos en el capitulo primero las bases de los métodos modernos de programación. Como la planta que hemos puesto de ejemplo es una unidad hidrodesulfuradora de gasolinas, que es parte de una refinería, en el capitulo segindo anotamos una serie de consideraciones generales sobre el petróleo y sus derivados y procesos de refinación. En el capitulo ter cero describirnos los diferentes procesos de hidrodesulfuración.

En el capítulo cuarto analizamos las actividades de inge--

niería de diseño y construcción detalladas por una compañía deter minada, poniendo las bases para los reportes y programas analizados en capítulos quinto y sexto.

#### CAPITULO I.

#### METODOS DE PROGRAMACION.

#### a).- Diagrama de Barras,

Entre los primeros trabajos de programación como una técnica de planeación y control, destaca el realizado por Frederick Taylor, gerente de la Midvale Steel Company en 1885. El experi mentó nuevos métodos de producción, basados en poner a los traba jadores metas definidas, dividiendo el trabajo a realizar en movimientos simples elementales, para estudiar y seleccionar la serie más rápida y mejor de movimientos, desechando movimientos inátiles y poniendo un énfasis especial en el ambiente de trabajo.

Posteriormente, durante la primera guerra mundial, Hen r y L. Gantt, ya reconocido como uno de los fundadores de la admi nistración científica, desarrolló sus primeros diagramas, usados principalmente en producción, y en 1917 asesoró a un miembro de su grupo el Profesor Porter, en la elaboración de uno de los prime ros diagramas de Progreso de Gantt, que llegó a ser el conocido diagrama de barras, Para elaborar los diagramas de barras se si guen las siguientes reglas:

1.- Dividir el trabajo a realizar para un proceso en movimientossimples elementales.

2,- Se estiman las duraciones efectivas de cada actividad,

3.- Se repres enta cada actividad por una barra recta cuya dura-ción es a cierta escala, la duración de la actividad,.

4,- Se establece un orden de ejecución de las actividades y se sitúa la barra a lo largo de una escala de tiempos efectivos o días de calendario.

5.- Si la fecha de terminación resulta satisfactoria, se acepta el diagrama de barras, en caso contrario se recurre a la experiencia desplazando o trsladando algunas barras y reduciendo las lon gitudes de otras,

Como ejemplo, anexamos un diagrama de barras para un conjunto de Plantas de Proceso de una Refinería.

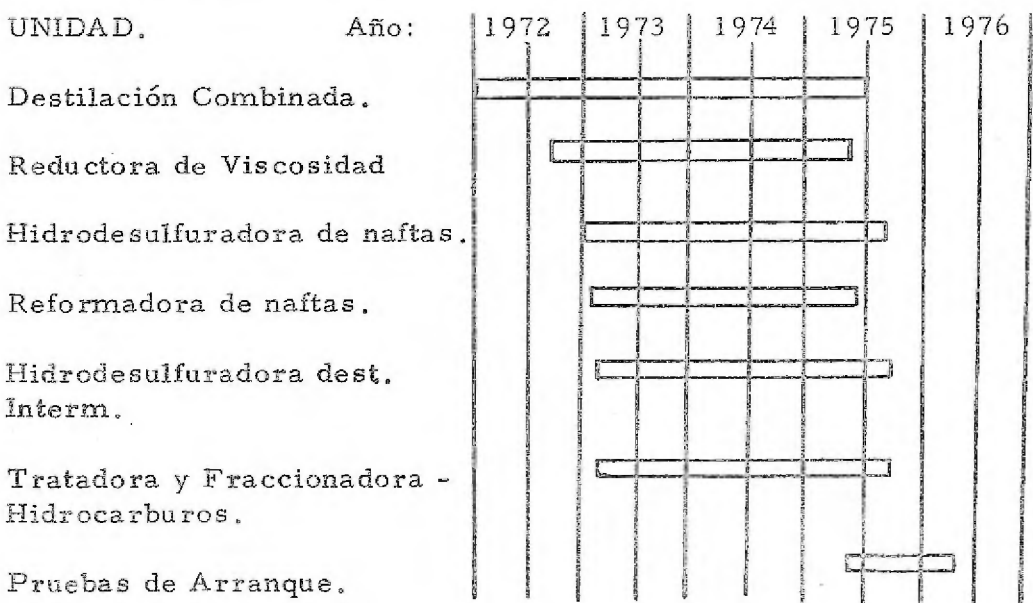

Los diagramas de barras son muy utilizados porque sonmuy fáciles de leer y, por tanto, una excelente forma de comuni cación. Sin embargo, tiene deficiencias muy importantes debidas a la dificultad en representar la secuencia de ejecución de un gran número de actividades, por lo que no es posible decidir qué activi\_ dades controlan la duración del proyecto, o qué' actividades se verán trastornadas cuando alguna se retrase o delante.

Aunque los diagramas de barras tienen debilidades definidas, cuando se usan como la base total para la planeación, suministran una excelente visualización en una escala de tiempo, por lo que son excelentes para la presentación de planes y programas cuidadosamente preparados.

#### b) .- Ruta Crítica.

Para superar lasdeficiencias del diagrama de barras, así corno lograr un control mucho más efectivo en la preparación y desarrollo de un proyecto, se desarrolló el método del camino critico de dos diferentes formas en un tiempo rnás o menos paralelo.

El método PERT (Project Evaluation and Review Technique) fué desarrollado por la Marina de los Estados Unidos como una --técnica de reporte para valorar y controlar el progreso paso a —

paso de los diversos proyectos del programa de proyectiles dirigi dos Polaris.

El método CPM (Critical Path Method), el segundo origen del método actual, fué desarrollado en Estados Unidos de América en 1957, por un centro de investigación de operaciones para las - firmas Dupont y Remington Rand, buscando el control y la optimización de los costos de operación, mediante la planeación adecuada de las actividades componentes del proyecto.

Desde que ambas técnicas aparecieron, *sus* diferencias aparentes se han ido desvaneciendo, ya que las caracte-isticas de una técnica han sido incorporadas a la otra reciprocamente. Una diferencia que se citaba frecuentemente era que el PERT era más probabilístico, es decir, resultaba más adecuado para proyectos de investigación y desarrollo, en los cuales aparecían niás incerti dumbres o dificultades para fijar una duración determinada, y el -GPM en cambio servía cuando podían hacerse estimaciones de costo y tiempo más o menos exactos, como sería la construcción de un edificio, etc. Sin embargo, en años recientes estas diferencias, si alguna vez fueron válidas, han desaparecido.

La base para ambos métodos es el diagrama de redes, y es en los cálculos que se hacen y en el énfasis que se pone sobre -

 $- 4 -$ 

varios aspectos de la red donde surgen diferencias debidas más a la manera en que dos personas manejan cualquiera de las técnicas, que a las diferencias entre las técnicas mismas,

El método del camino critico consta de dos ciclos; el primer ciclo o Planeación y Programaciónconsta de las siguientes etapas: a ) Definición y alcance del proyecto, b ) Lista de activida des, c) Estudio de secuencias, d) Estudio de tiempos, e ) Red de ac tividades, f) Costos y pendientes, g) Compresión de la red, h) Li mitaciones de tiempos de recursos económicos, i) Estudio de elan ticidad, j) Probabilidad de retraso,

El segundo ciclo se refiere a la Ejecución y Control, y se compone de: a) Aprobación del proyecto, b) Ordenes de trabajo, c) Gráficas de Control, d) Reportes y análisis de los avances, y -e) Ajustes y toma de decisiones.

El primer ciclo termina hasta que todas las personas responsables de los diversos procesos que intervienen en el proyectoestén plenamente de acuerdo con respecto al desarrollo, tiempo, costos, elementos utilizados, coordinación y otros factores, toman do como base la red del camino crilico.

El segundo ciclo continúa hasta la última actividad del pro yecto, existiendo mientras tanto ajustes constantes, debido a las -

 $-5 -$ 

diferencias que se presentan entre lo programado originalmente y lo realizado realmente.

Proyecto de Construcción de una Maqueta de una

Planta Ouímica.

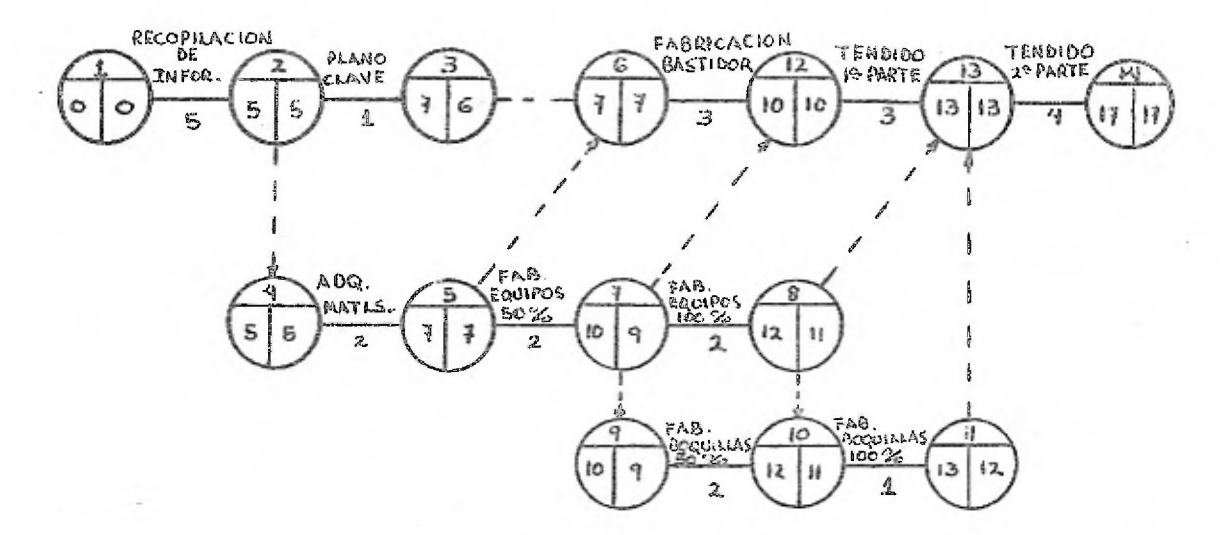

El ejemplo anterior, la red para la construcción de una maqueta, nos servirá para ilustrar los elementos que la componen y la forma en que se construye.

Actividades.

Recopilación de Información.

Cada flecha representa una actividad, sin importar su lon gitud. Arriba de laflecha se señala el nombre o clave de la actividad y en la parte inferior se indica su duración, que puede ser en

cualquier unidad de tiempo. Cabe aclarar que el método PERT uti liza tres tiempos: el pesimiáta, el más probable y el optimista, y el tiempo promedio para cálculos se calcula con la fórmula: t - OPT - 4 más Probable - Pesimista.

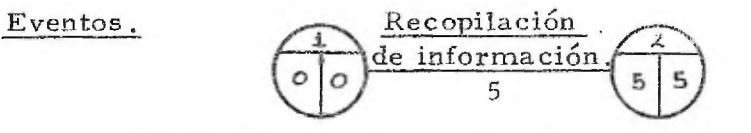

6

En los extremos de cada flecha, o sea al inicio y final de cada actividad, se colocan círculos llamados nodos o eventos que son de gran utilidad, se dividen en tres porciones: la superior para identificación del evento, y los inferiores para indicar la fecha más temprana (derecha) y más tardía (izquierda) para el inicio de la actividad, al nodo que va al principio de la actividad se le llama predecesor y al otro sucesor.

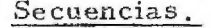

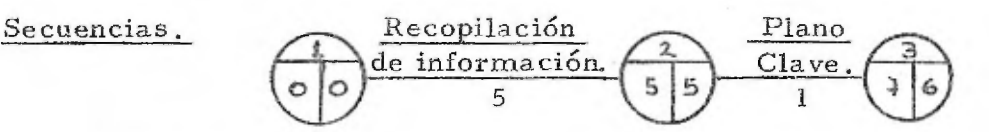

El siguiente paso es establecer la secuencia de las activi\_ dales y representarlas según el diagrama, lo cual puede hacerse en función de actividades precedentes o consecuentes o combinando ambas.

Ficticia s  $-20$ 

Las actividades ficticias no tienen duración ni costo, se in

troducen para mantener correcta la lógica  $y/o$  para conservar úni ca la designación numérica de los eventos en la cola y punto de cada flecha.

Una vez que se ha elaborado el diagrama completo, se procede al cálculo de la ruta crítica y de las fechas de inicio y termi nación más tempranas y más tardías.

La serie de actividades que no tienen holgura en su tiempo de ejecución, es decir que-forman la cadena más larga (en cuanto a tiempo y no en cuanto a número de actividades), y en las que - cualquier retraso en alguna actividad provocaría un retraso en la compleción del proyecto, se denomina ruta critica.

Podemos definir ruta crítica a la serie o series de activida\_. des que indican la duración total del proyecto, y por su extensión el método que lo determina recibe el mismo nombre.

Para calcular las fechas más tempranas y la ruta critica, va mos sumando los tiempos anteriores, partiendo del cero a los --tiempos de la actividad correspondiente, o sea sumamos el tiempo acumulado hasta el evento predecesor con la de la actividad en --cuestión, hasta llegar al evento final del proyecto. Por ejemplo:

 Fabricación 1 7 del bastidor 3

Para calcular las fecha más tardías, partimos de la dura ción total más larga, para restar el tiempo señalado en el evento sucesor menos el tiempo que tarde la actividad,

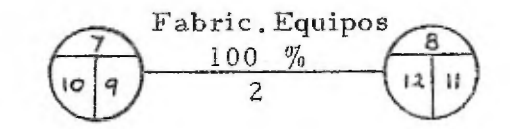

La holgura nos indica el tiempo que se puede retrasar el inicio o terminación de una actividad determinada sin retrasar la terminación de todo el proyecto, se calcula por la diferencia entre las fechas más tardías y más tempranas, para un evento determinado puede calcularse respecto a la fecha de terminación del proyecto (holgura primaria o total), o respecto a fechas especiales - marcadas para eventos claves del proyecto (holgura secundaria o  $libre$ ).

Las actividades críticas se caracterizan porque t endrán las mismas fechas tempranas y tardías de inicio y terminación, y por lo tanto no tendrán holgura .

Un diagrama de redes dibujado sobre una es cala de tiempo es practicamente un diagrama de barras que está conectado para mostrar interrelaciones; sin embargo, las principales razones por las cuales no todas las redes se dibujan en escala de tiempo, es el mismo factor tiempo involucrado, que puede multiplicar varias

veces la longitud del dibujo, y puedan quedar inútiles con un peque ño cambio en la duración real de una actividad.

El papel que juega el camino critico, no se limita exclusivamente a la representación del diagrama de flecha y el cálculo de una ruta critica. En realidad ésto es sólo el principio y las aplica\_\_ ciones van a ser en función de las limitaciones que puede haber, de tiempo, recursos y económicos.

Debemos valorar la duración del proyecto con el análisis de la ruta crítica, y debemos programar (asignar los recursos necesa ríos) para cada fecha del calendario, de acuerdo a la capacidad to tal de recursos asignados,

Pará formular un programa, cuyo requisito sea nivelar el uso de los recursos, sujetándose a las fechas de terminación reque ridas, ya sea para el proyecto total, o para actividades interme dias, debemos usar la holgura total, previendo siempre posibles re\_ trasos, para seleccionar el mejor tiempo de inicio de cada actividad.

La ruta más larga en un proyecto no siempre queda deter-minada por la duración de los diversos trabajos, sino por el mime ro de hombres o de máquinas que puedan ser asignados para reali\_ zar cada actividad, independientemente de la capacidad total de re

cursos. Determinamos entonces la cantidad óptima de recursos asignados a cada actividad y por tanteos sucesivos para grupos in termedios, máximos y mínimos posibles, evaluando factores ta-les como eficiencias, costos y duraciones de cada actividad partí cular, integrada al conjunto de todas las actividades, ya sea simul táneas o posteriores, de acuerdo a las prioridades indicadas por nuestro plan,

#### c). - Métodos Mecanizados.

Los principales métodos mecanizados utilizados en México son PMS y Lapace. El método Lapace coloca las actividades en -los nodus y no sobre las flechas, es más fácil de manejar para re des pequeñas, resumidas o de eventos claves; sin embargo, se vuelve muy complicado para redes grandes o de tamaño regular, y no permite dividir las actividades en porcentajes.

El método PMS. "Project Management System" agrupa a los principales métodos de cálculos de tiempos y costos utilizados actualmente.

La función de los métodos mecanizados basicamente es rea tizar las operaciones que de otra manera debían *ser* realizadas a presentando los resultados en diferentes reportes que permiten conocer la situación de la red, aún sin tenerla dibujada, una --

vez que ha alimentado la información..

El metodo PMS es más conveniente para detallar las redes en la proporción que se desee, por lo que será el que se tomará como base para su aplicación en el desarrollo de este trabajo.

El programa PMS 360 de la IBM es altamente modular, di vidido en procesadores diseñados para hacer cierto trabajo, tal como el análisis PERT. Los procesadores se dividen en procedí-' mientos que hacen secciones de cada trabajo como la edición de los datos de entrada y que se subdividen en subrutinas, cada una de las cuales realiza cierta tarea tal como ordenar topologicamen te una red PERT.

Hay 3 procesadores: el de redes, el de costos y el de reporte.

El procesador de redes efectúa el anális PERT, haciendo o actualizando una ruta critica y preparándola para los reportes.

El procesador de costos ejecuta análisis de costos, manejando tablas de precios de organización y proyecto, preparando -- formatos para reportes.,

El de reportes acepta los resultados de los dos módulos an teriores, produciendo reportes con multitud de opciones por varia ción del formato, clasificación o selección de datos, la secuencia

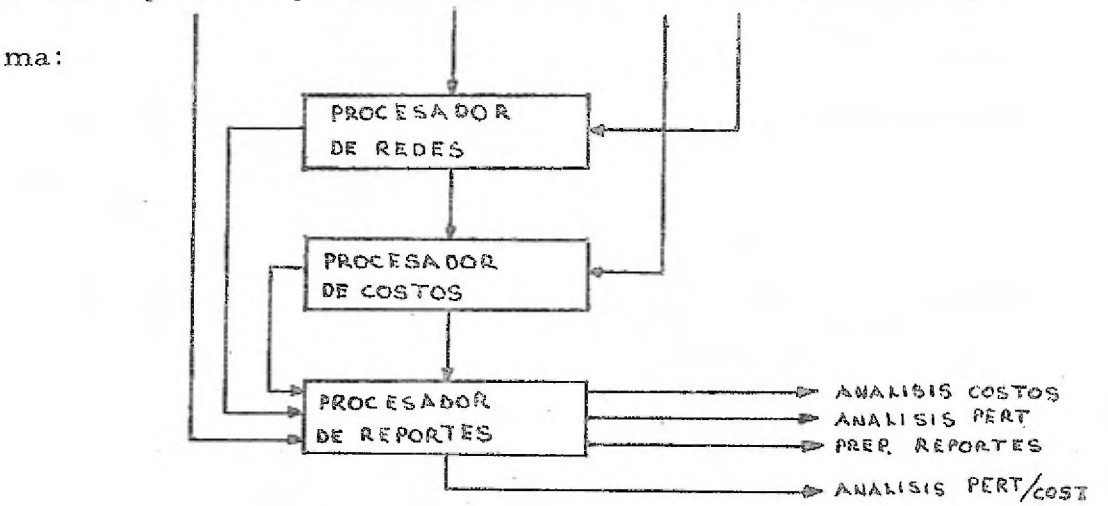

de los reportes la podemos ver claramente en el siguiente diagra-

Algunas características del procesador de redes son: Una red PMS consta de una o más subredes que pueden pertenecer o no a una red principal.

La primera corrida correcta de cualquier red produce una ruta crítica, las siguientes pueden ser para actualización, modifica\_ ción y/o generación de reportes.

Los reportes más utilizados son: Predecesor-sucesor, holgura primaria, fecha de terminación temprana, sucesor-predecesor, holgura secundaria, departamentos, etc.

Cada uno de los anteriores cubre toda la red desde distintas formas, y complementándolas podemos tener una información muy completa del proyecto.

### CAPITULO II.

# Consideraciones Generales Sobre Refinación,

# introducción.

El petróleo se encuentra generalmente en el sub-suelo, -asumiendo los tres estados físicos de la materia. Una vez localizado por los métodos geológicos o geofísicos utilizados, se extraé por medio de pozos y se almacena o se manda a una refinería para. ser procesado.

Dentro de este capitulo describimos los procesos en que se somete el petróleo, las instalaciones actuales de refinación y la ne cesidad de incrementarlas, las variables que intervienen para la localización de las refinería y las diferentes plantas que lo inte-gran

#### CONSIDERACIONES GENERALES SOBRE REFINACION.

#### a). - Instalaciones Actuales.

El petróleo se somete a distintos procesos que tienen por objeto obtener distintos productos para utilizarse como combusti bles, lubricantes, materias primas para la industria petroquími ca , etc.

Los procesos se pueden dividir: en procesos de separación por destilación de los componentes del petróleo crudo. Procesos de conversión para la obtención de los diferentes productos finales comerciales, gasolinas, gas, etc,

El proceso de destilación del petróleo trata la serie de hidrocarburos que comprende desde el gas licuado hasta el asfal\_ to o coque. Su separación en columnas de destilación se logra -- • aprovechando las diferentes volatilidades.

Se calienta el petróleo crudo basta que los componentes ne\_ gros se evaporan y después se condensan. La condensación se -hace a diferentes temperaturas obteniéndose gas licuado, gasolinas, kerosinas o combustible diesel..

El residuo del proceso anterior se destila al alto vacio.

La destilación al alto vacío separa componentes menos volátiles, que de acuerdo con las propiedades del petróleo crudo de que se trate serán destinados a lubricantes, o procesados en des\_ integración catalítica. Residuo de la destilación al alto vacio es as falto.

Los procesos de conversión eliminan de los productos obte\_. nidos por destilación o por desintegración, algunos compuestos que son inconvenientes a los productos. Los principales contaminantes son compuestos derivados del azufre.

Petróleos Mexicanos tiene para efectuar los procesos de refinación seis modernas refinerias localizadas en Azcapotzalco - D.F., Ciudad Madero, Tamps., Minatitlán, Ver., Poza Rica, Ver. Reynosa, Tamps. y Salamanca, Gto.

De estos centros los productos se distribuyen por medio de lineas de productos, buques-tanques, carros y autos-tanque.

La refinería de Azcapotzalco , D.F., tiene una capacidad de proceso actual de 100,000 barriles diarios de petróleo crudo. Cuen ta con instalaciones de destilación primaria, desintegración catalítica e instalaciones para eliminar compuestos sulfurosos.

La refinería de Ciudad Madero, Tamps., tiene una capacidad de proceso de 169., 000 barriles diarios en cuatro unidades de destilación primaria. Cuenta también con plantas de desintegración catalítica, de polimerización, alquilación, etc.

La refinería de Minatitlán, Ver., consta de cinco plantas -

de destilación primaria, con capacidad de proceso de 175,000 barriles diarios, dos plantas estabilizadoras para producir gasolina. dos unidades reformadoras catalíticas para gasolina y aromáticos (benceno, tolueno, xileno) y tres plantas purificadoras de gasolia.;... kerosinas y diesel.

En la refinería de Poza Rica, Poza Rica, Ver., se cuenta con una planta de destilación primaria de petróleo crudo con capa cidad de 16.000 barriles por día y dos plantas purificadoras de -productos que eliminan compuestos sulfurosos.

En la refinería de Reynosa, Reynosa., Tamps., se tiene una planta de destilación primaria con capacidad de 9,000 barriles días, Cuenta con una planta de desintegración térmica para el miento de los residuos, también cuenta con una planta de absoreióii

La refinería de Salamanca, Salamanca, Gto., tiene una capa\_ cidad de proceso de crudo de 100,000 barriles por día y en construc ción para,100.000 barriles por dia. Cuenta con una planta de desin tegración catalítica. En sus plantas se elaboran aceites lubricantes con alto índice de viscosidad. Cuenta la refinería con una planta -de productos de amoniaco, plantas hidrodesulfuradoras y reforma-. doras de gasolina, una unidad recuperadora de azufre y una planta de hidrodesintegración catalítica.

En la planta de absorción de Ciudad Pemex, Tab., se pro cesa el gas natural húmedo con una capacidad de proceso de 575. millones de pies cólicos diarios.

El principal objetivo de este proceso es obtener gasolina natural. En el proceso se obtiene el 78 % del propano contenido en el gas húmedo y prácticamente todos los hidrocarburos pesados.

La producción de gasolina de absorción es de 21,000 barrí les diarios. El rendimiento de la planta es cercano a 41 barriles por millón de píes cdbicos,

La planta de absorción de La Venta, Tab., inició sus acti vidades con una capacidad de proceso de 100 millones de pies cúbicos diarios de gas natural húmedo, aumentando después a 150 millones.

#### *b)--•* Necesidad de nuevas refinerías,

Para seleccionar el tipo de plantas que constituyen una nue va refinería, debe atenderse a las necesidades del mercado, asícomo al tipo de•crudo que se disponga.

Para estudiar el comportamiento del consumo de productos refinados del petróleo en México, hemos alimentado los datos de ventas de productos de petroleros en el mercado nacional, desde lcs

 $-4$ 

años de 1964 hasta 1972, a un programa para ver a qué ecuación se ajustan más los datos, obteniendo el tipo de ecuación con sus coefi cientes y criterios para escoger una ecuación más adecuada, tales como: coeficientes de regresión, variación y desviación estandard. error máximo e intervalos de confianza.

Aproximadamente la mitad de las ventas de productos del petróleo lo constituyen las gasolinas, como podemos ver en la si-guiente tabla:

#### TABLA 2-1

# VENTAS DE PRODUCTOS DEL PETROLEO EN EL MERCADO NACIONAL. (Millones de pesos).

AÑOS. 1964 1965 1966 1967 1968 1969 1970 1971 1972 PRODUCTOS. Gasolinas. 3985 4178 4461 4986 5482 6044 6563 7264 7910 Residuos. 516 509 530 596 636 669 700 734 769 Destilados, lu bricantes y pa rafinas. 1048 1132 1168 1167 1247 1372 1455 1723 1862 Diesel. 906 964 1041 1124 1247 1393 1535 1613 1781 Gas licuado. 299 353 403 469 488 528 590 647 746 Gas natural. 490 523 561 646 675 771 843 897 952 Prod.petroqui. 257 226 313 466 701 1096 1240 1323 1639

TOTAL: 7470 7914 8477 9444 10476 11874 12926 14201 15658

Para las gasolinas hemos escogido la ecuación cuadrática -- $Y = 3601, 05 \div 234, 1 \times \div 27, 52 \times^2$ , según los resultados representa dos en la Tabla 2-2, donde vemos que la ecuación cuadrática ne el coeficiente de regresión más alto (0.99954, con la desviación estandar más pequeña.

Con la ecuación obtenida podernos calcular las ventas de solina, para los próximos cuatro años y, de manera similar, obtenemos la ecuación para las ventas totales: Y - 6898 - 396.81 X - $-65.02 \text{ X}^2$  con un coeficiente de regresión 0.99893.

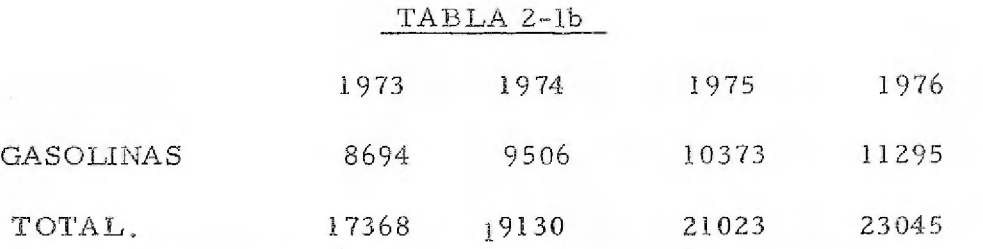

Estos resultados, representados en las gráficas 2-1 A y B nos hablan de la urgente necesidad de incrementar la capacidad de refinación para consumos futuros,

Podemos respaldar esta conclusión examinando como se han modificado las exportaciones e importaciones durante los años de 1964 a 1972, obteniendo de la misma manera las ecuaciones --para pronosticar las exportaciones e importaciones durante el misrno lapso,

# TABLA  $2-3a$ .

# EXPORTACIONES E IMPORTACIONES, (Millones de Pesos).

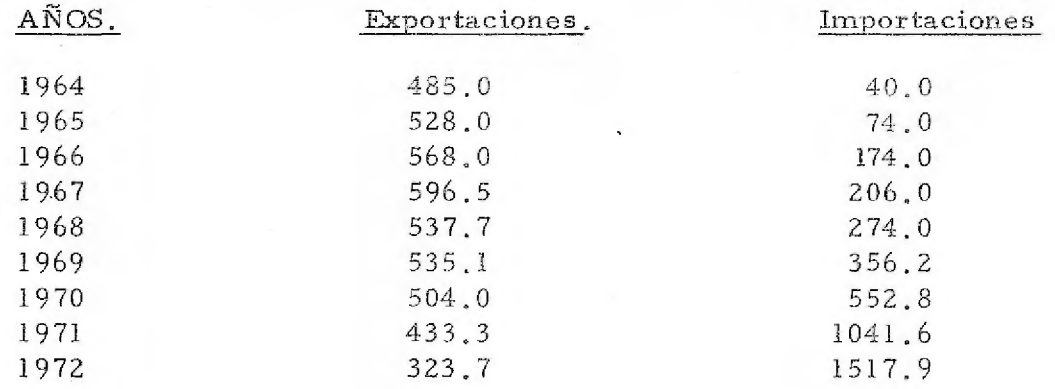

#### TABLA 2-3b

# VALORES PRONOSTICADOS DE ACUERDO A LAS ECUACIONES, (Millones de Pesos).

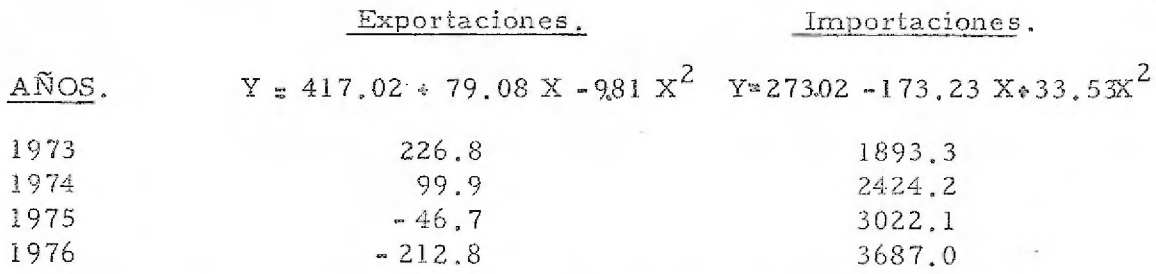

Para terminar, anotamos cómo ha ido aumentando la capacidad de refinación:

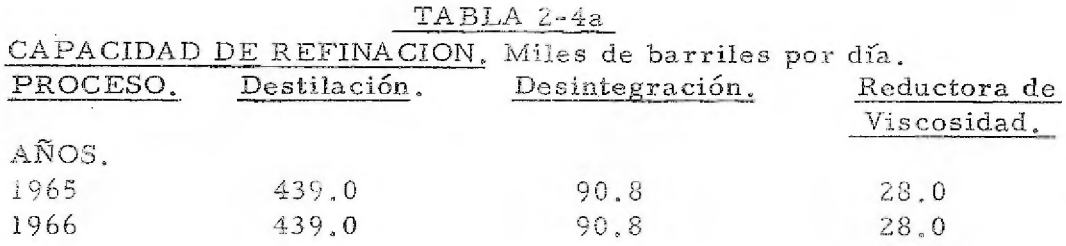

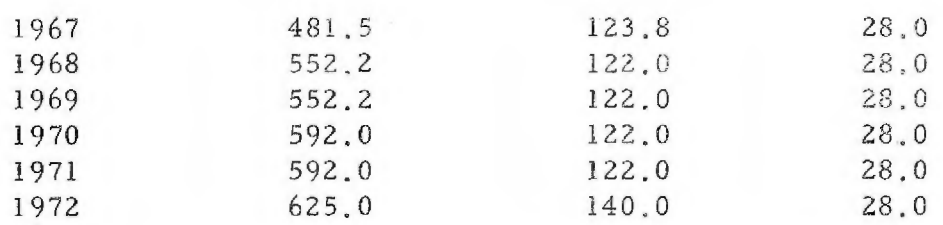

Como vernos, la capacidad para reducir la viscosidad no se ha aumentado hasta la fecha. La destilación y la desintegración se han aumentado de acuerdo a la ecuación Y-405.72-28,35 X con un coeficiente de regresión 0.96917, por lo que la capacidad de destilación esperada es:

#### TABLA 2-4b

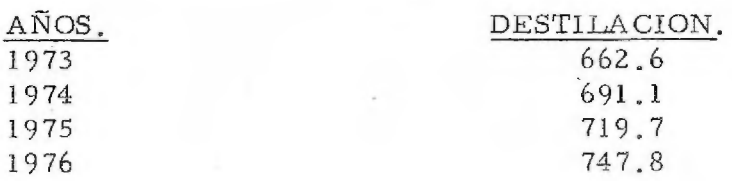

Representada en la gráfica 2 - 3

# c).- Localización de la Refinería.

La localización de una refinería depende de varios factores: entre los más importantes figuran la localización del crudo a proce sar y la localización de los centros de consumo, incluyendo los cos tos de transporte y facilidades de servicios tales como agua, elec- tricidad, etc.

Para decidir exactamente el lugar de la refinería, hay que

hacer un estudio muy amplio y completo de los sitios que se consideren más adecuados.

Para estudiar ésto pondremos algunos de los puntos considerados para la erección de una refinería.

Las bases para este estudio, dada la importancia que trae el establecimiento de centros industriales que generan polos de desarrollo, radican en que debe existir una planificación adecuada del área de influencia para que no se originen a mediano o largo plazo problemas de tipo crónico de dificil solución.

De allí nace la importancia de un conocimiento objetivo de las condiciones en que se encuentra la región, para así poder establecer las bases de una adecuada planeación y se obtenga, entre otros beneficios, un desarrollo equilibrado de la zona.

Los problemas del sub-desarrollo en todo nuestro país, cu vas consecuencias generan desigualdades económicas, políticas ysociales, se ven reflejadas casi necesariamente en cualquiera que sea la zona de influencia de la refineria.

Para el sitio elegido, los aspectos estudiados se dividen en los siguientes grupos:

a). - Características geográficas, incluyendo orografía, hidrogra-fía en una forma sobresaliente, división política, población, comunicaciones y servicios.

b).- Aspectos demográficos: tasa de crecimiento, incremento de la población, comparación y pronósticos.

Indices de alimentación, bajas en la zona, lo que arroja condiciones alimenticias deficientes, vestido, condiciones de la vivienda, deficientes como en toda la República, careciendo de -los servicios más indispensables, donde la mayoría de las habita ciones cuentan con un solo cuarto, siendo el promedio de personas por vivienda 5.96. Los servicios de salubridad están poco extendi dos en la zona. El alfabetismo de la zona es un problema grave, ya que el 40 % de la población es analfabeta.

c) - Condiciones económicas: Distribución por sectores de la población económicamente activa, niveles de ingreso que para esta zona es de las más bajas de la Repáblica.

La agricultura constituye la actividad fundamental de la zona, ya que a ella está dedicada más del 50 % de la población econo micamente activa, siendo los principales cultivos: maíz, frijol, alfalfa, trigo, etc.

La ganadería es la segunda actividad en importancia de la zona; sin embargo lo reducido de la superficie de tierra de agosta\_ dero origina que se muy pobre,
La avicultura sirve de complemento. La silvicultura mal explotada al igual que en todo el país.

Las comunicaciones e instalaciones eléctricas son también objeto de estudio, así como servicios de agua potable - raquíticosdrenajes y transportes dentro y fuera de la zona.

La industra está incipientemente desarrollada, absorbe el 16 % de la población económicamente activa. Las principales indus trias son: agropecuaria, textil y calzado, fabricación y reparación de muebles y productos diversos y fábricas de cemento.

Las artesanías también son actividades complementarias.

Las actividades comerciales se canalizan a los bienes de consumo y duraderos que se producen en la zona.

Las recomendaciones que se pueden hacer para el desarro llo equilibrado de la zona son:

.Orientación a las inversiones de infraestructura por parte del Gobierno, en base a una distribución de ingresos más equitati va, y en cooperación con los industriales, la realización de un plan de mejoramiento social para establecer condiciones adecuadas de -alimentación, vestido, vivienda, salud pública y educación.

Considerando la demanda de 3.200 empleos nuevos por año, las políticas de desarrollo regional deben orientarse a estimular -

el crecimiento de las actividades agropecuarias, industriales y de servicios.

Entre las recomendaciones especificas están:

Establecimiento de servicios previendo el crecimiento demográfico.

Planeación del tipo urbano e industrial .

Previsión de la producción agropecuaria a corto y mediano plazo, para lo cual será necesario aumentar las actividades, por medio de financiamientos al sector campesino, asi como asesoría técnica, fertilizantes y sistemas de riego.

Como grandes volúmenes de agua resultan desperdiciables, para el cultivo por su alto grado de contaminación, debida en su mayor parte al uso de detergentes derivados del dodecil benceno, se sugiere: la instalación de plantas productoras de detergentes biodegradables y fomentar el consumo de este tipo de detergentes. También se sugiere establecer normas industriales estrictas para el acondicionamiento adecuada de aguas de desecho, y atacar el problema de la proliferación del lirio acuático, por medio de su industrialización hacia la producción de fertilizantes.

d).- Diagrama de bloques y descripción.

Como anotamos en el segundo inciso de este capítulo, las plantas que integran una refinería en nuestro país, actualmente de ben estar orientadas a producir principalmente: gasolina de alta ca lidad, así como diesel y lubricantes automotrices, cuya venta significa el 68 % de los ingresos que percibe Petróleos Mexicanos.

Las plantas que integran la refinería que presentamos a -continuación están enfocadas en esa forma.

En el diagrama de bloques adjunto, presentamos una refine ría con 11 plantas de proceso:

1).- Destilación primaria y al vacio.

2).- Unidad Hidrodesulfuradora de naftas ligeras

3).- Unidad Hidrodesnifuradora de naftas pesadas,

4).- Unidad Hidrodesulfuradora de querosenas

5),-Unidad refórmadora y estabilizadora de naftas.,

6).- Unidad reductora de viscosidad

7).- Unidad de tratamiento con DEA.

8).- Unidad de fraccionamiento y estabilizadora.

9).- Unidad de tratamiento cáustico,

10).- Unidad de desintegración catalítica

11).- Unidad recuperadora de azufre,

Además, incluye otra serie de unidades correspondientes a

a).- Sistemas de agua cruda.

b) . - Sistemas de generación y distribución de vapor y condensado.

c).- Sistemas de agua de enfriamiento.

d).- Subestación y distribución eléctrica.

e).- Sistema de aire de plantas y de instrumentos.

f),- Sistema aceite, asfalto y gas combustible

g).- Sistema de generación del gas inerte.

h).- Sistemas de desfogues y quemadores.

i).- Sistema general de drenajes

j).- Sistema de almacenaje e interconexión a plantas.

k).- Poliductos y gasoductos .

Como vemos en el diagrama de bloques, todas las plantas están ampliamente interrelacionadas, y corresponden, en términos generales, a los tres procesos enumerados.

Podemos hacer una breve descripción global de la siguiente manera:

El petróleo crudo se somete originalmente a separación en la unidad de destilación combinada ( atmosférica y al vacío ) donde *se* separan las diferentes fracciones de acuerdo a su volatibilidad, la fracción más ligera (gas) se manda a la sección de tratamiento

de la unidad de desintegración, donde se separa en gas seco, propano, butano y gasolina que pasan a los tanques de almacenamien to  $y$  H  $y$  S que pasan a la planta recuperadora de azufre.

Laá fracciones de gasolina de despunte y gasolinas se pasan a las plantas de tratamiento cáustico e hidrodesulfuradoras, obte- niéndose por un lado gas y H 2 S y por otro gasolinas, la parte de gas H 2 S pasa a la planta de tratamiento DEA donde se separa el H 2 S. La parte de gasolinas pasa a la unidad estabilizadora y de fraccionamiento donde se obtiene una serie de productos que pasan a almacenamiento, excepto las gasolinas que pasan a almacenamien to, excepto las gasolinas que pasan a la planta reformadora donde se incrementa la calidad y se separa el hidrógeno que se va a usar en las plantas hidrodesulfuradoras.

Las fracciones diesel obtenidas en la destilación primaria se pasan a las hidrodesulfuradoras de destilado intermedios, donde se separan y pasan a almacenamiento las fracciones más pesadas: petróleo diáfano, diesel, tubosinas y diesel especial.

Las más ligeras Gas y H  $_2$  S y gasolinas se someten a los mismos procesos que los• obtenidos en la combinada. El residuo de la destilación atmosférica, pasa a la planta de destilación al vacío donde las secciones más ligeras pasan a la unidad de desintegra--

- 15 -

ción o a la hidrodesulfuradora , y el residuo pasa a la reductora de viscosidad donde se termina de separar el gas y la gasolina restantes para su tratamiento posterior y el residuo se manda a los tanques de almacenamiento.

TABLA DE DATOS MECANIZADOS.

GRÁFICAS.

DIAGRAMA DE BLOQUFS,

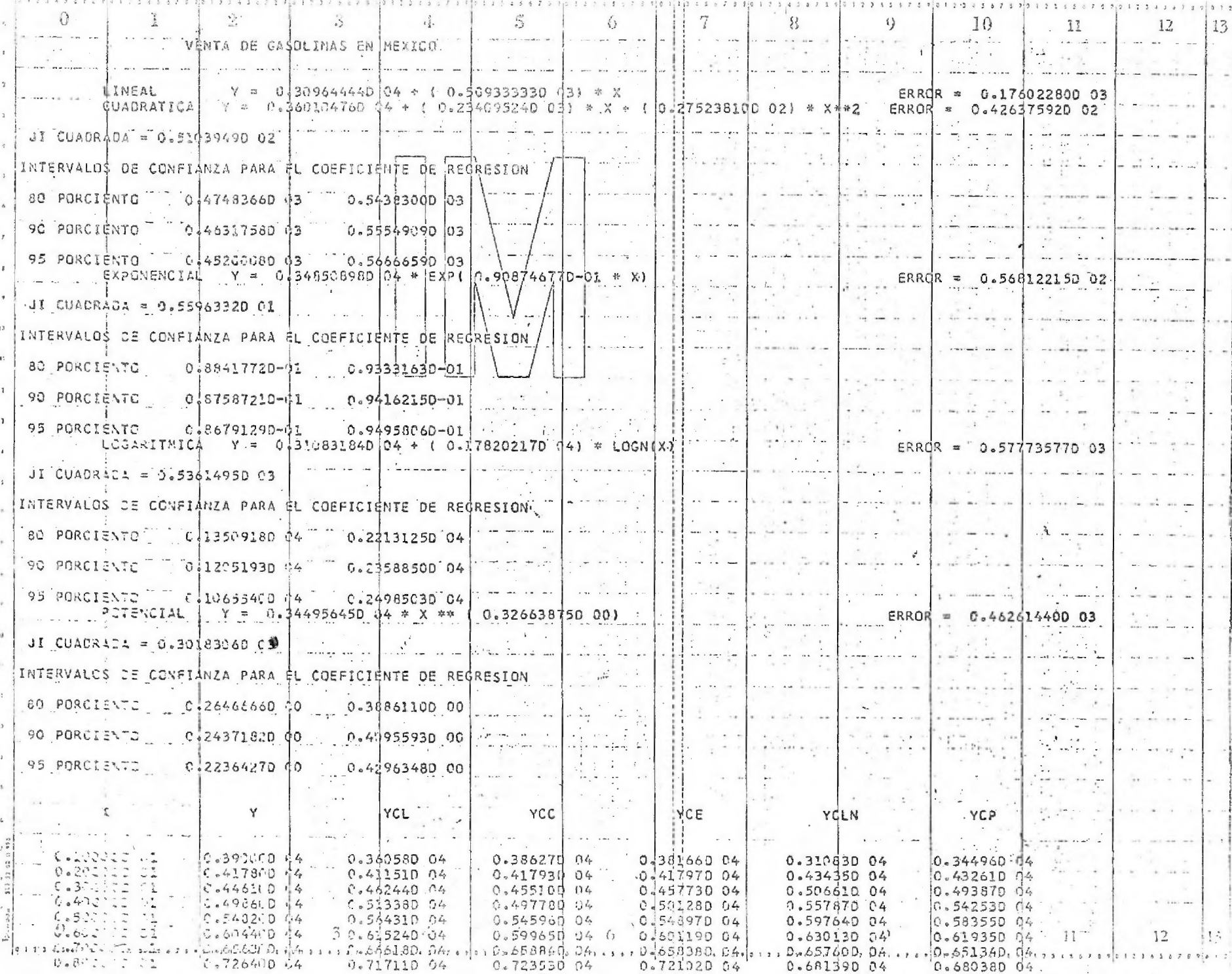

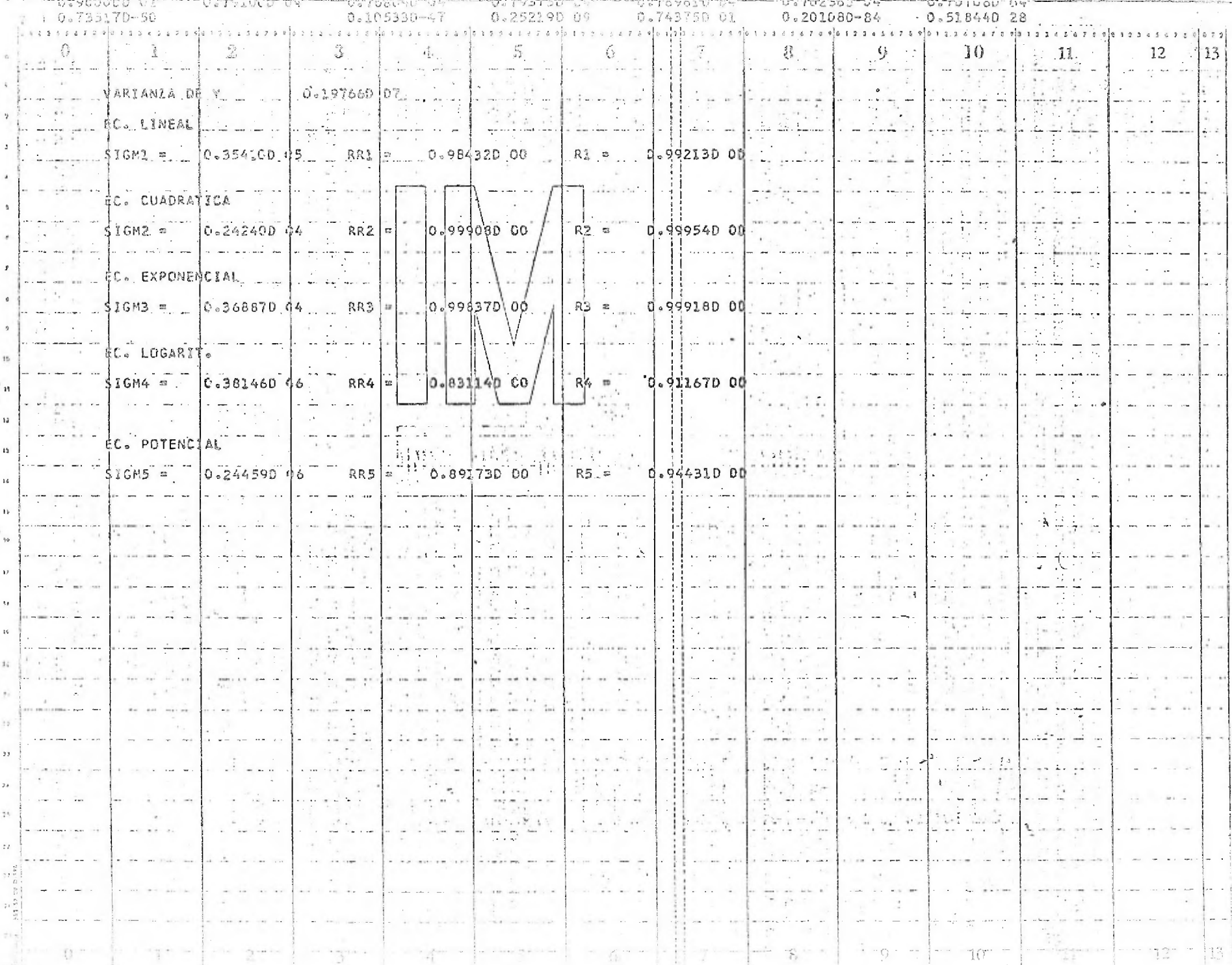

r.

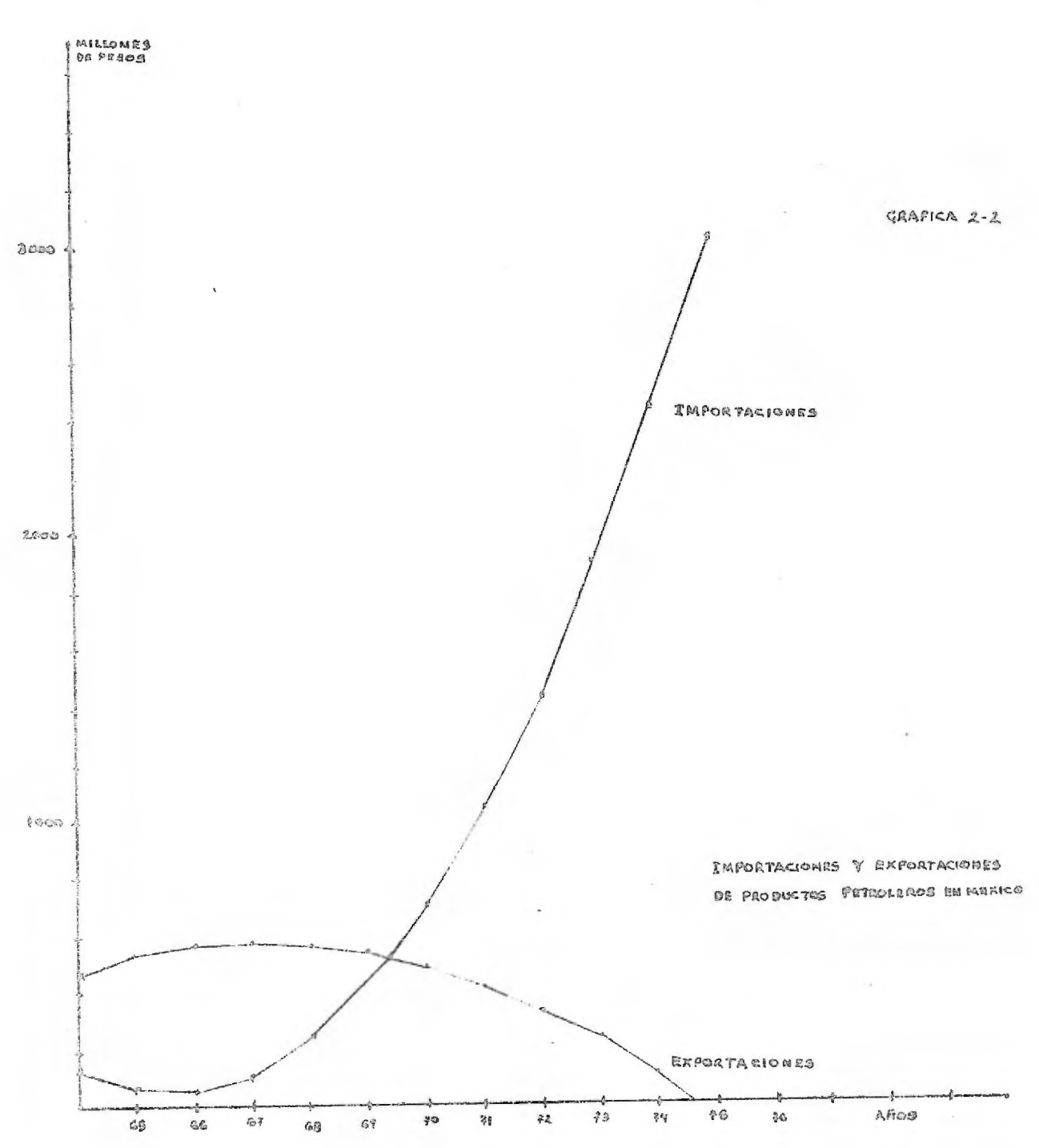

Ŷ.

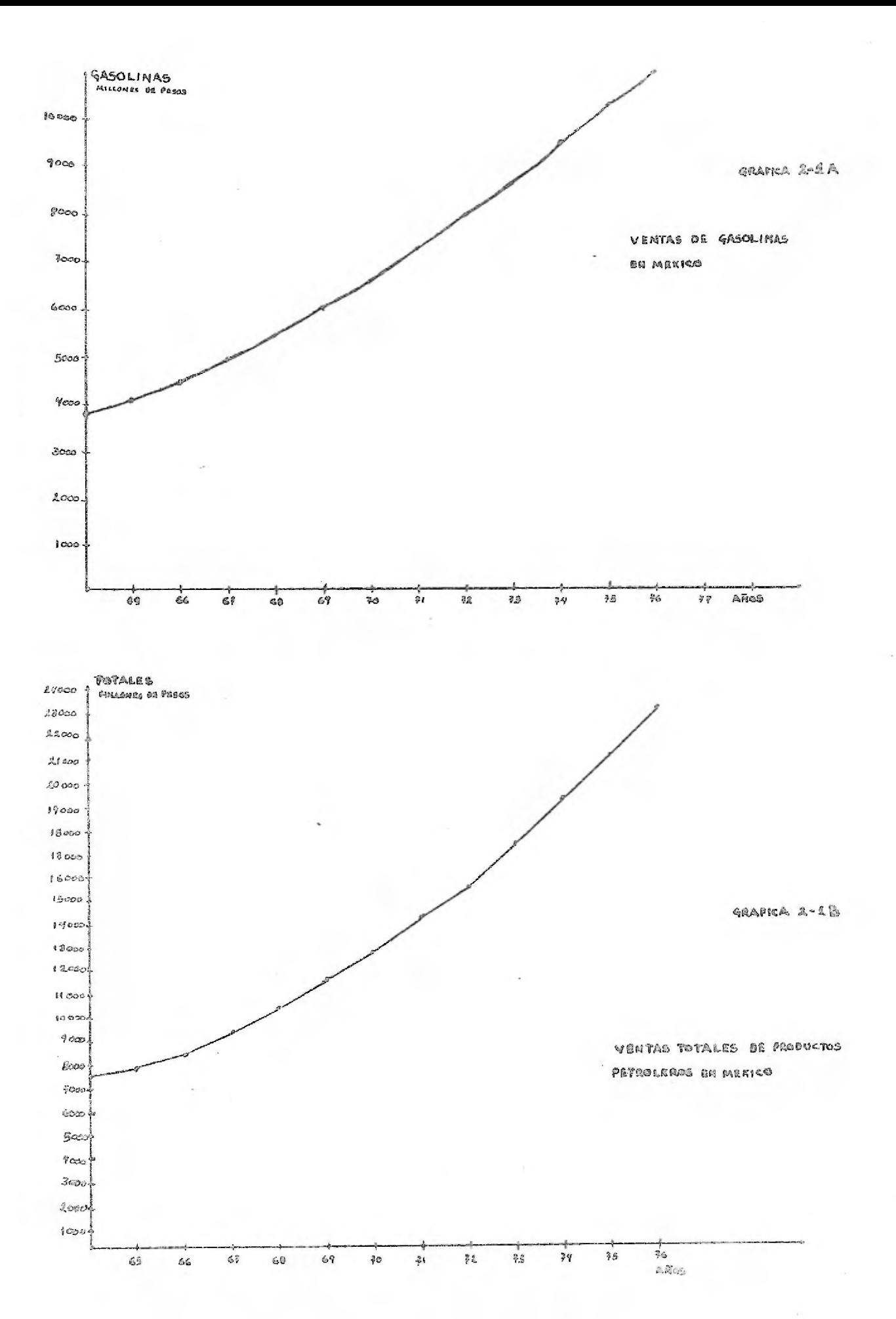

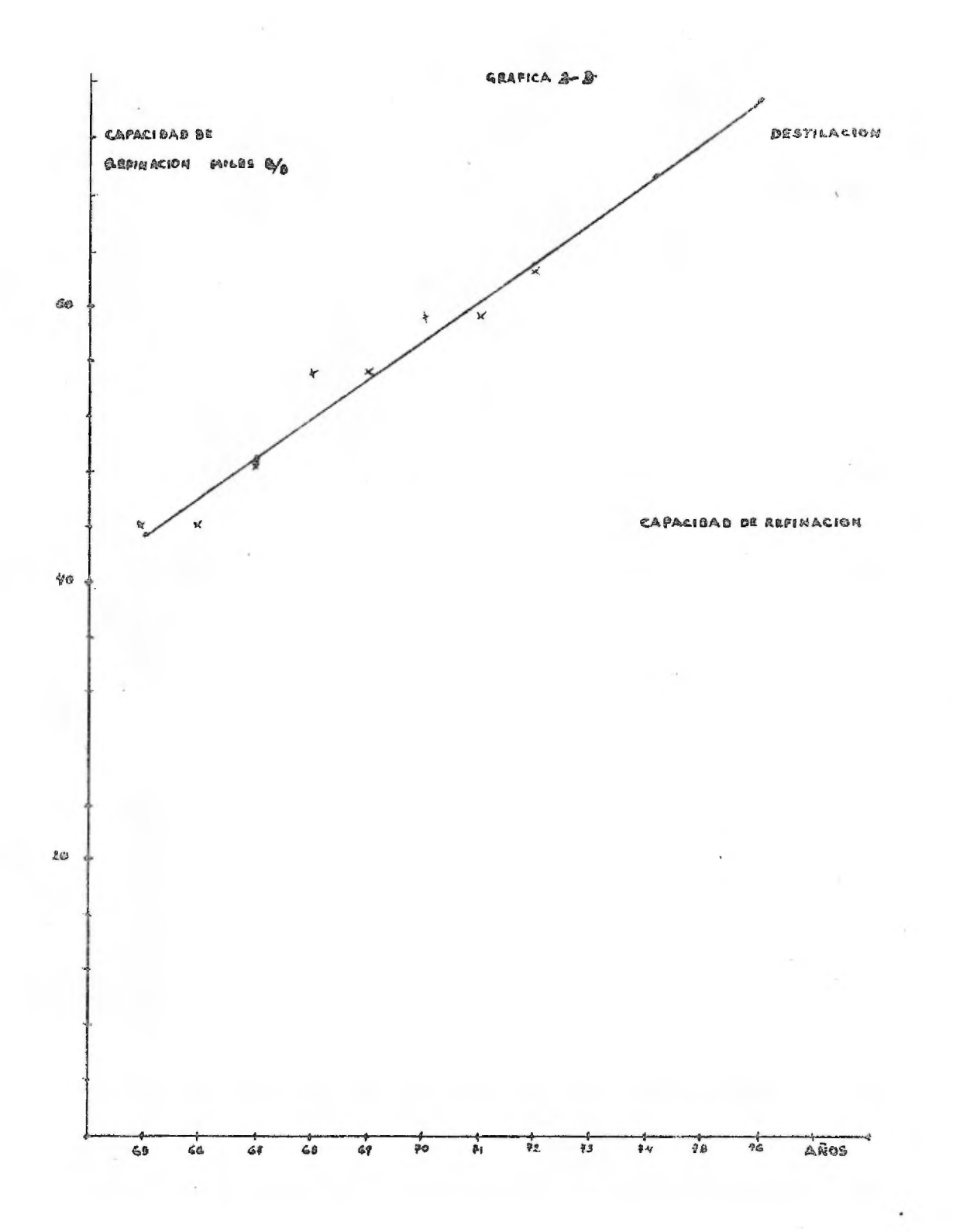

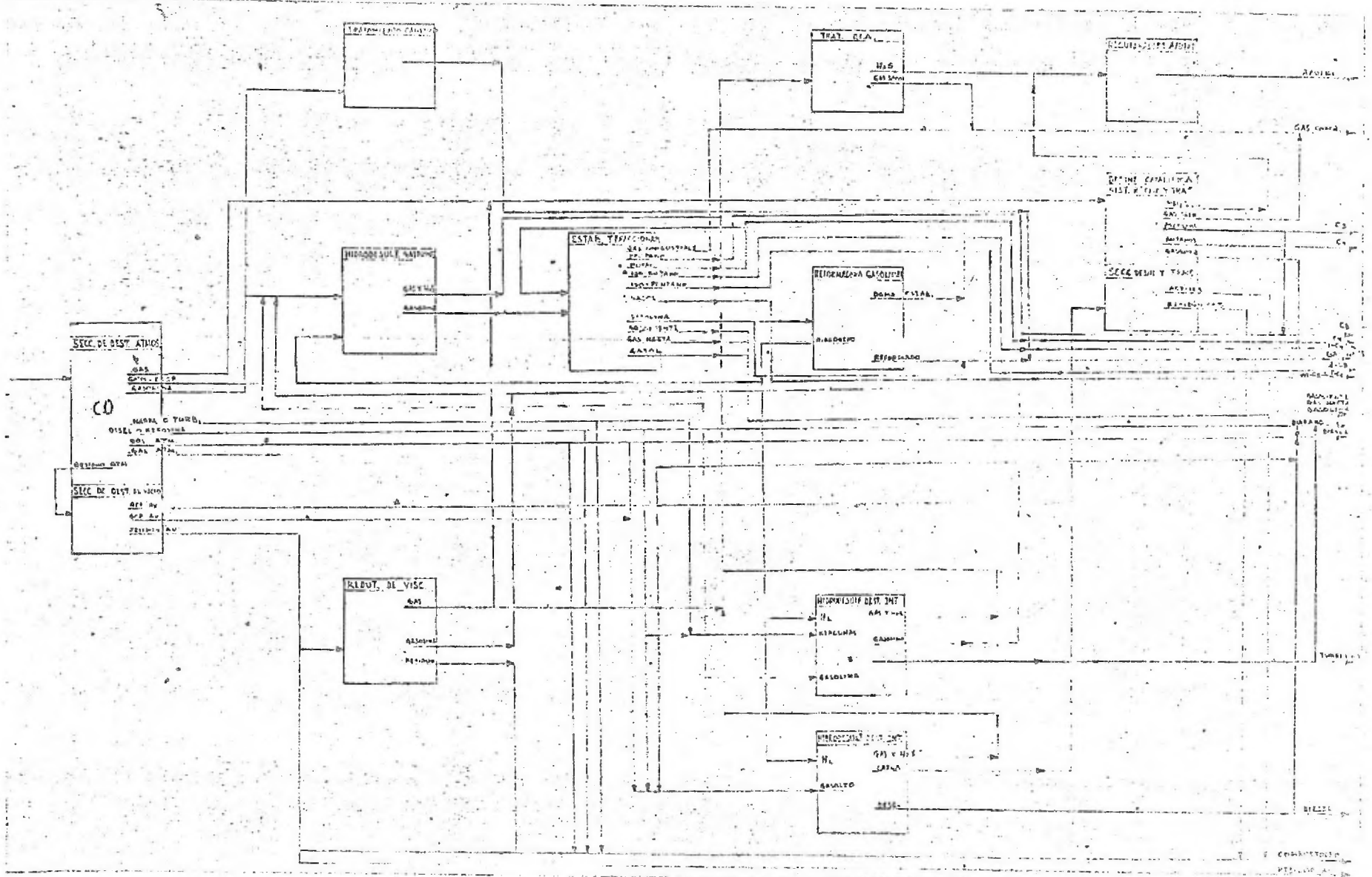

### CAPITULO III

# HIDRODESULFURACION.-

La hidrodesulfuración catalítica es un proceso de importancia fundamental debido a:

a). - Necesidad de tratar las fracciones de petróleo con altos conte nidos de azufre, ya que si éste no es eliminado, se incrementan los costos de operación debido a la corrosión del equipo, y además disminuye notablemente la calidad de los productos finales y la  $$ susceptibilidad al plomo, Además, *se* presentan serios problemas de -contaminación atmosférica.

b). - El uso creciente del proceso de reformación catalítica permite contar ahora con grandes volúmenes de hidrógeno a bajo precio, asr como la necesidad imprescindible de disminuir el contenido de azufre al máximo en las fracciones que se someten al proceso de reformación, en éste, si el contenido de azufre es mayor de ---10 P.P.M.., el catalizador de platino empleado se envenena por formación de sulfuros de platino.

Las reacciones involucradas en la hidrodesulfura-ción son generalmente exotérmicas y se pueden efectuar con o sin; aumento de volumen. Algunos casos típicos son:

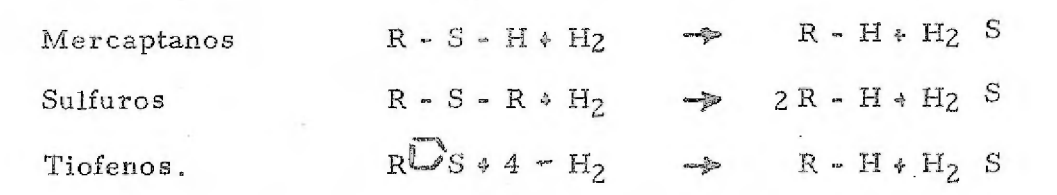

 $-2-$ 

los tiofenos son los más difíciles de desulfurar. Desde el punto de vista termodinámico, las reacciones de eliminación de azufre tie-nen constantes de equilibrio extremadamente altas a las temperatu ras que normalmente son empleadas en el proceso (de 300 a 450°C) y si se cuenta con hidrógeno en cantidad suficiente, las reacciones se efectúan hasta completarse a condición de que se emplee un cata lizador adecuado,

Sobre los aspectos cinéticos del proceso, no se cuenta con información decisiva. En general, tanto el hidrógeno como el oxíge no aumentan la velocidad de la reacción, efecto que tambión es observado en la regeneración con aire de los catalizadores empleados comercialmente.

Respecto a los numerosos mecanismos de reacción los más e tallados y aceptados son los de Kemball, el cual postula una adsor\_ ción de tiofeno sobre dos sitios de la super ficie activa del catalizador; siendo los pasos controlantes la adsorción de hidrógeno y la -reacción sobre la superficie.

Los catalizadores más utilizados contienen óxidos de deno, agregándose óxidos de cobalto y niquel corno promotores to- - dos ellos depositados adecuadamente sobre alguna de las formas al. trópicas dé la alurnina. Se tienen actualmente en México las siguien tes plantas hidrodesulfuradoras:

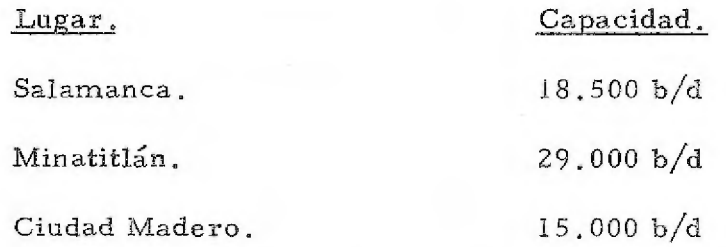

b).- Procesos usados en hidrodesulfuración.

Entre los principales encontramos:

1).- Distillate hydrodesulfurization de "Institut Francais du Petrole' con 42 unidades instaladas y una capacidad total de 360.000 b/d. 2). H.D.S. de "Gulf Research & Development Co" con tres instala . ciones en Kuwait,

3).- Hydrogen Treating de "M.W. Kellog" con capacidad total insta lada de 285,000  $b/d$ .

4).- Hydrobon de "Universal Oil Products Co" con 500 unidades ope rando o en construcción.

5). R C D Isomax de "Universal Oil Products Co" con  $120,000$  b/d. 6).- Hidrogenation. de "M. W. Kellog" con capacidad de 510,000 b/d. 1.- Datos hasta Septiembre de 1972

7).- H OIL de "Cities Service Research & Development Co" con las siguientes instalaciones comerciales: Lake Charles, La., de -----  $6,000$  b/d, Shuaibu Kuwait 28,000 b/d, Salamanca, México ------ $18,500 b/d$ ,

El' proceso H-OIL se distingue por su reactor de lecho cha llente de alta eficiencia, y por su extraordinaria aptitud para convertir en productos valiosos los residuos de destilación atmosféri ca,

El proceso que utilizaremos en este caso será de Hydrohon,

Sus objetivos son: (1) producción de mezclas libres de contaminante para reformador catalítico (2) reducción en las tenden-cias contaminantes de los destilados (3) incremento de las propieda des de los combustibles (4) separación de aromáticos de alimenta- ci6n para manufactura de proteinas,

El diagrama de flujo dibujado nos muestra una unidad desulfuradora de gasolina.

Como vemos en el diagrama de flujo, la carga de gasolina se bombea a través de cambiadores de calor, mexclándolas con -hidrógeno, luego se pasa a un calentador a fuego directo de donde

sale al reactor a la temperatura de reacción.

El producto caliente obtenido sirve para precalentar la car ga, pasando luego a tanques separadores, donde se separa el hidrogeno que es recirculado por una compresora.

Posteriormente, las gasolinas hidrodesulfuradas pasan a las torres debutanizadora y desiso-hexanizadora, Como vemos, en diversas partes del proceso entran y salen corrientes a las otras plantas que integran la refinería.

DIAGRAMA DE FLUJO DF PROCESO.

E

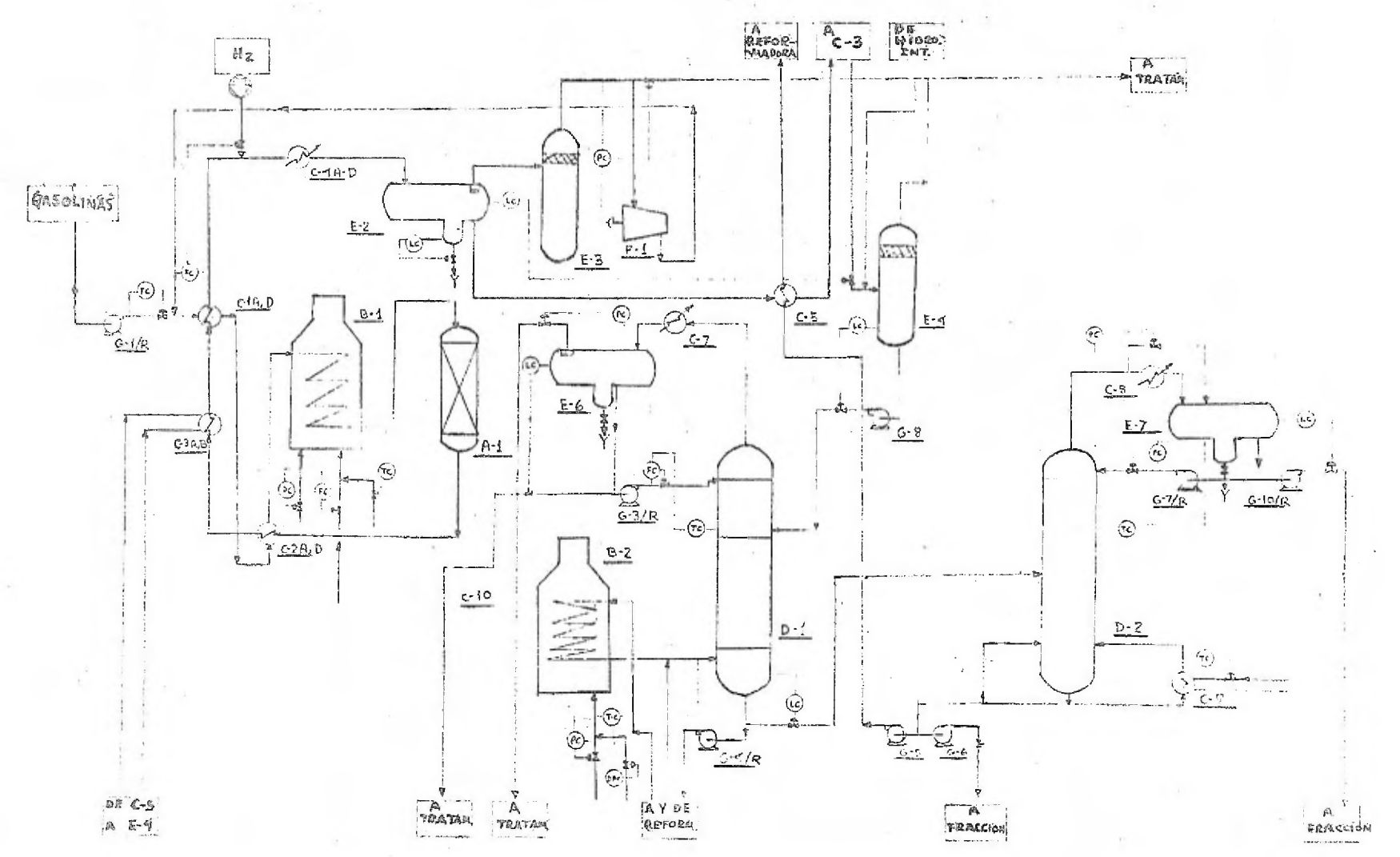

董

## CAPITULO IV.

### ACTIVIDADES DE INGENIERA Y CONSTRUCCION.

A).- Ingeniería de Proyectos

La Ingeniería de Proyectos es la serie de trabajos técnicos cuya adecuada ejecución en cuanto a calidad, costo y tiempo, deter minará la realización afortunada de un proyecto.

En la ejecución de un proyecto se encuentran involucrados varios grupos: El originador del proyecto, los que lo desarrollan, proveedores, administradores y constructores.

Las actividades de administración de un proyecto, se pueden dividir en: Planeación, dirección, coordinación y control; para las cuales hay que tornar en cuenta a todas las partes involucra das, tratando de unificar los criterios.

En términos generales, la planeación de un proyecto consis te de los siguientes puntos:

> 1.- Objetivo del proyecto.- Abarcando descripción del mis mo, tipo de unidades y el costo total aproximado. También deben indicarse la fuente de tecnología, el grado de partici pación de los distintos grupos, tipo de contrato, prioridades, etc.

2.- Organización.- La organización de un proyecto se ve -

influenciada por el tipo de contrato, políticas de la compa ñía, prioridad y volumenes de trabajo. Existen tres for-mas de organizar el proyecto:

> i).- Por grupo especial.- Recomendable para proyectos grandes. Todo el personal está asignado ex clusivamente al proyecto, formando una unidad autosuficiente y reportándose directamente al jefe de proyecto. Las ventajas que presenta esta forma de organización son: Mejor control de tiempo y cos tos, mayor eficiencia y respuesta a cambios, me jor comunicación y decisiones más rápidas.

> Las desventajas más notables son: Menos oportuni dad de especialización, fallas al aplicar experien-cias previas, tiempos muertos al transferir personas de un proyecto a otro.

ii).- Por función Departamental.- Se recomienda pa ra proyectos pequeños. Presenta un organigrama general de la compañía en grupos de acuerdo a especia lidades técnicas. El jefe del proyecto es el responsa ble del proyecto total, y los diferentes departamen-tos actúan como sub-contratistas. Las ventajas que

 $\sim$  2  $\sim$ 

presenta son: Contacto continuo de los especialistas en un área común, lo que facilita la especialización y en donde los avances técnicos benefician a todos los proyectos. Entre las desventajas están la falta de autoridad del jefe del proyecto, poca de finición de las responsabilidades, escasos controles del costo y del programa, etc.

iii). - Combinada. El jefe del proyecto acciona directamente sobre la estrategia general para cumplir con los compromisos y objetivos, en la elabora ción del programa general y supervisián más direc\_ ta del avance, En este caso, los jefes de departa- mento formulan las bases técnicas, administran el personal y elaboran las políticas y procedimientos técnicos. Las desventajas de este tipo de organización son mínimas con respecto a los otros tipos, sin embargo, existe la dificultad de integrar grupos homogéneos de trabajo. Este sistema combinado conjunta las ventajas de ambos sistemas, lo que hace muy útil.

 $-3 -$ 

Para elaborar una planeación completa, es necesario --hacer la planeación del tiempo por medio de un programageneral del proyecto, y una planeación del costo, conside rando en qué etapa están los picos del proyecto, capacidad para cumplirlos y puntos potenciales de ahorro.

3),- Dirección.-Existen muchas formas para dirigir un proyecto, conociendo cuál es la organización y sabiendo las personas que estarán encargadas de su ejecución. Alemitirse el programa preliminar saber cuando se tendrá que hacer cada trabajo, así como las fechas que se deben cumplir; con el presupuesto por programa saber con qué dinero se contará, y con los procedimientos de .coordinación y de trabajo conocer las guías para realizar el mismo, así como a los responsables de las diferentes actividades.

El proceso directivo exige el análisis continuo de los problemas que se presentan y para dar soluciones es frecuen te efectuar juntas con la participación de todas las personas involucradas y con las cuales el responsable de la dirección, podrá. normar su criterio que facilite la toma de decisiones,

4.- Coordinación, - La coordinación de un proyecto se --orienta a que todas las personas que trabajan para él tengan la información suficiente y oportuna para realizar su trabajo. Las condiciones anteriores de eficiencia y oporto nidad son esenciales para lograr la continuidad del proyec to en todas sus etapas: Paquete de proceso, Ingeniería bá sica, Ingeniería de Detalle, Adquisición de equipo y mate riales y construcción; continuidad que es de gran significado en la obtención de óptimos resultados en cuanto a ca-. lidad, costo y tiempo de realización de la ingeniería, valiendo la pena hacer notar que la condición de suficiencia no sólo se refiere a la cantidad de información, sino también a su calidad y estricto apego a las normas y bases de diseño acordadas para el proyecto.

5,- Control,- De acuerdo a lo anterior, se debe tener como meta, durante el desarrollo de un proyecto una calidad óptima, costo mínimo y tiempo mínimo. El control de cali dad se divide en control de disefio, materiales y construcción. Durante el diseño se revisan los dibujos, especifica ciones y listas de materiales. Para el control de calidad de materiales y equipo adquirido, se debe contar con un de

partamento de inspección; y debe contarse también con ins. pectores de construcción que revisen que se sigan adecuadamente los dibujos y especificaciones. El control de los costos es de los más importantes y generalmente se hace un estimado preliminar lo más exacto posible, y cuando se tienen más datos tales como diametros de tubería, de-finición de materiales y cotizaciones de equipo, se elabora el estimado definitivo. También debe hacerse un estimado de costos de construcción para determinar el estimado total del proyecto. El control de costos se realiza en base a los estimados, tanto de costos de equipo y materiales, co rno en base a los estimados de horas-hombre que constil'u\_\_ yen el costo de ingeniería.

B).- Actividades, Secuencias, Tiempos.

La función básica de la programación de un proyecto es definir el tiempo que se requiere para realizarlo, habiendo determinado la secuencia y duración de todas las actividades que lo integran, para obtener las fechas de inicio y terminación de cada una.

• El diseño y. construcción de una planta prosigue a través de una serie de actividades, la mayoría de las cuales están interrela cionadas entre sí, mientras que para algunas actividades hay que esperar que otras terminen para realizarlas, otras se efectuarán en paralelo, y otras más no podrán iniciarse hasta que hayamoscumplido aquéllas.

Estas actividades son función del tipo de proyecto, y para nuestro caso las podemos agrupar según los departamentos que las realizan en la siguiente forma:

> Proceso: Diseña el proceso adaptándolo a las bases de dise ño, de acuerdo a las características de los fluídos, condiciones del ambiente, requerimientos de los productos terminados, etc., elaborando balances de materia y energra y diagramas de flujo, así como hojas de datos de los equipos a partir de las cuales se pueden arrancar la Ingeniería de Detalle y el Diseño y adquisición de Equipo y Materiales. Sistema: Complementa la Ingeniería Básica iniciada por pro\_ ceso, diseñando los diagramas de tubería e instrumentación, hojas de especificaciones de instrumentos y válvulas, etc, Diseño y Adquisición: Intervienen los departamentos encargados de elaborar las requisiciones, tabulaciones, ordenes de compra, evaluación y selección de los diferentes equipos. Ingeniería' de Detalle: intervienen los departamentos que rea

lizan los diseños y dibujos, así como las listas de materiales y requisiciones, para adquirir y colocar las tuberías, materiales y construcci6n de cimentaciones, insta laciones eléctricas, etc., de los que consta la planta. Proyectos: Es el departamento encargado de dirigir, coordinar y controlar los proyectos por medio de jefes e ingenieros de proyecto.

También existen otros departamentos como Programación, Costos, Servicios de Ingeniería, Compras, que realizan funciones determinadas.

Para las actividades realizadas por estos grupos, la pro-gramación se realiza de la siguiente manera:

> 1.- Dividiendo el Proyecto en las funciones individuales - que deben llevarse a cabo,

Estableciendo las secuencias de ejecución, lo que se hace determinando qué actividades deben estar cumplidas an tes de iniciar las siguientes.

3.- Calculando los tiempos requeridos para cumplir cada actividad.

4,- Elaboración del Diagrama de Redes y cálculo de la ruta crrtica.

5,- Evaluar si las fecha obtenidas cumplen con los requerimentos, o, en caso contrario, acortar la duración del proyecto, reconsiderando los tiempos estimados y la cali dad de las interrelaciones, Podemos acortar la duración de las diferentes actividades mediante: a).- Aumento de recursos con más personal u horas-hombre de trabajo, b).- Acortando tiempos de entrega de equipo, materiales y dibujos de fabricante, c). - Uso de equipo o técnicas de construcción especializadas.

6.- Cuando conocemos las holguras de las diferentes actividades, debemos tratar de nivelar los recursos, de acuer\_ do a la disponibilidad que tengamos.

7.- El programa original es solamente un modelo y no siempre puede ser respetado en su totalidad, por lo que es necesario revisarlo y actualizarlo periódicamente, y cuando sufra cambios considerables, volver a repetir todo el procedimiento.

Con objeto de colocar en la red las actividades, les hemos dado las siguientes claves: 02) Cálculos, 03) Diseño, 04) Dibujo preliminar, 05) Juntas de Depuración, 06) Dibujo para aprobación, 07) Dibujo aprobado para construcción. Para la adquisición de --

equipo se dieron las siguientes claves: 08) Requisición, 10) Re cepción de cotizaciones, 11) Tabulación Técnica-económica, 12) Aprobación del cliente, 13) Orden de Compra, 14) Recepción de dibujos preliminares del fabricante, 15) Revisión de dibujos, 16) Recepción de dibujos certificados, 17) Terminación de la fabrica ción, 18) Embarque.

Las actividades de construcción se pueden agrupar en la siguiente forma: a) Localización y trazo de coordenadas, b) Cimen\_ tación de equipo, estructuras y edificios, c) Instalación Subterránea de tuberías, drenajes, duetos e instalación eléctrica, d) Mon. taje de equipos y construcción de edificios, e) Instalación de Tube rías y Soportes, f) Instalación Eléctrica y de instrumentos, incluyendo sistema de tierras y apartarrayos, y montaje e interconexión del tablero de control, g) Aislamiento de equipos, tuberías y protec ción contra incendios, h) Actividades finales, tales como: Urbanización general, pruebas hidrostáticas, eléctricas y de turbinas y pintura.

El inicio de la construcción no debe esperar forzosamente que esté terminada la Ingeniería de Detalles en su totalidad, sino oue muchas de sus actividades pueden traslaparse dependiendo de informaciones específicas de Ingeniería.

Al terminar la construcción debe haber un tiempo de 5 a 6 meses para las pruebas antes del arranque definitivo.

Como el Programa es sólo un modelo, es necesario que tenga cierta flexibilidad y sea vigilado cuidadosamente, haciendo los cálculos correspondientes para ajustarlo a lo sucedido, evitando los retrasos en lo posible.

La base para la programación es la estimación correcta de los tiempos y las secuencias de las actividades. Es necesario que periódicamente se actualicen los programas y se emitan repor tes de las actividades criticas y actividades atrasads, elaborando curvas que muestren la comparación del avance total real con el avance estimado originalmente.

Todos los controles que se hagan con el programa y los re portes que se emitan, serán armas para el control general del pro yerto, para medir la efectividad de los departamentos y para detec tar problemas potenciales.

### CAPITULO V.

Para empezar a construir un programa, ya sea dia grama de redes o diagrama de barras, debemos conocer: 1,- La cantidad y tipo de actividades a desarrollar, de ser posible divididas en funciones simples elementales.

2.- La duración de cada una de las actividades, es decir el tiempo necesario para realizar la actividad, así como las horas hombre estimadas para la misma.

3.- La tabla de secuencias. Esta tabla representa el ordenamiento lógico para la elección de cada actividad.

A continuación presentamos la elaboración de un programa definitivo por tanteos sucesivos. Para el primer tanteo utilizamos tiempos largos para todas las actividades, así como una tabla de secuencias muy rígida; esto quiere decir que calculamoslos tiempos: utilizando la mínima cantidad de personal, así como que no se empezaba a desarrollar una actividad hasta no tener la máxima información posible, siendo o no necesaria o indispensa- ble.

El resultado fué que obtuvimos una duración total muy larga asf como la terminación de las actividades cla-ve como por ejemplo:

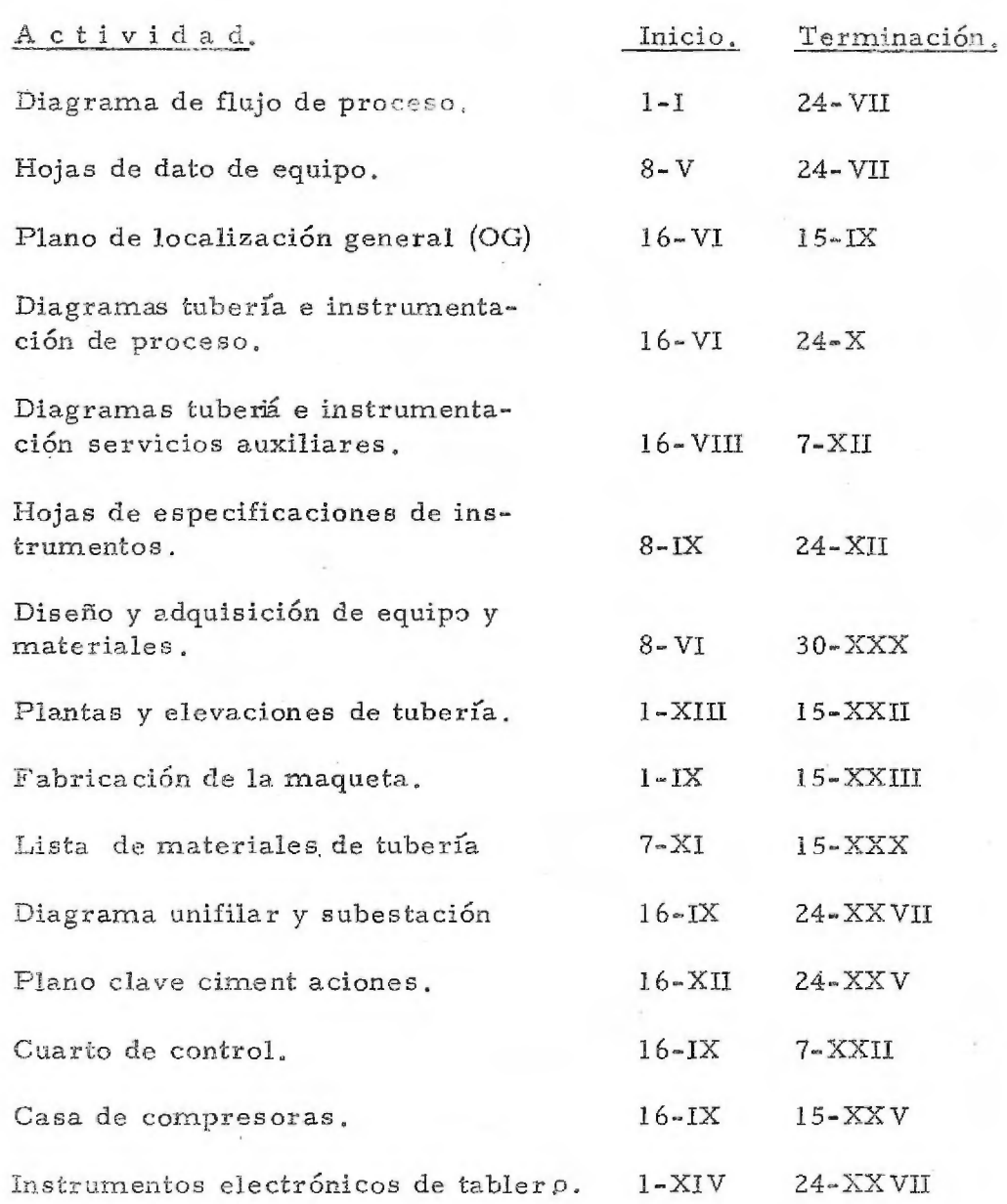

Como podemos ver, este programa es improcedente, debido a:

1.- No toma en cuenta la fecha limite.

2.- No toma en cuenta las actividades de construcción.

Nosotros tenemos un tiempo límite (40 meses) para tener operando nuestra planta. En esos cuarenta meses debemos hacer diseño, construcción y pruebas de la misma, lo cual podemos hacer calculando el tiempo mínimo en que podemos tener termina-das las actividades clave de ingeniería,

Debemos entonces hacer un estudio más a fondo para calcular el tiempo mínimo en que podemos desarrollar cada etapa de cada actividad, así como decidir cuáles informaciones son necesarias y de cuáles podemos prescindir o postergar su aplica-ción. El resultado lo enumeraremos en la siguiente tabla:

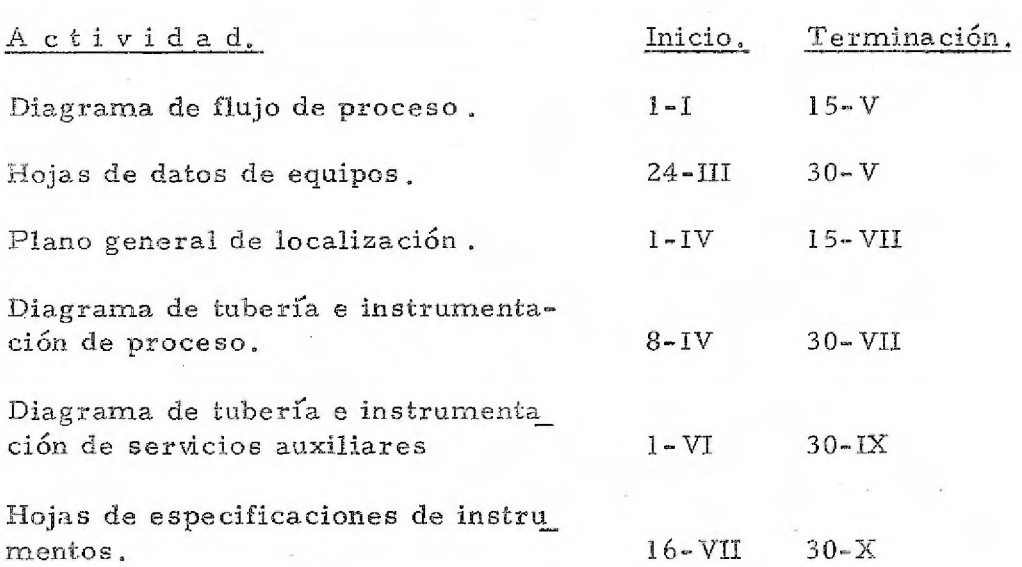

 $-3-$ 

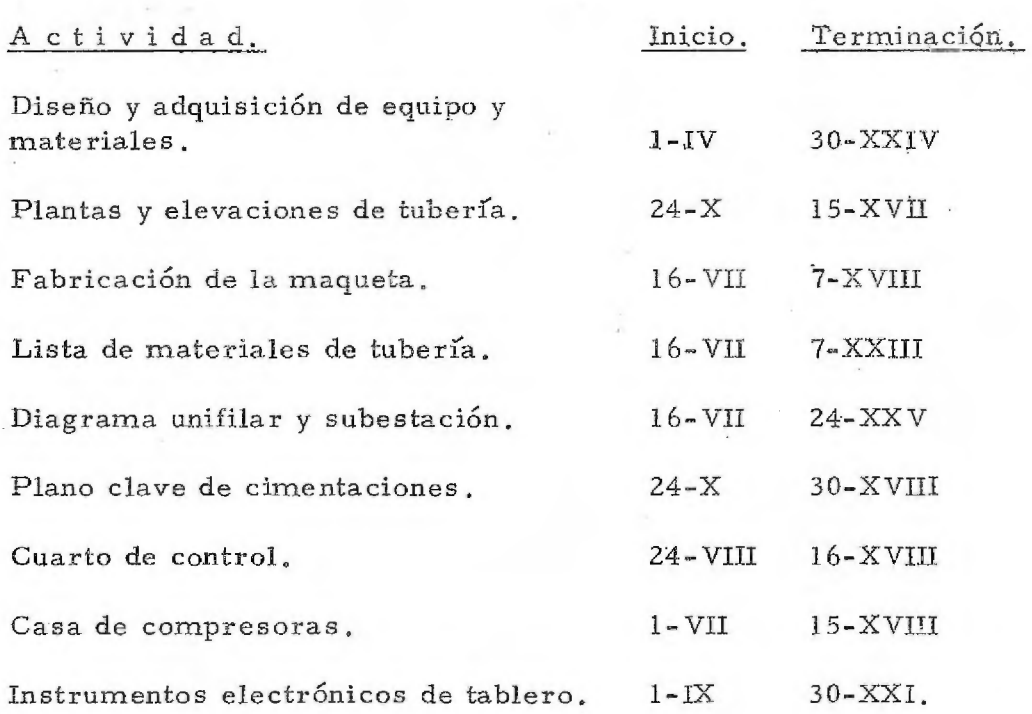

A partir de estas fechas, empezamos el programa de construcción, al que le calculamos 20 meses antes de empezar con las pruebas definitivas . Le asignamos una cantidad ilimitada de recursos, para poder cumplir sin problemas el programa estable cido, el cual abarca las siguientes partidas en términos generales:

Localización y trazo, cimentaciones de equipo, instalación subterránea, montaje de equipos, estructuras, plataformas, cuarto de controly casa de compresoras. Instalaciones de tuberías eléctricas y de instrumentos; aislamientos y protección contra incendios y las actividades finales que se refieren a urbanización, pruebas y pintura.

Esto está representado en las hojas 3C y 4C del programa final.

El problema que no debemos perder de vista es el de asignación de recursos. Para ésto debemos tener definidas las horas hombre necesarias para cumplir cada etapa de la actividad como pueden ser los dibujos, las requisiciones, ordenes de compra, revisiones de dibujos, aprobaciones, etc., y las variaciones que puedan tener éstos de acuerdo a la cantidad y tipo de equiposque tenga la planta, asi como la experiencia para este tipo de plan tas, etc.

Una de las metas de la programación, es la nive-lación de recursos; sin embargo, en la mayoría de los casos, ésta no puede hacerse completamente; ésta es una de las razones por las que una compañía de ingeniería siempre se encuentra envuelta en varios proyectos en diversos estados de desarrollo. Para el tanteo final del programa, nosotros debemos haber calculado la red general del proyecto y obtenido las holguras para todas las ac tividades, como para ver cuáles actividades podemos retrasar o alargar, para nivelar un poco los recursos, tomando en cuenta: 1.- Factor de seguridad para retrasos posibles.

2.- Importancia de la actividad.

 $-5 -$
3.- Tiempo normal de desarrollo.

4.- Actividades comunes o muy ligadas a otros proyectos.

Haciendo un estudio detallado sobre estos puntos, podemos determinar cuáles fechas pueden moverse, para tratar de nivelar los recursos y obtenemos nuestras gráficas definitivas.

Para el cálculo de estas gráficas, utilizamos el siguiente procedimiento: durante cada mes, vemos para cada de-partamento cuáles son las actividades y las etapas de éstas, que debe desarrollar, determinando experimentalmente para cada una de éstas, la cantidad de horas-hombre a consumir, así como por' ejemplo sabemos que el tiempo promedio para cualquier tipo de di bufo es de 220 horas-hombre; sin embargo si es un dibujo de cimentación por ejemplo, será de 160 horas-hombre. Para otro tipo de actividades ha sido más conveniente calcular la cantidad de per sonas que desarrollarán esa actividad, así como las horas que le dedicarán diariamente y los días que se tardarán en terminar. Los resultados estimativos para el programa final los tenemos en las gráficas anexas.

Considerando que una persona trabaja, en prome dio, 146 horas mensuales, tendríamos trabajando en proceso de 3 a 7 personas; en proyectos de 1 a 10, en transferencia de calor de --

 $-6 -$ 

0.5 a 2 personas, en mecánica de 0.5 a 2.5, en recipientes dei a 8, en tuberías de 1 a 11, en instrumentos de 1 a 2, en eléctrico de 1 a 6, en civil de 1 a 11, en arquitectura de 1 a 4. A Esf. 1 a 4, lista de materiales 1 a 6 personas, compras 1 a 5, programación y coordinación 2 a 4: las máximas normalmente se presentan sólo por uno o dos meses y vuelven a disminuir. Además, debemos -considerar un promedio de 12 a 14 personas, entre personal admi nistrativo (secretarias, copias, servicios de ingeniería etc), traba jando durante toda la duración del proyecto.

DIAGRAMAS DE-BARRAS. TABLA DE ESTIMADOS. GRÁFICAS DE RECURSOS.

 $\bar{z}$ 

## PROGRAMA PRELIMINAR A DEL PROYECTO

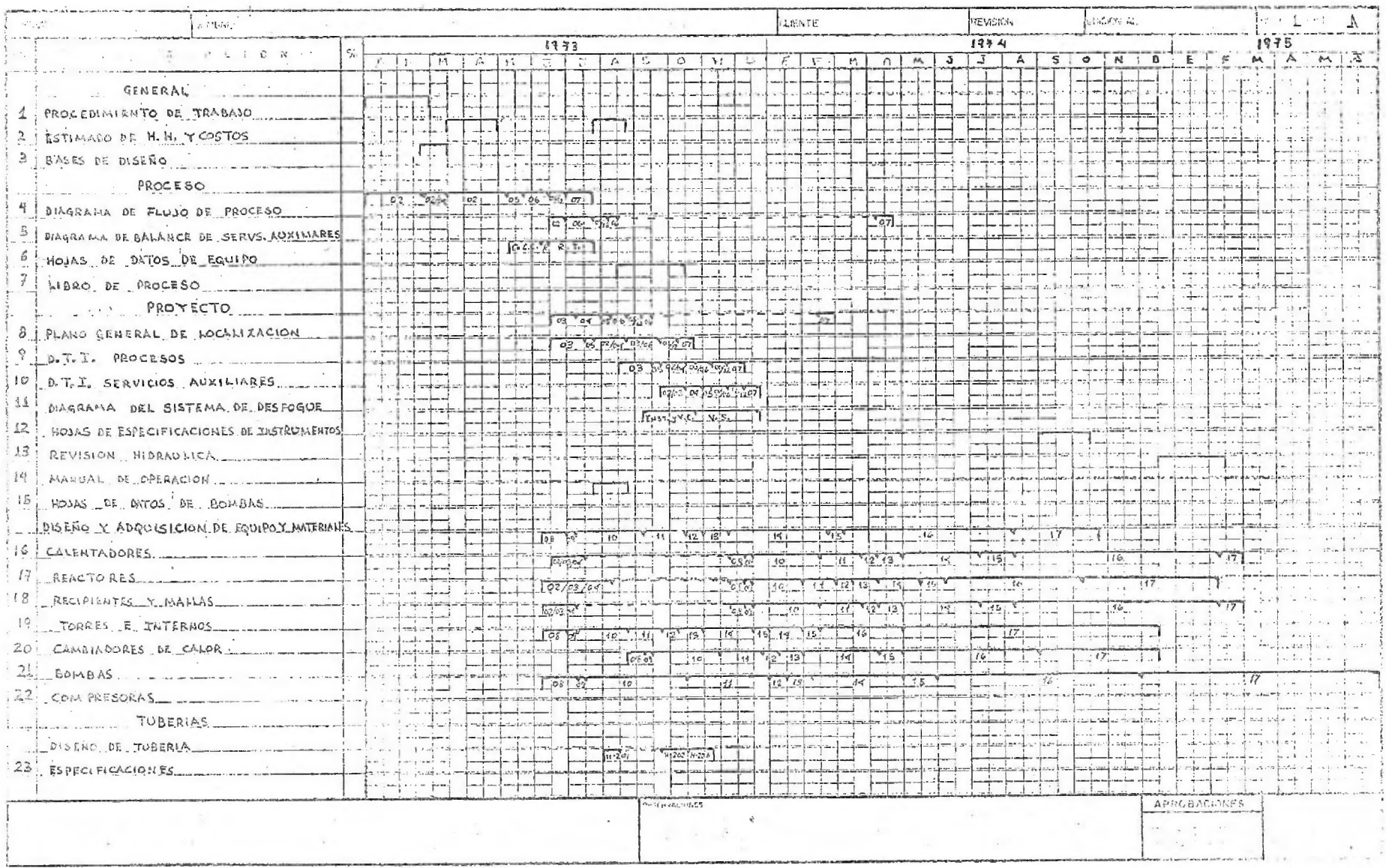

# PROGRAMA PRELIMINAR A DEL PROYECTO

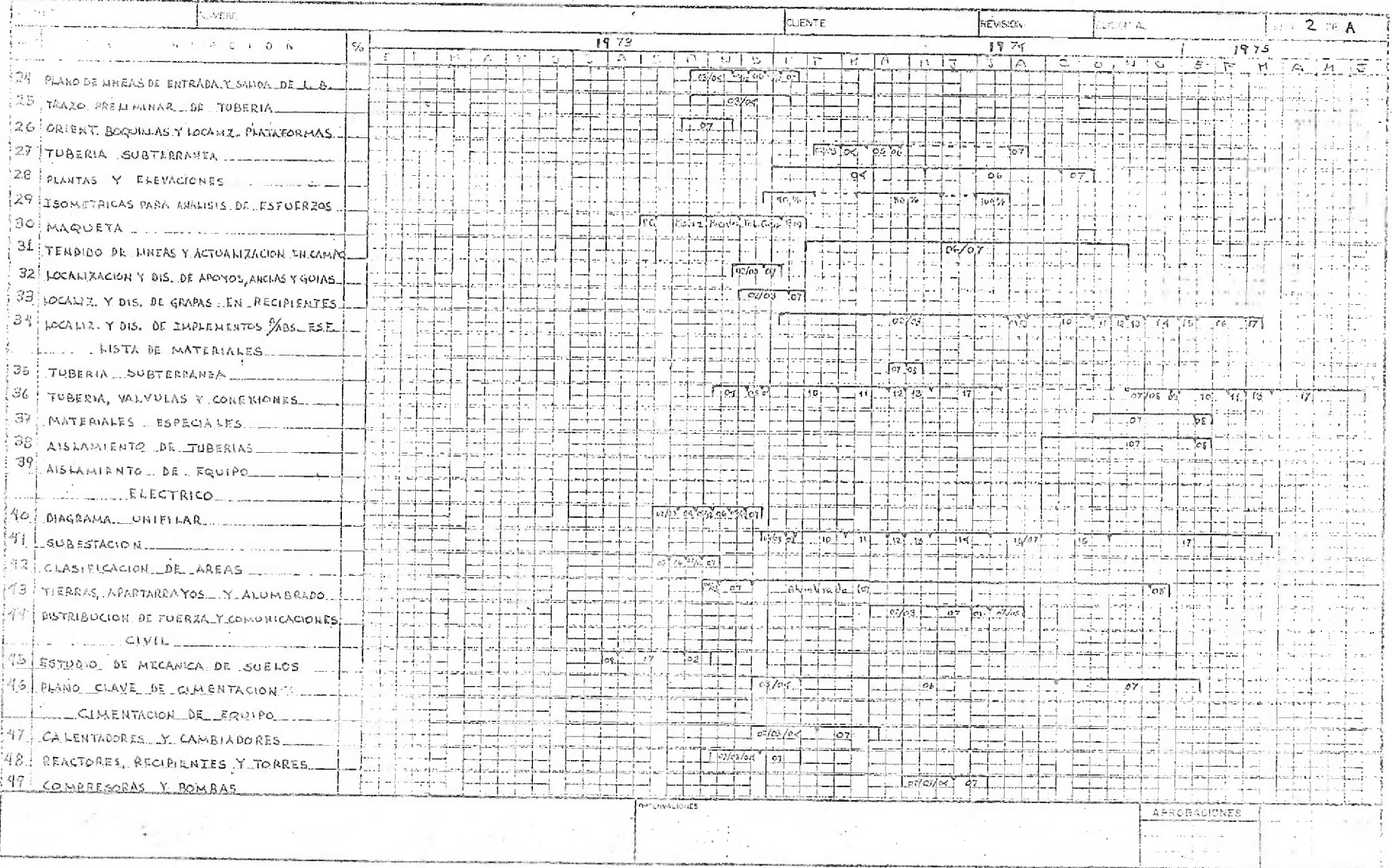

PROGRAMA PRILLMINAR A DEL PROYECTO

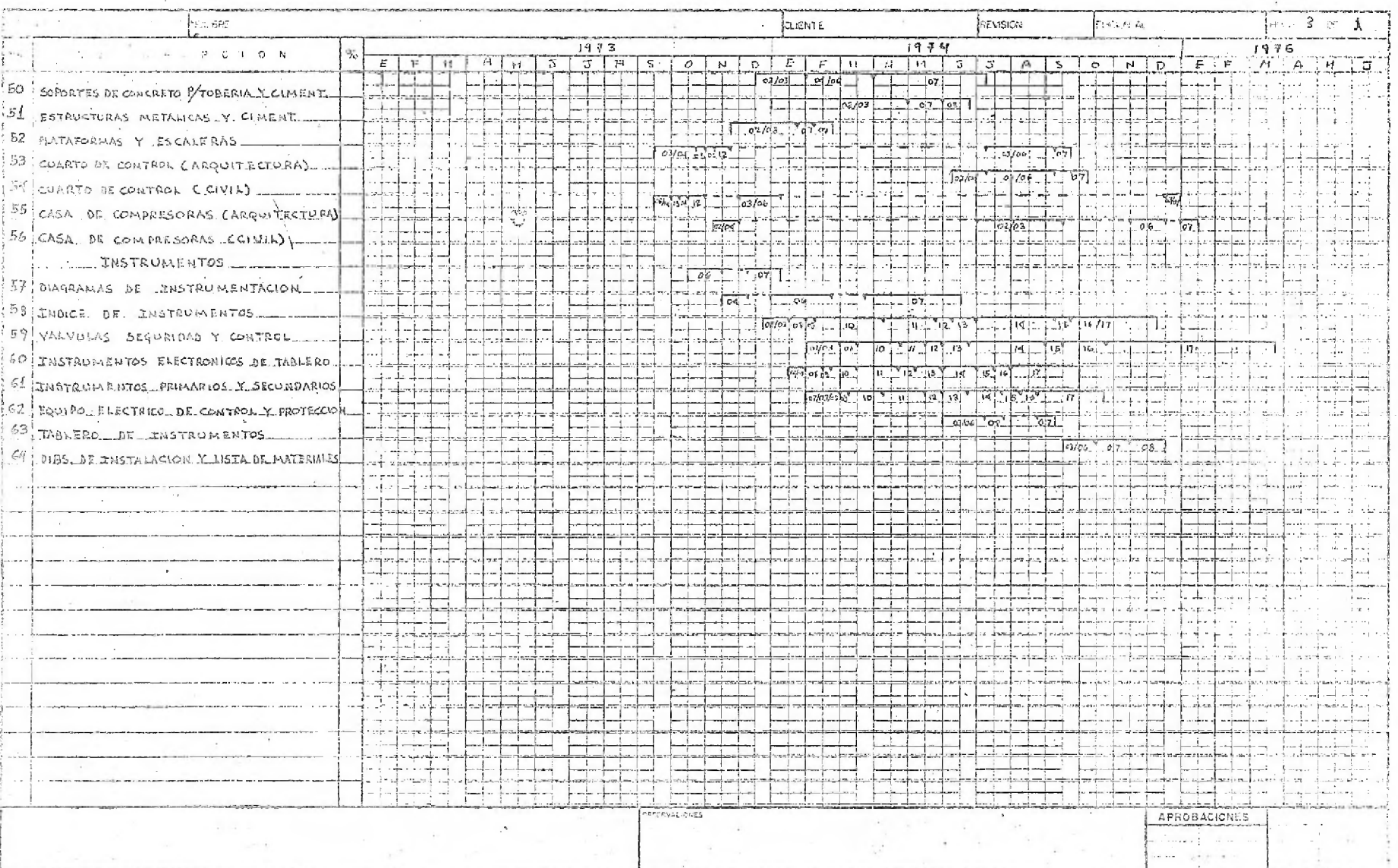

PROGRAMA PRELIKINAR B. DEL PROYECTO

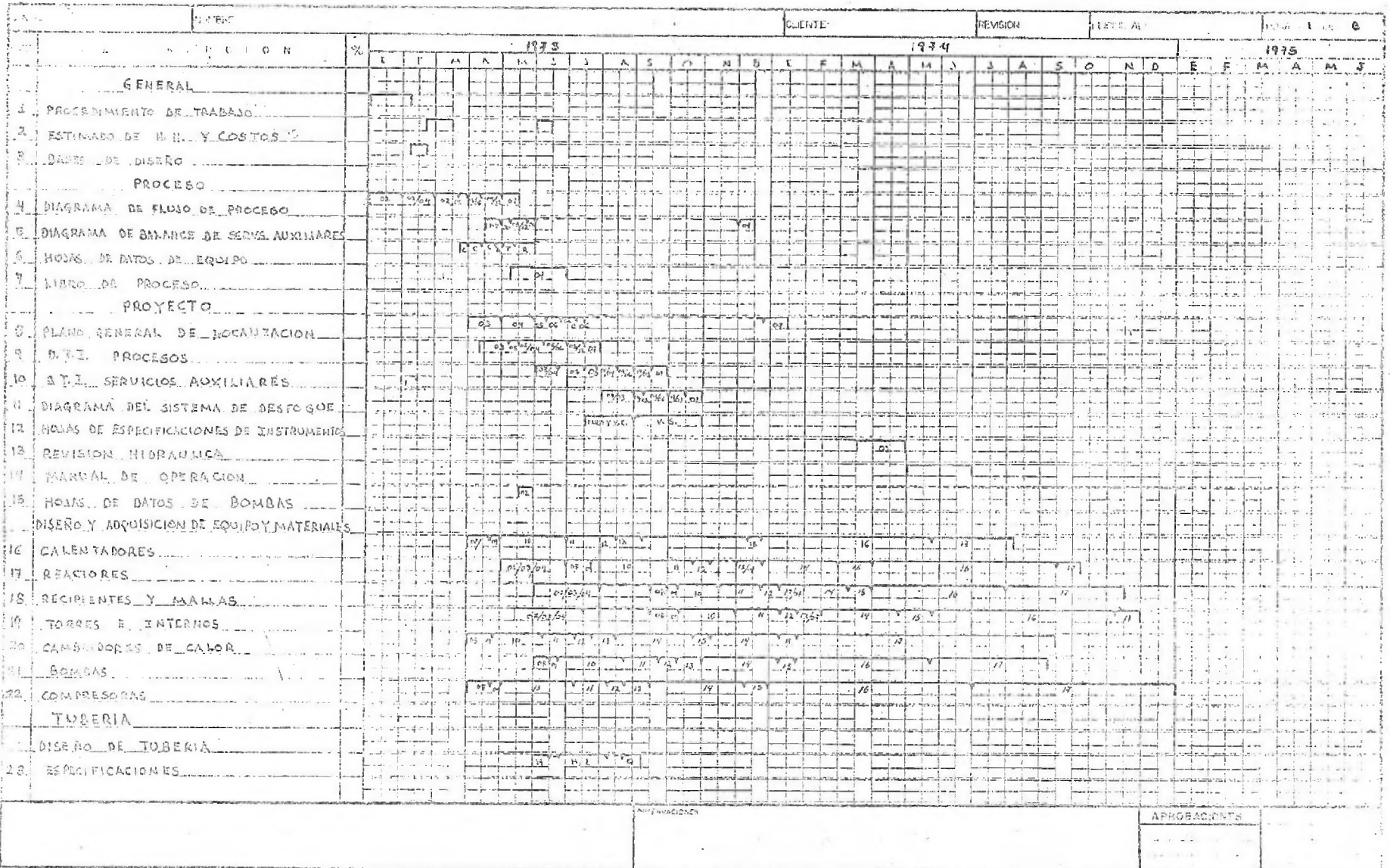

PROGRAMA RELIEVAR B DEL PROYECTO

 $\sim$ 

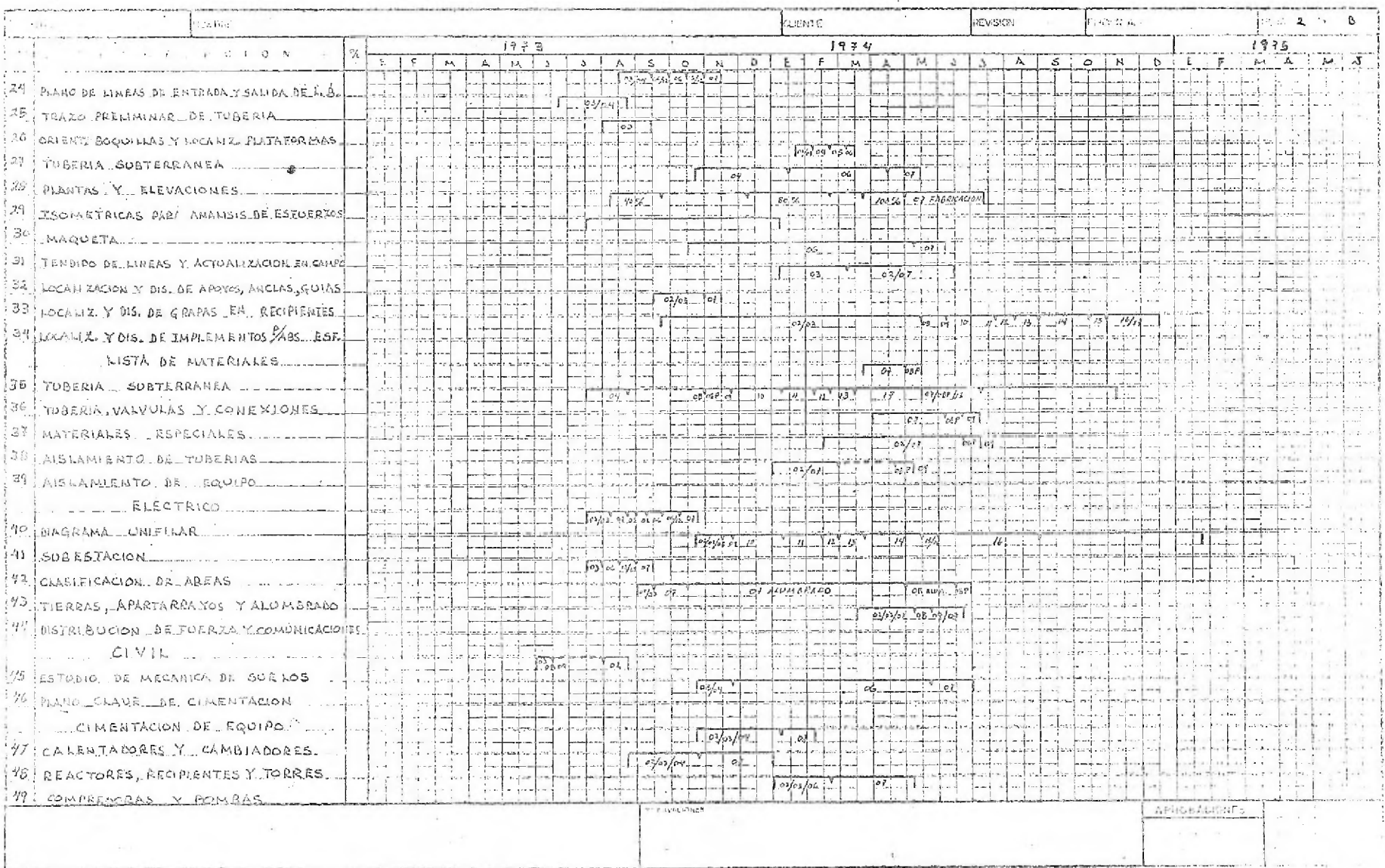

and the state of the

 $\rightarrow$ 

PROGRAMA RELIGIOS B DEL PROYECTO

 $\lambda$ 

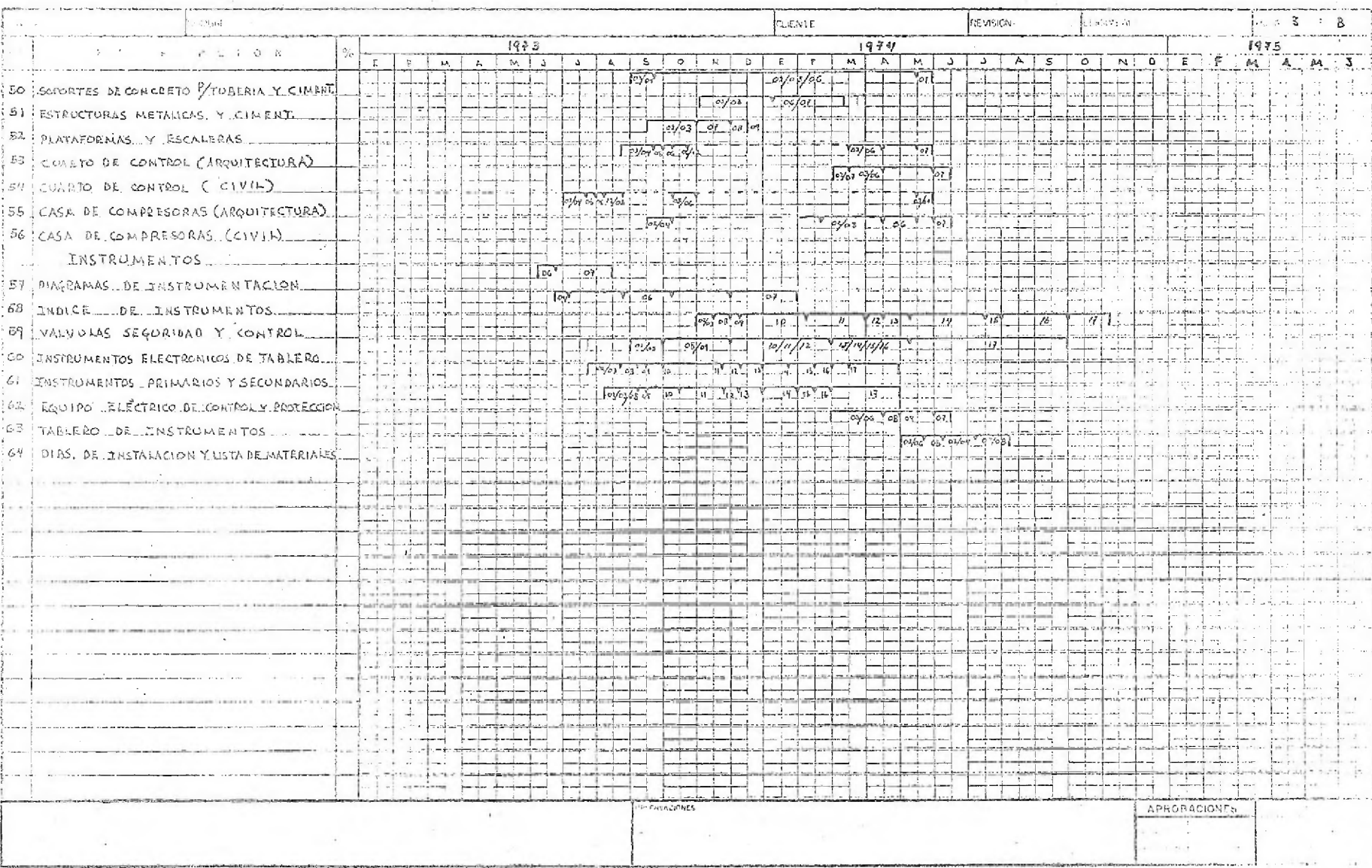

PROGRAMA DEFINITIVO LOCL PROYECTO

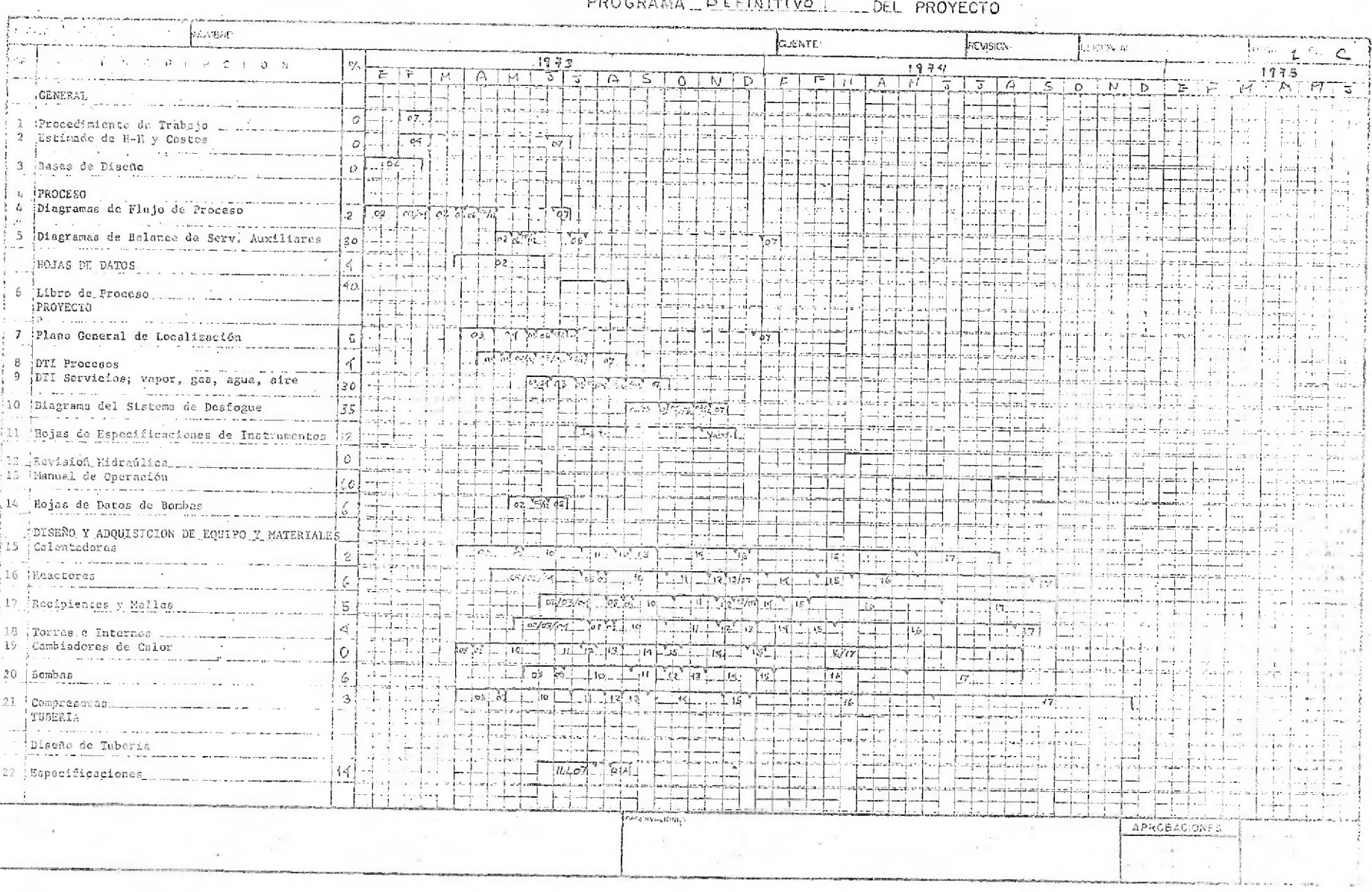

PROGRAMA REINITIVO DEL PROYECTO

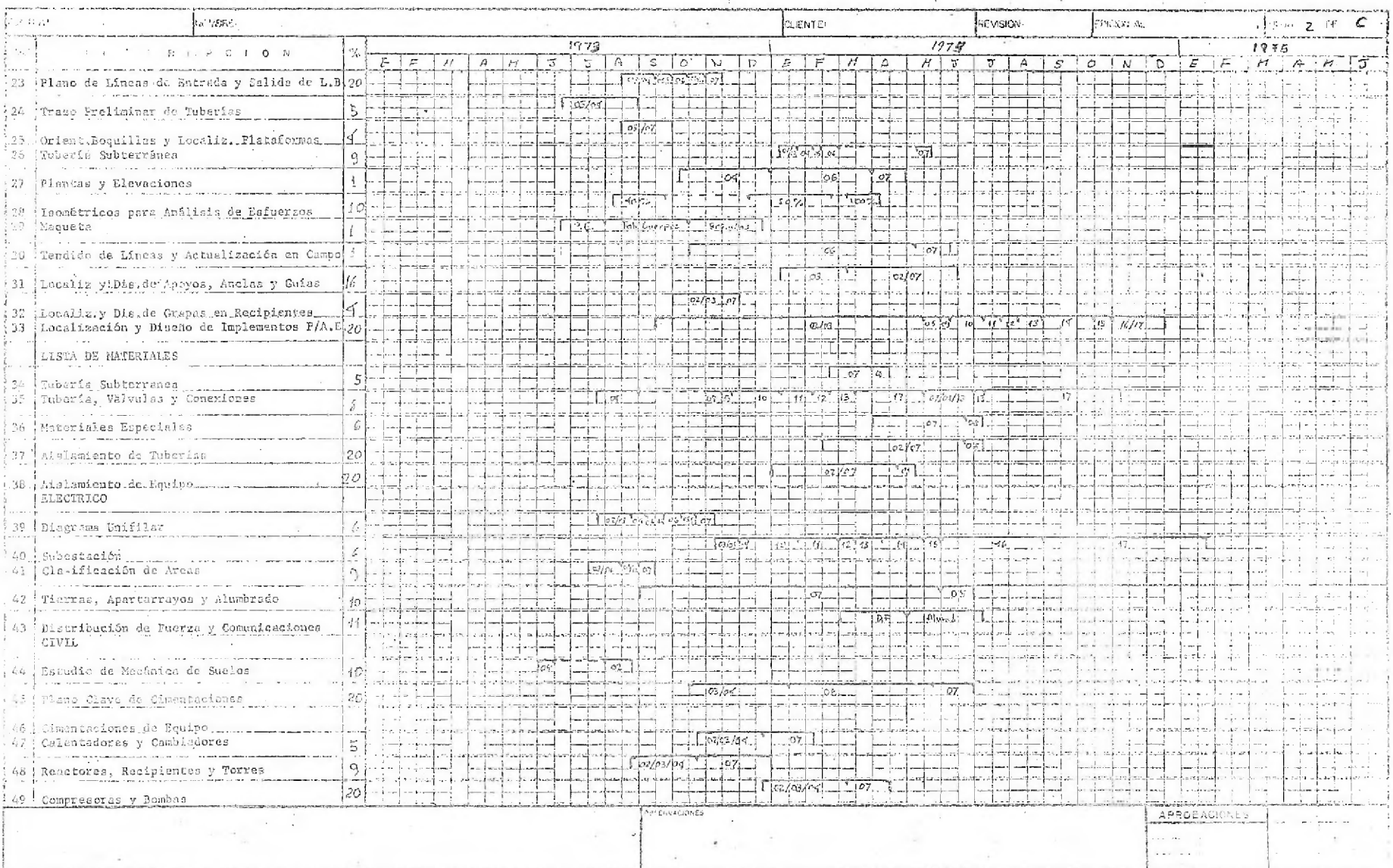

PROGRAMA \_\_ DEFINITIVO \_\_ \_\_ DEL PROYECTO

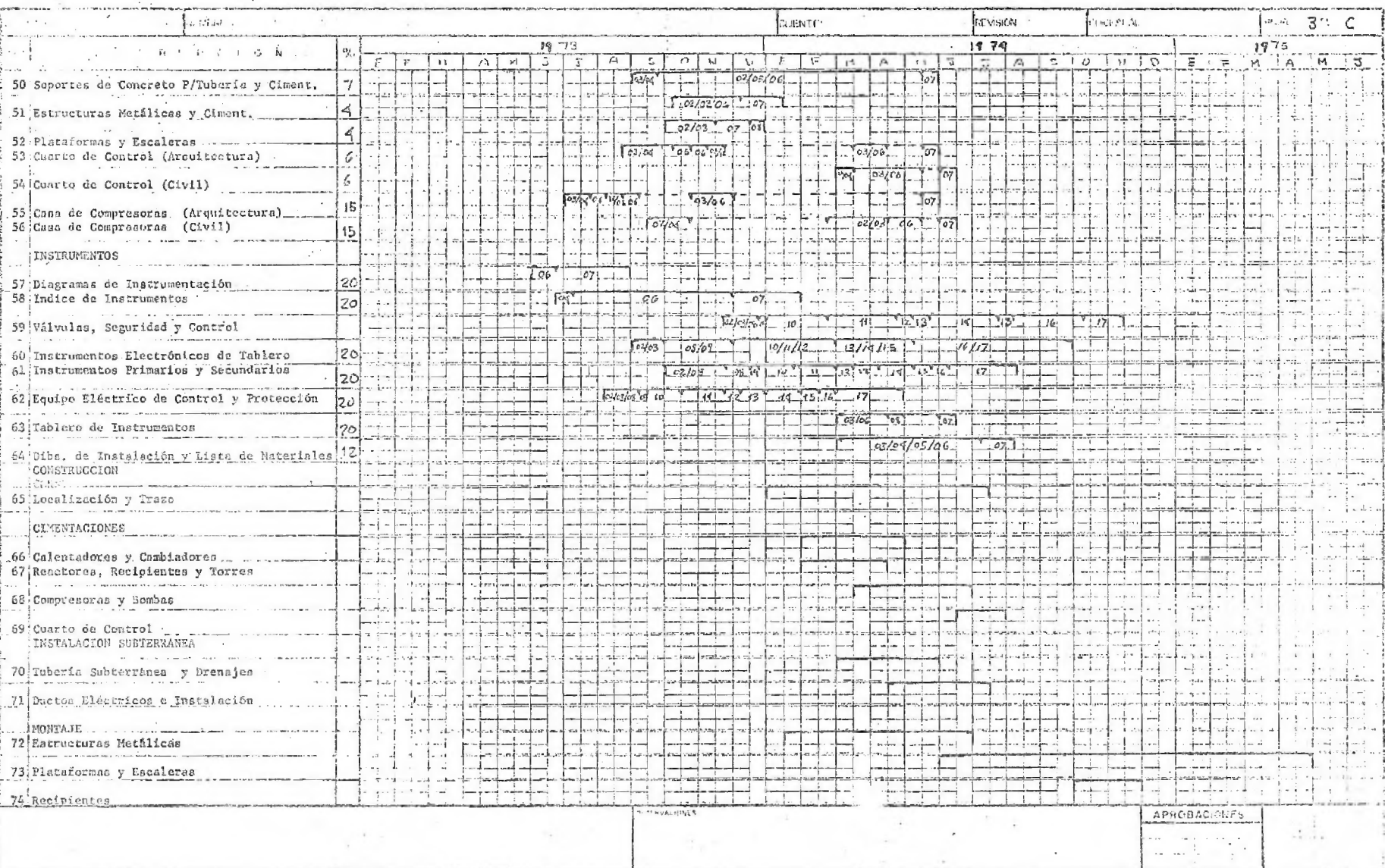

 $\sim$   $\sim$ 

PROGRAMA DEFINITIVO DEL PROYECTO

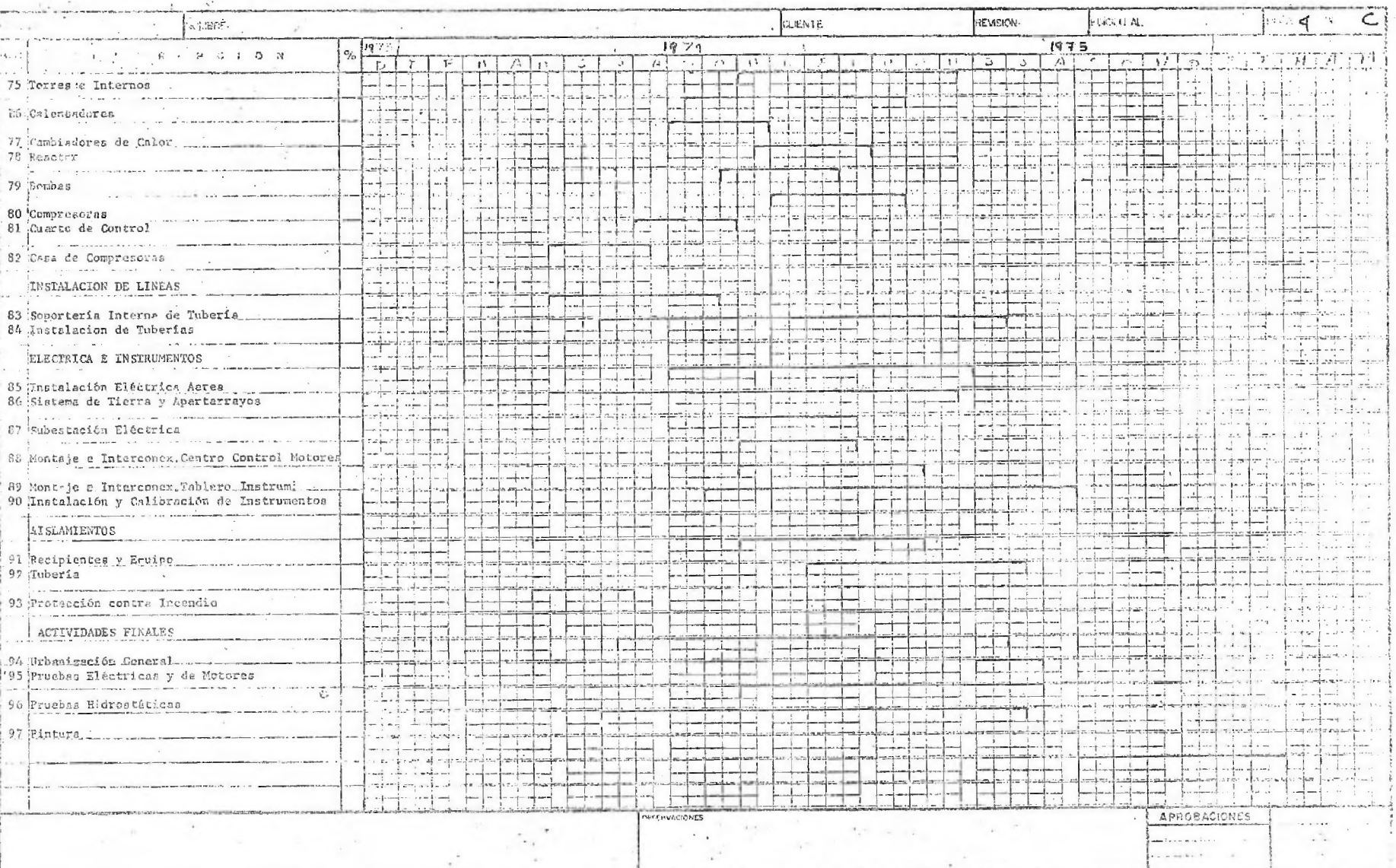

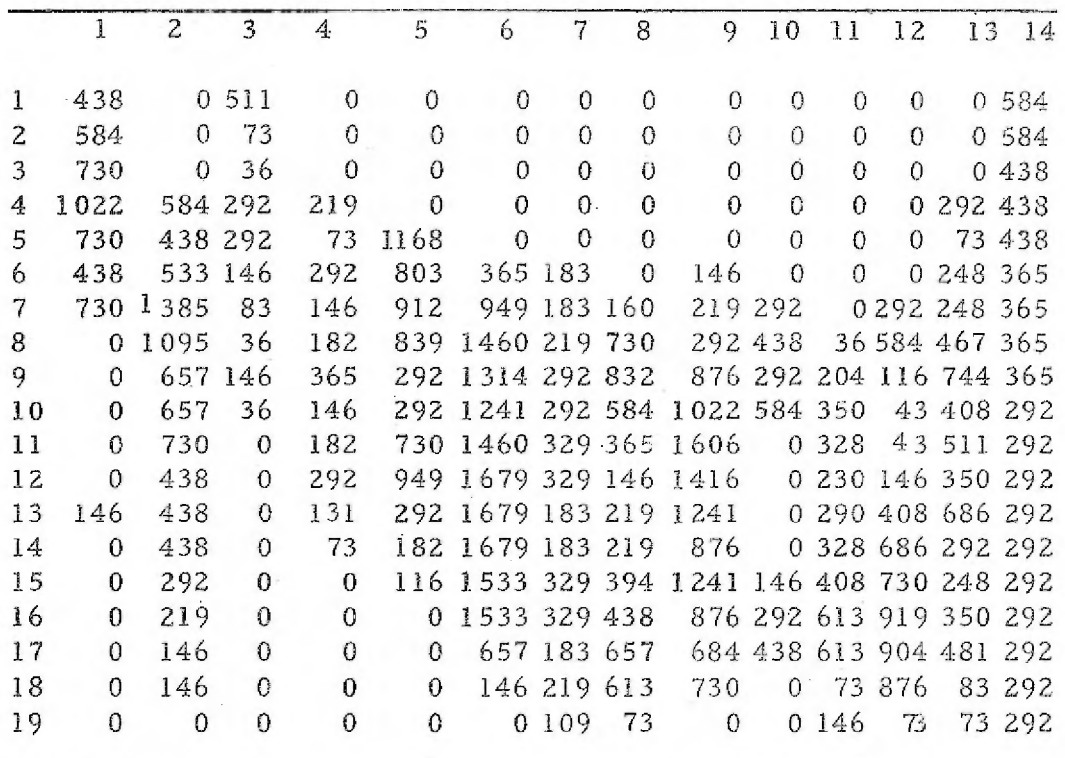

TABLA DE ESTIMACION DE HORAS-HOMBRE POR MES. POR ESPECIALIDAD.

1. Proceso, 2. Proyectos. 3. Transferencia de Calor. 4. Mecá nica. 5.- Recipientes. 6.- Tuberías. 7.- Instrumentos. 8.- Eléctrico. 9.- Civil. 10.- Arquitectura. 11.- Análisis de esfuerzos. ----12,- Lista de Materiales. 13.- Compra, 14.- Programación y - Coordinación,

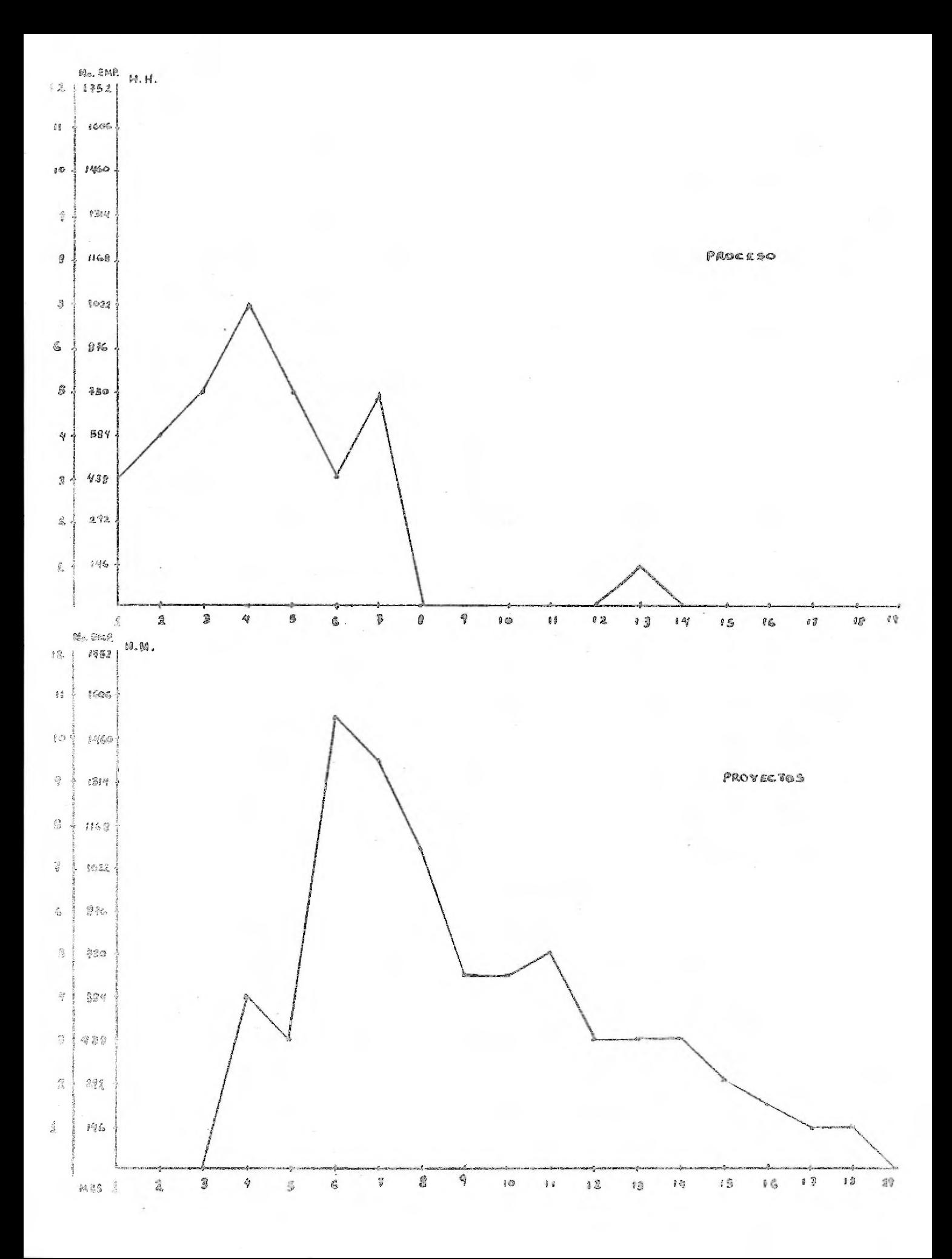

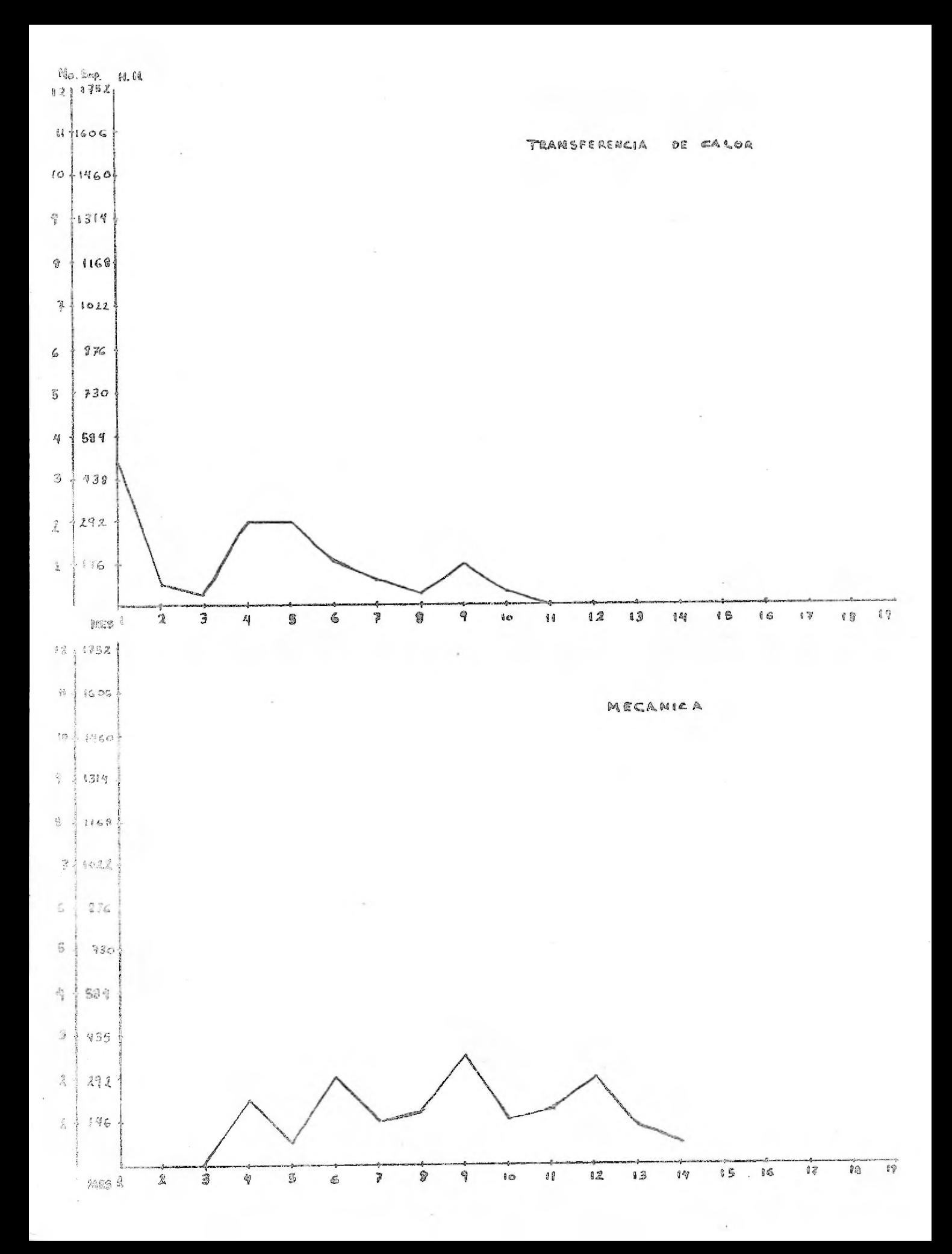

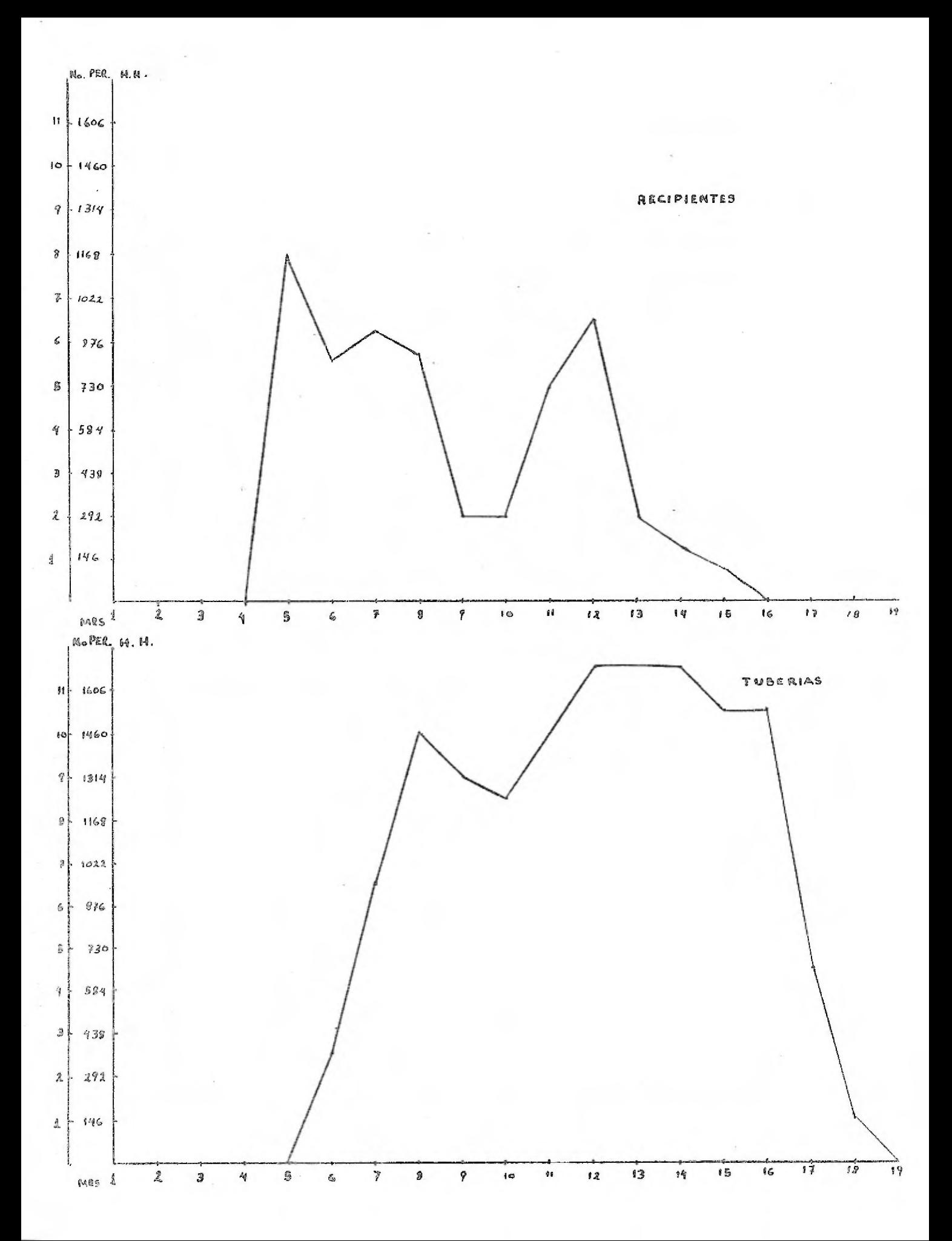

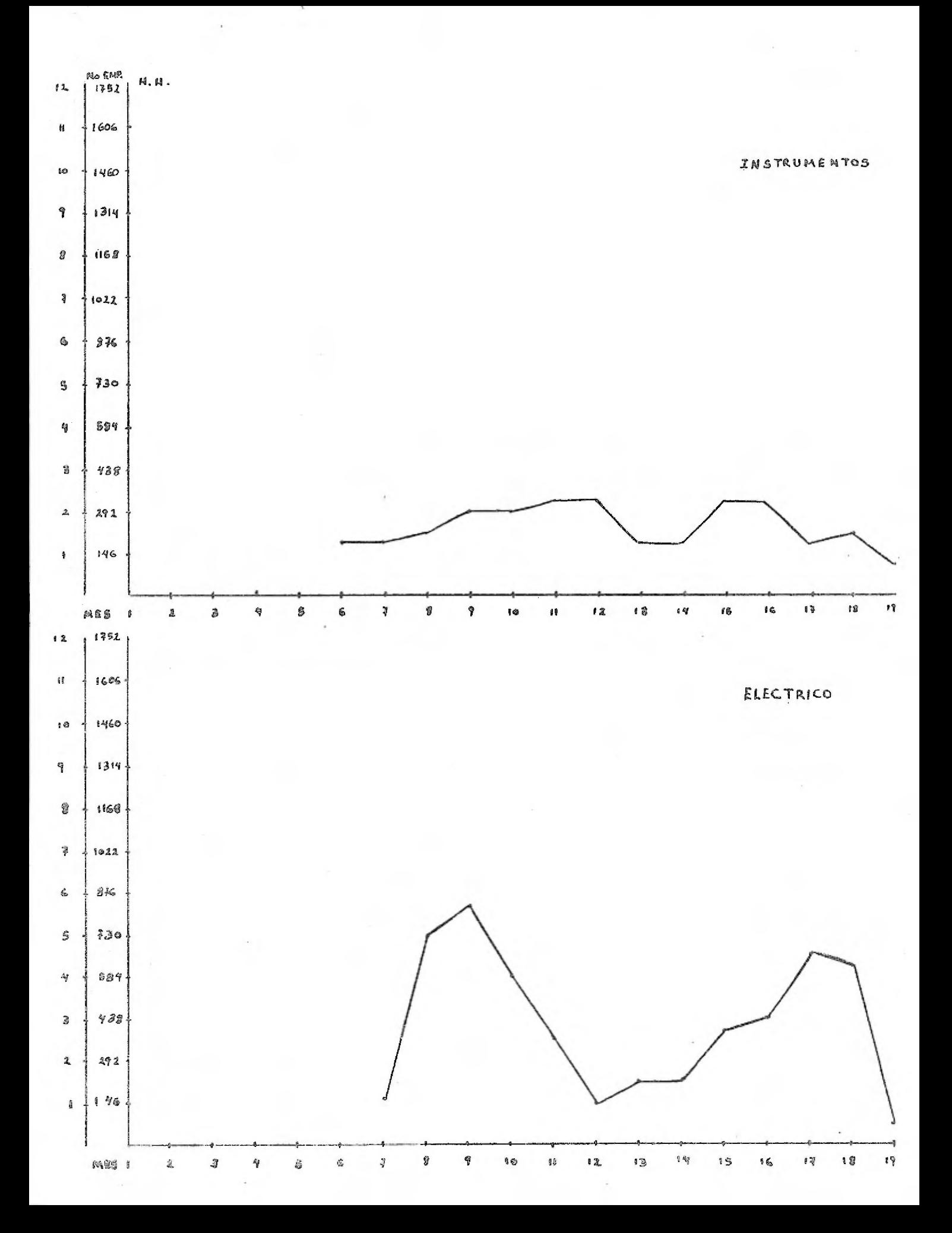

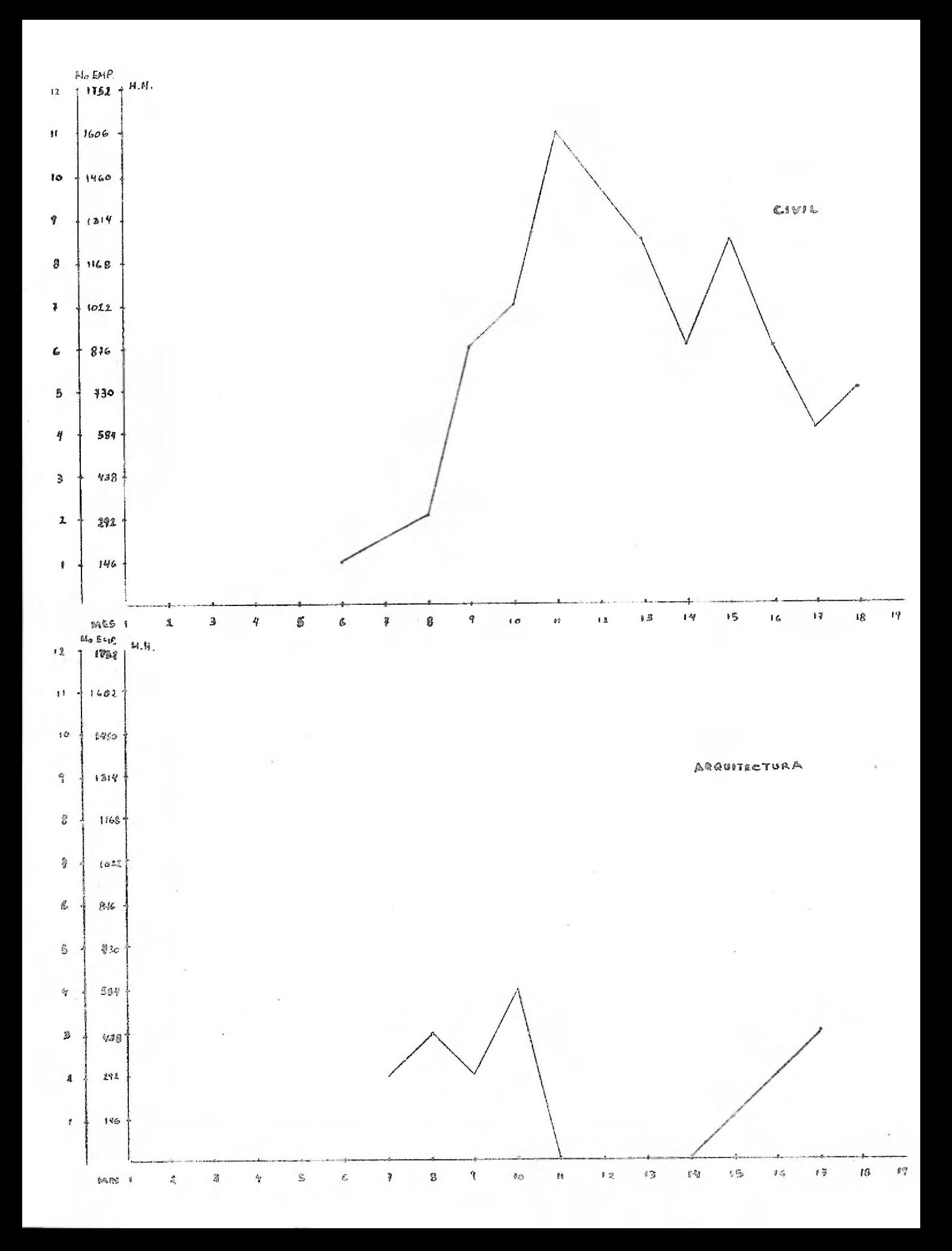

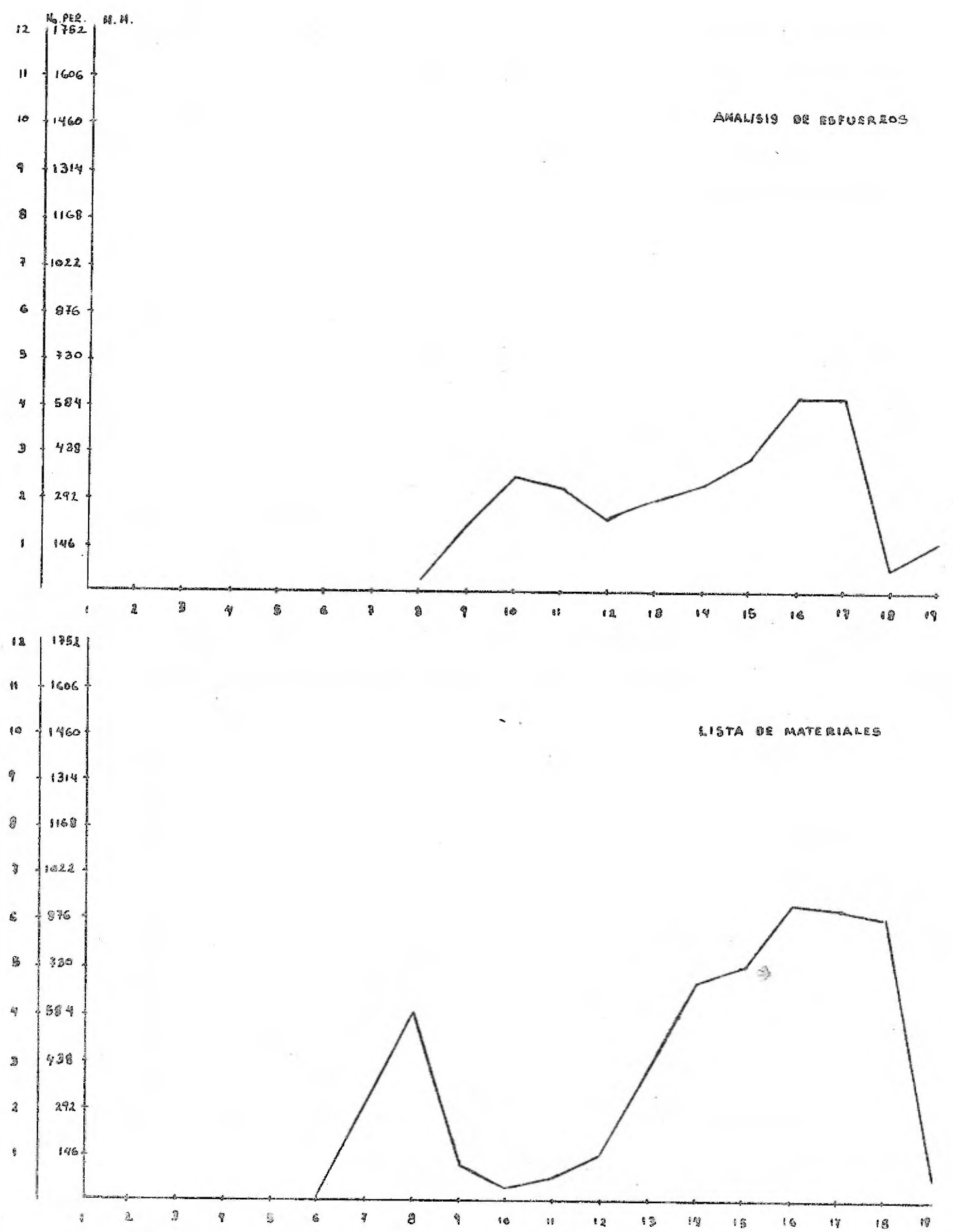

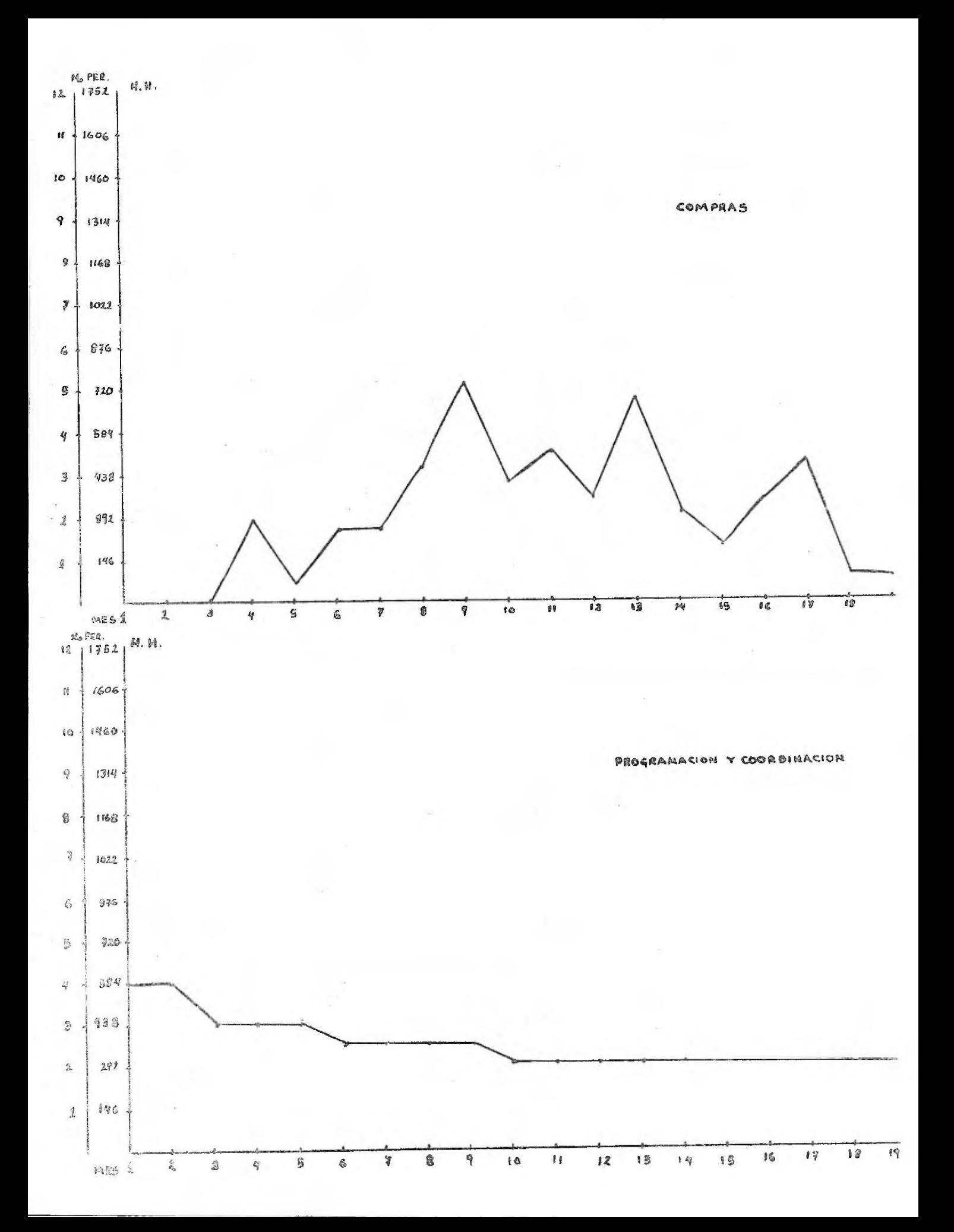

#### CAPITULO VI.

#### CONTROL Y REPORTES DEL PROYECTO.

A).- Reportes Mecanizados.

Para ilustrar los tipos de reporte y su elaboración, así como la forma en que se trabaja paralelamente en varios contratos en una compañia de ingeniería, hemos elaborado una red con densada con seis de las principales plantas de proceso de una Refinería.

Como se verá, las redes condensadas son muy similares para todos los proyectos, ya que siempre se trabaja en base a un mismo esqueleto principal, con algunas variaciones en secuen-- cias y tiempos.

Para esta red, los conceptos básicos o partidas, donde se agrupan las actividades, van a ser de manera similar a la plantea da en el capitulo IV: Proceso, Sistemas, Diseño y Adquisición de Equipo, dividida según el tipo de equipos en Transferencia de calor para los calentadores a fuego directo y los cambiadores de ca lor; Mecánica, evaluación y adquisición de bombas, compresoras y gruas; Recipientes, agrupando torres, reactores y recipientes de todos los tipos, asf como los internos correspondientes, ya sean platos, empaques, mallas, et c.

Los grupos de ingeniería de detalles han quedado divididos

en la siguiente forma:

Tuberias.- Se encarga de elaborar los planos, hacer las listas de materiales y él análisis de esfuerzos para todas las neas dentro de la zona de limites de batería.

Civil.- Calcula las cimentaciones de los diferentes equi\_ pos y el diseño de estructuras y edificios.

Eléctrico.- Elabora los planos eléctricos y controla el diseño y adquisición de la subestación.

Instrumentos.- Se encarga del diseño de los circuitos de control y la selección y adquiáición de instrumentos.

En el capítulo IV mencionamos que las actividades de cons trucción dependen de actividades especificas de ingeniería, por ejemplo, para construir una cimentación es necesario que tengamos los cálculos, el diseño y el dibujo de ésta, así como tener lo calizadas sus coordenadas; y en forma similar seria para la mayo ría de las actividades de construcción; por lo tanto, hemos agrupa do en las partidas correspondientes a las actividades de ingenie- ría, las actividades subsecuentes de construcción, de acuerdo a -las siguientes claves: 19) Montaje e instalación de equipos, estructuras y edificios, 20) Instalación de tuberías, válvulas y conexio--

 $-2$ 

nes, 21) Instalación del sistema de Tierras y Apartarrayos, 22) Pruebas hidrostáticas o pruebas eléctricas y de turbinas, --23) Montaje e instalación de internos y plataformas y escaleras,- 24) Pintura y aislamiento de recipientes y equipo, 25) Construc ción de las cimentaciones.

Las actividades, tanto de ingeniería como de construcción a las que no les hemos puesto claves específicas, las describi-mos en forma abreviada, las claves para ingeniería son las mis mas que las utilizadas en los capítulos anteriores.

Debemos tener en cuenta que como la presente es una red condensada, no pretende abarcar todas las actividades detalladamente, sino dar un panorama general.

Para lograr el control efectivo de un proyecto, es necesa rio desagregar estos programas, de tal manera que esta red de 650 actividades aproximadamente, aumentaría su tamaño hasta -10,000 actividades entre actividades reales y ficticias.

Sería un trabajo casi imposible el tratar de controlar es-tas redes sin el auxilio de una computadora que procese y elabore los cálculos de la red original, repitiéndolos para todos las actua lizaciones de acuerdo a las modificaciones que sufra el proyecto,

 $-3-$ 

E).- Tipos de Reporte.

Las tarjetas de alimentación al programa PMS se dividen en tarjetas de control, que sirven para identificación del programa, tarjetas de información tales como el calendario, nombre de la red, etc., y tarjetas de datos. Las tarjetas de datos o tar\_ jetas tipo 30, tienen el siguiente formato:

Clave de la tarjeta (30) , tipo de actividad (real, ficticia, inicio, terminación), Nombres de los eventos predecesor y suce sor, duración de la actividad, departamento que la desarrolla -descripción, y en caso de que haya varias subredes, la subred a la que pertenece.

En los reportes de salida, aparte de aparecer la información anterior, aparecen las fechas de inicio y terminación tempra nas y tardías de cada actividad, así como la holgura primaria (o secundaria si se desea),

Lo que varía en los distintos reportes, es el orden en que vienen listadas 'las actividades, siendo cada tipo de reporte más útil que los otros, para un nivel determinado de acuerdo a las siguientes clasificaciones:

> a),- Predecesor-Sucesor.- Ordena las actividades de acuer do al nombre del evento predecesor, permitiéndonos cono--

 $-4 -$ 

cer qué actividades dependen de las que buscamos.

b). - Sucesor-Predecesor. - Enlista las actividades de -acuerdo al evento sucesor, por lo que podemos determinar qué actividades deben haberse cumplido para poder iniciar determinada actividad.

c)-- Por Departamento, Las agrupa segán el departamen\_ to que las elabora, y de acuerdo a las fechas de terminación, siendo útil para que el jefe de departamento sepa cuando tendrá que hacer determinada actividad.

d).- Por Holgura Primaria,- Ordena las actividades de acuerdo a su holgura, permitiéndonos conocer inmediata-mente la ruta critica de la red y las actividades a las que debemos poner especial atención por su caracter de actividades críticas o con holgura muy próximas a cero. Es posible también combinar los reportes o elaborar la red como una sola o dividida en varias subredes, de manra que lo podamos ajustar a todas las necesidades que ten gamos .•

### C). - Análisis:

Del análisis de la red hecho sobre los reportes anteriores,

- 5

encontramos que la ruta crítica parte del inicio del diseño de la planta hidrodesulfuradora de destilados intermedios (HI), pasando por el diseño y adquisición de los cambiadores de calor, hasta la recepción de dibujos preliminares de fabricante, de dondecontinúa por el diseño preliminar de la maqueta y la tubería sub terránea; siguiendo a través de la adquisición y montaje de la subestación, instalación y pruebas eléctricas de esta planta, y termina con las pruebas generales de arranque de la Refinería.

Hallamos también que varias de las actividades de la plan ta Tratadora y Fraccionadora de Gases (TT) tienen apenas una se mana de holgura, recordando que la mayoría de las actividades -son similares para todas las plantas, podemos pensar que las actividades críticas y con poca holgura están en las plantas inicia-das más tardíamente.

Algunas actividades son comunes para varias plantas, y también hay interrelaciones entre actividades de ingeniería o -construcción de una o varias plantas a otras; además de læin --terrelaciones internas para cada planta.

El proyecto que tiene más duración es el de destilación -atmosférica y al vacío, debido al tamaño y a la complejidad.

La unidad Hidrodesulfuradora de Gasolina es una planta -

 $-6 -$ 

intermedia, ya que no es de las primeras ni de las últimas en comenzar; aunque es de los que menos duración tiene, ninguna de sus actividades es critica y la mayoría tienen bastante holgura.

Las otras plantas consideradas son: reductora de Viscosi dad, que es una unidad orientada a la fabricación de aceites lubricantes, a partir de hidrocarburos pesados, su tiempo también es de los más cortos, La otra unidad es la reformadora de Gasolinas, cuya función primordial es aumentar la calidad de las gasolinas au . xiliada por la planta hidrodesulfuradora; la parte central de esta planta la constituyen los reactores que son de un tamaño considerable, sin embargo también es de corta duración

El análisis completo de la red no se limita a estas pequefías consideraciones, sino que brinda informaciones mucho más completas y es eficaz para todos los departamentos, siendo de -inapreciable ayuda para todos los niveles de diseño, y principal-mente de administración, información al cliente y supervisión a los proveedores, encaminado todo lo anterior a lograr una realiza ci6n adecuada y efectiva de todos los proyectos,.

## CONCLUSIONES.

Del análisis hecho de los reportes mecanizados, observa mes que las cargas de trabajo implicadas por la gran cantidad de actividades a realizar simultaneamente, sólo puede ser superado por una compañia grande y experimentada,

Para dar una idea de la cantidad de recursos necesaria para cubrir esta demanda de trabajo, podemos tomar como base las curvas elaboradas para la planta Hidrodesulfuradora de Gaso linas, como un promedio de las necesarias para cada contrato, aunque habrá diferencias lógicas y en la mayoría de los casos po dremos ir amoldando las curvas de manera que la demanda en un momento determinado rebase a la disponibilidad y se empiecen a retrasar los proyectos.

Cuando, a pesar de que incrementemos los recursos con horas extras, nuevas contrataciones de personal, métodos más avanzados, etc., la demanda es mayor, podemos todavía cumplir con el programa atrasando actividades en las que podemos recuperarnos despaéa, o que no se atrasen un tiempo mayor que su holgura; métodos mas drásticos serían la subcontratación de determinadas partes del proyectos, lo cual es procedimiento rutinario de algunas compañías, ya que por razones económicas no les conviene tener una cantidad de personal que 3610 trabajaría cuando se

presenten los picos,

En el caso específico de la unidad Hicirodesulfuradora de Gasolinas, analizamos las diferentes alternativas de acuerdo a duración, holgura y recursos, y hemos visto como se reparten los picos para los diferentes departamentos. Es necesaria no ol vidar que el programa es tan solo un modelo que debe ser modificado de acuerdo a las diferencias entre lo que suponíamos que iba a ser y lo que en realidad ha sido.

De lo anterior se desprende la necesidad de las actualiza\_\_ ciones periódicas repitiendo el procedimiento de cálculo original con la ayuda de las computadoras, y sin olvidar las repercusiones que tengan los cambios sobre la distribución de los recursos.

El objetivo básico de este trabajo, analizar la importan-cia de la prog::amación para un proyecto industrial, ha sido cumplido segán nuestra opinión. Creemos que puede aplicarse a mane\_ ra de un manual de programación, o para adquirir un poco. de criterio sobre la programación misma y sus aplicaciones.

La creación de industrias, bien planeadas, con objetivos sociales que puedan beneficiar a la comunidad, pueden generar un polo de desarrollo sin dejar de obtener ganancias, creemos que -ésto es importante tenerlo en cuenta, en vista principalmente de

 $- 2 -$ 

la condición de subdesarrollo del país y las condiciones infrahuma nas en que vive gran parte de la población.

Uno de los problemas más graves al que se enfrenten los Ingenieros Químicos recien egresados, es la falta de conocimiento del medio profesional, carencia que puede suplirse con las prác ticas profesionales, visitas a plantas químicas y por medio de trabajos que hablen sobre el medio en sí y los problemas que se presentan en las distintas ocupaciones que van a desarrollar. A través de este trabajo hemos tenido presente esta idea, analizando las situaciones que se presentan durante la Ingeniería de Diseño y Construcción de Industrias Químicas.

DIAGRAMAS DE REDES.

REPORTES MECANIZADOS.

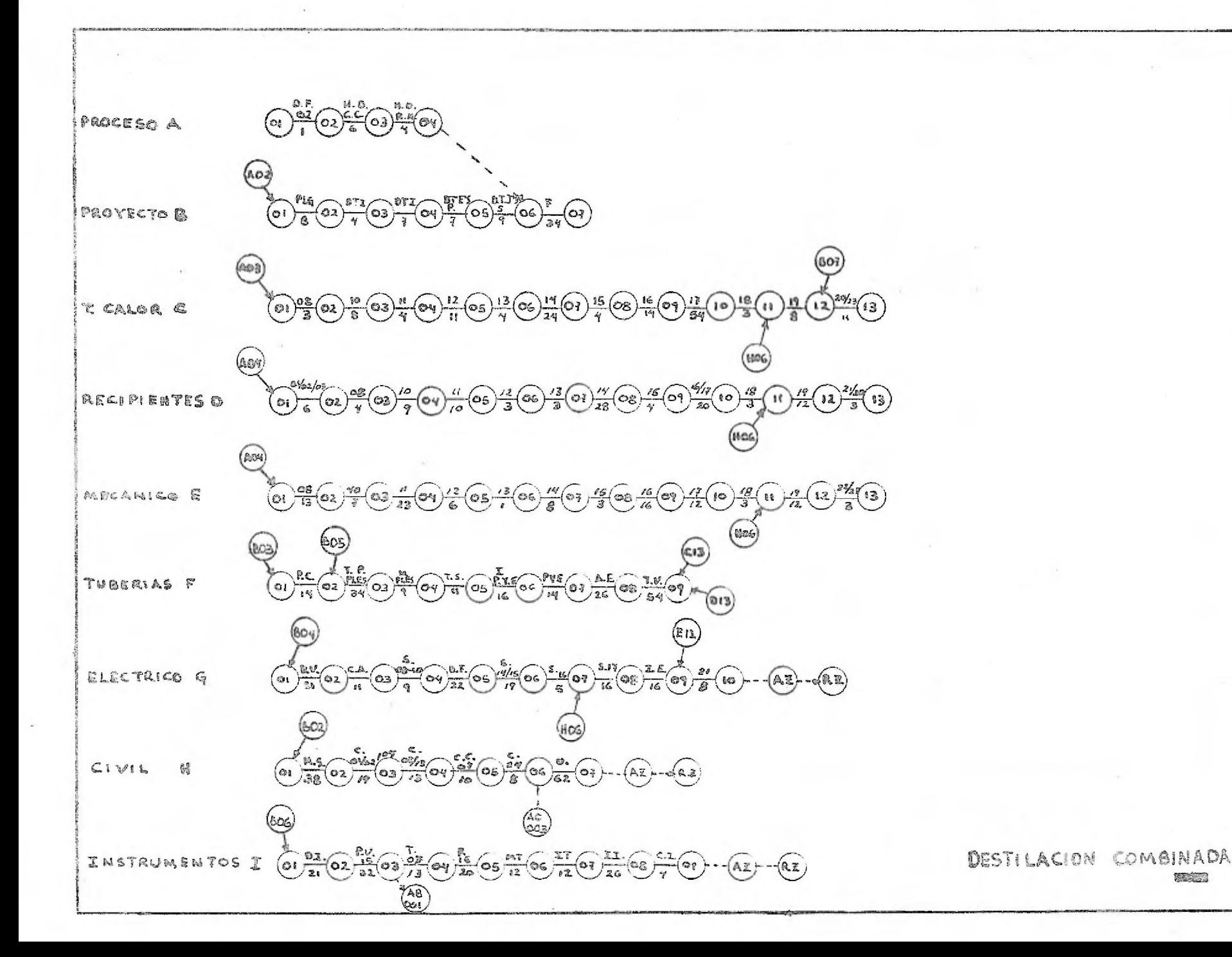

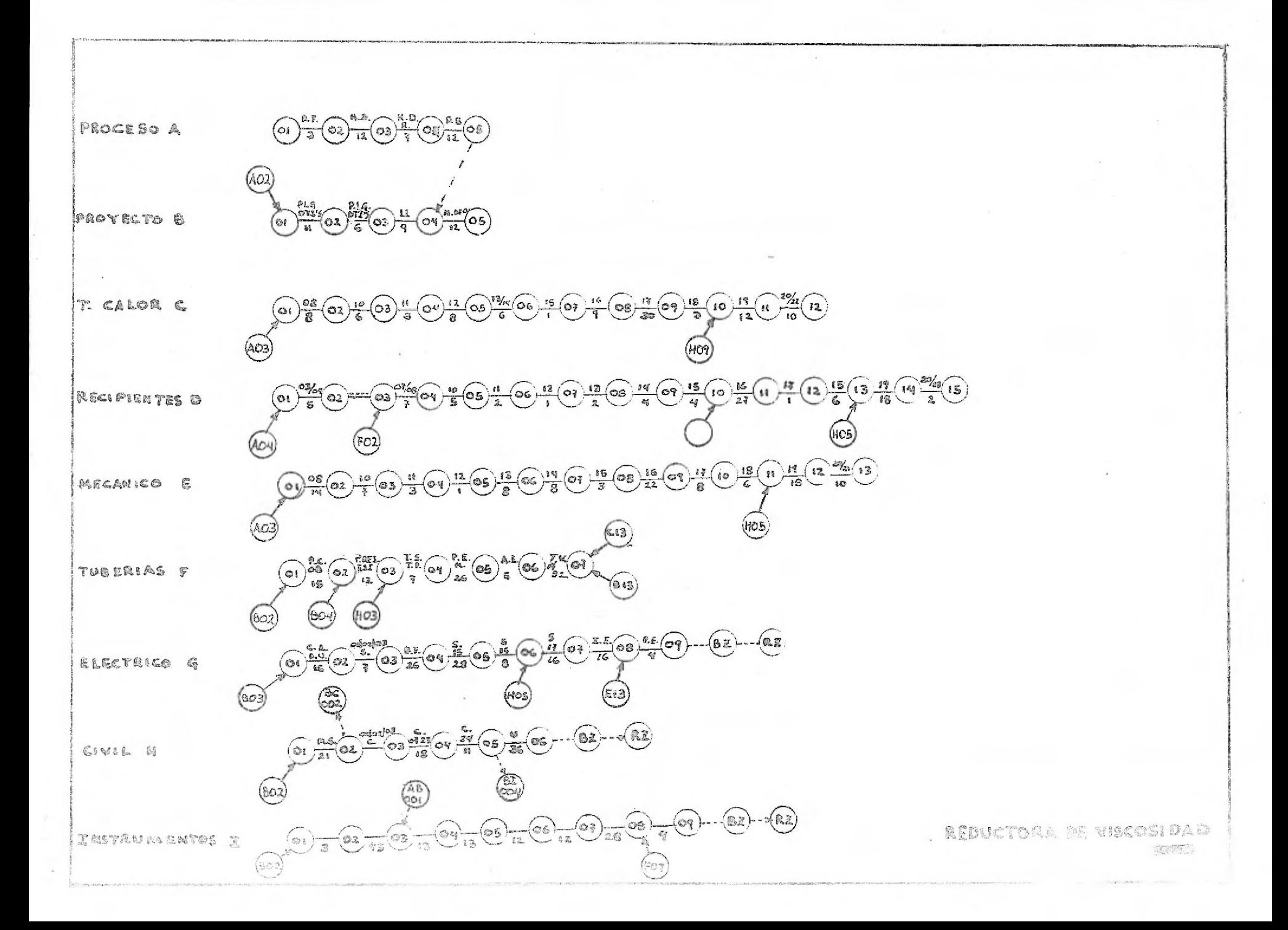

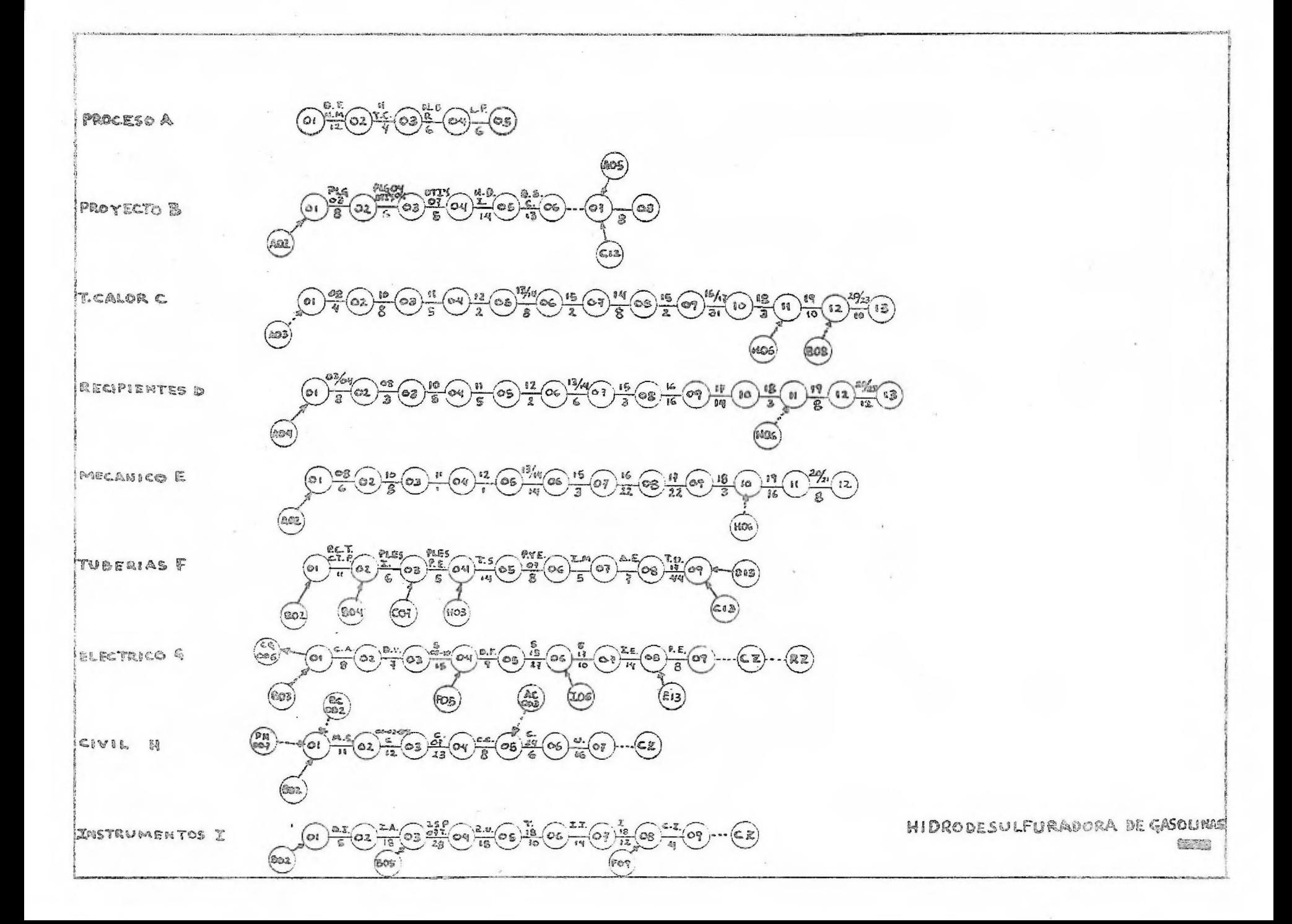

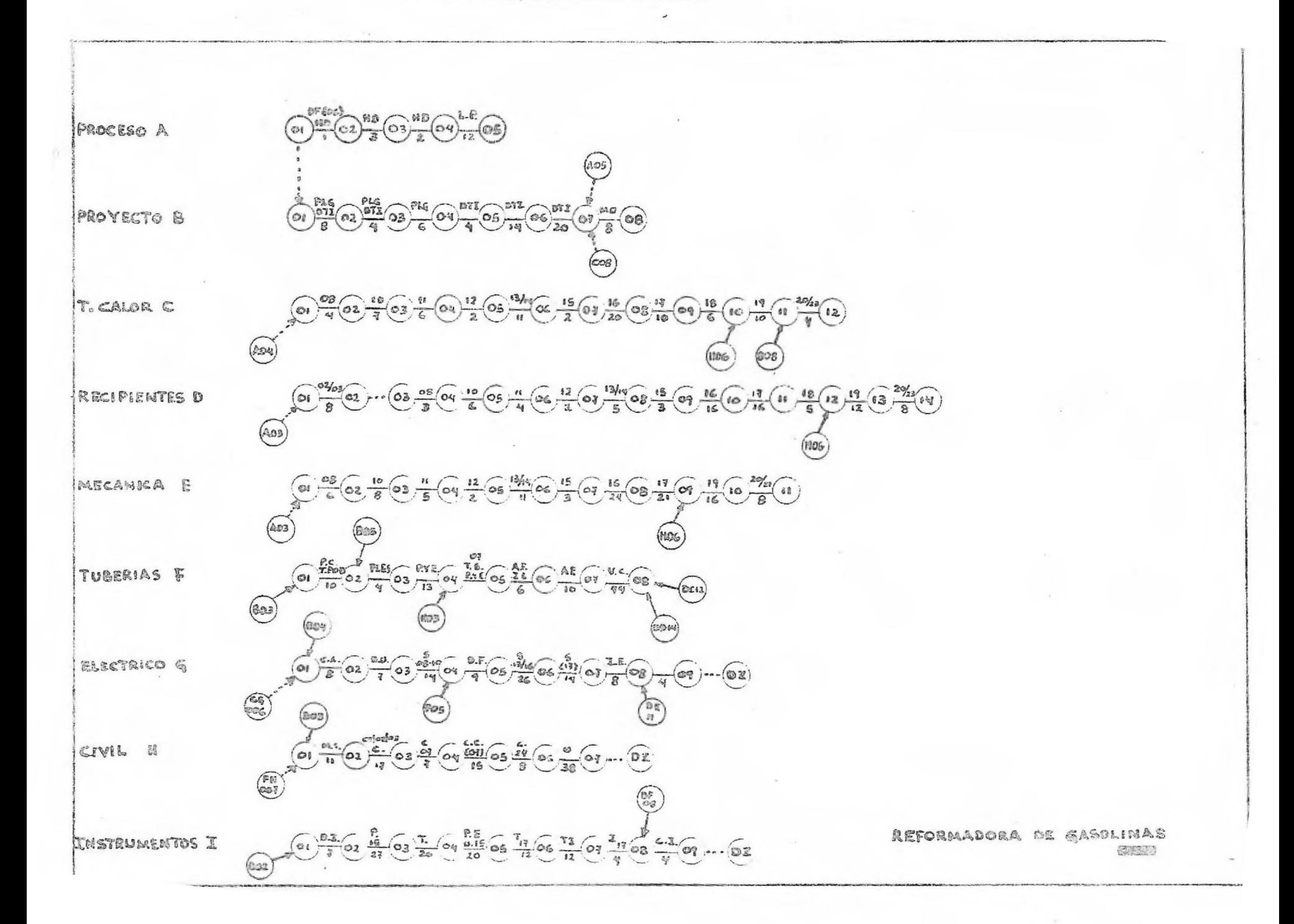
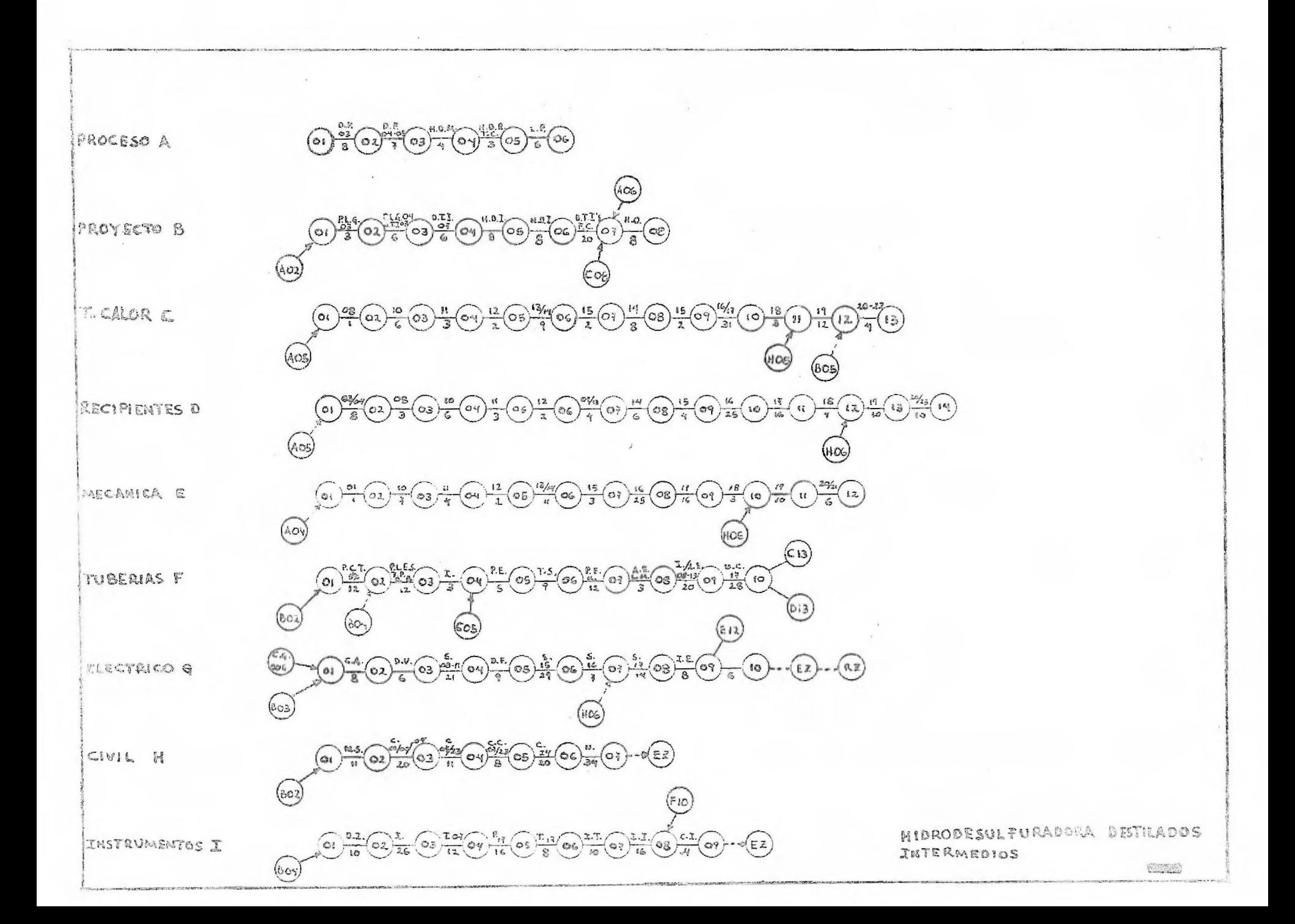

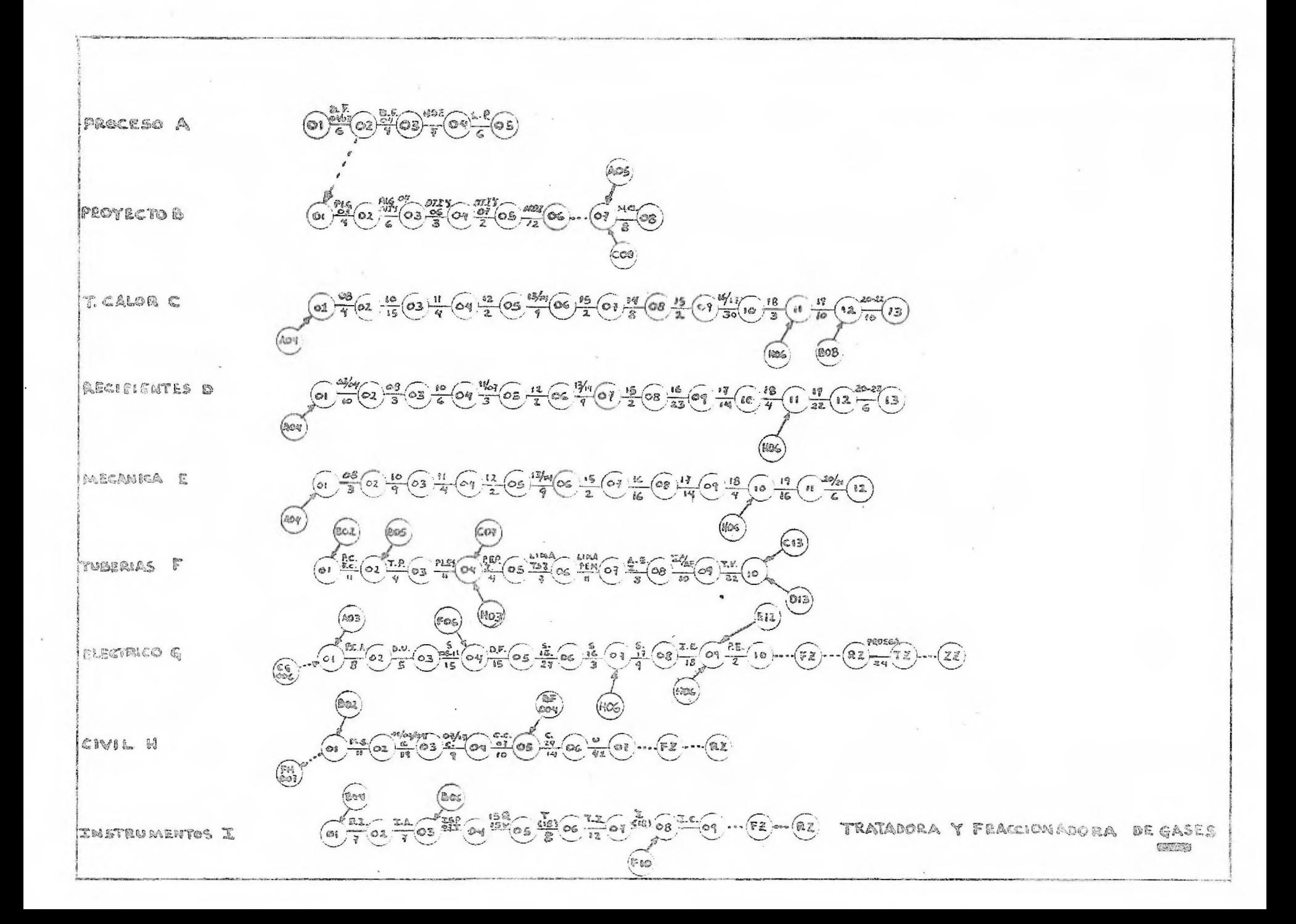

C90CT73 VOD1

 $\alpha$ 

 $\sim$   $\sim$ 

# LINES OF ASTERISKS FLAG ILLEGAL CHARACTERS<br>WHEN ASSUMPTIONS ARE NADE, THE MODIFIED RECORD IS PRINTED

 $\mathcal{N}$ 

 $\sim$ 

 $\sim$ 

**CONTRACTOR** 

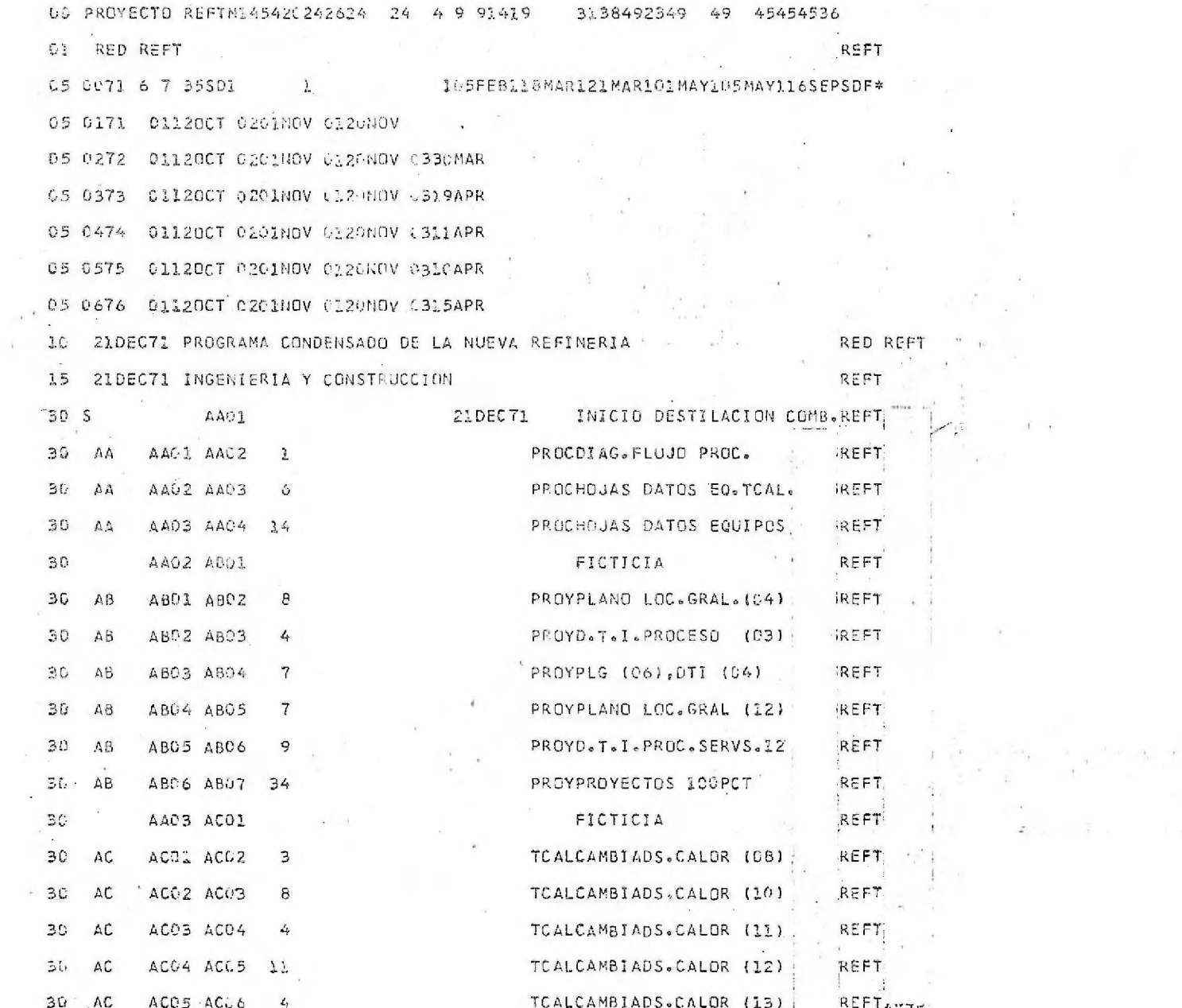

 $\sim$ 

**CONTRACTOR** 

 $\sim$ 

ACTIVITY TIME STATUS REPORT

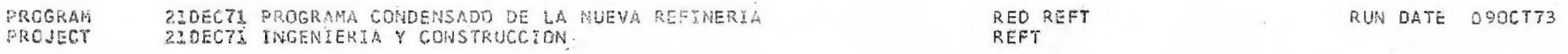

ania.<br>K

LEVEL DETAIL

SORTED BY PREDEC., SUCC.

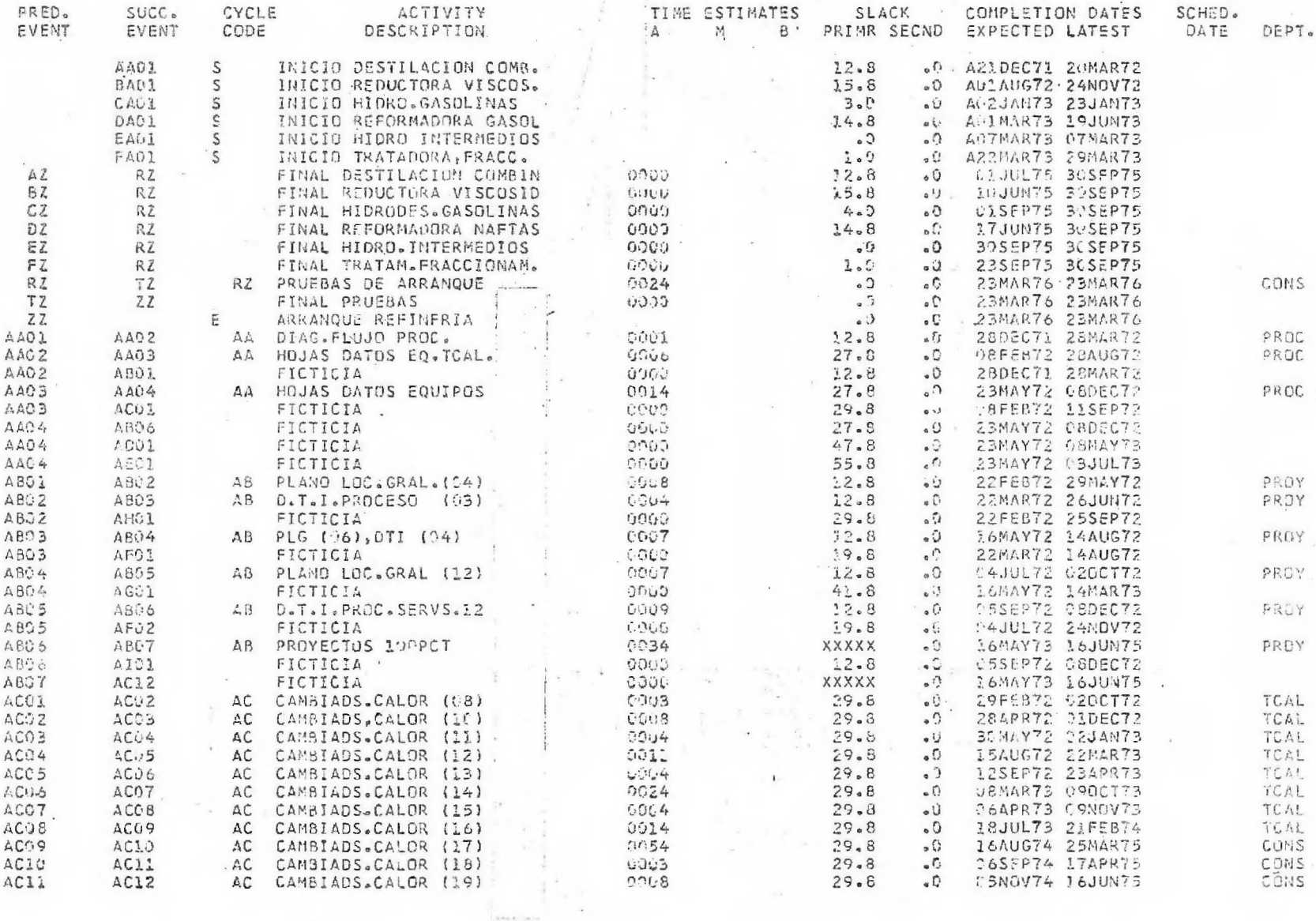

PROGRAMA SUBRED NIVEL DETALLE EVENTO PRED  $BACZ$ **BCC1** RCG1 **ECUS**  $BC114$ ECC5 **BCC6**  $BC:7$ BCC8 BCO9 8CIS  $BHI5$ **BBG5 BC13**  $BC.12$  $BAO4$ **BDC1** 8002 AF02 601.3  $BDC4$ **BO95** BDC6  $BCU$ **BDGS BDG9 BOIC** 8011 BD12 BHC 5 8013  $6024$ **BAG3 BEC1 BEG2 BEC3** BE04 **BE05** 8506 BEC7 8208 \* BEG9  $BETC$ 

BHC 5

PAGINA 1

FECHA 090CT73

#### -21DEC71 PROGRAMA CONDENSADO DE LA NUEVA REFINERIA<br>21DEC71 INGENIERIA Y CONSTRUCCION RED **SUBRED**

NIVEL DETALLE

 $\cdot$ 

 $\left\vert \cdot \right\vert$ 

 $\frac{1}{2} \int \frac{d\omega}{\omega} \left( \frac{1}{2} \frac{d\omega}{\omega} \right) \frac{d\omega}{\omega} \, .$ 

# RED REFT<br>REFT

#### CLAS. POR HOLG.PRIM.

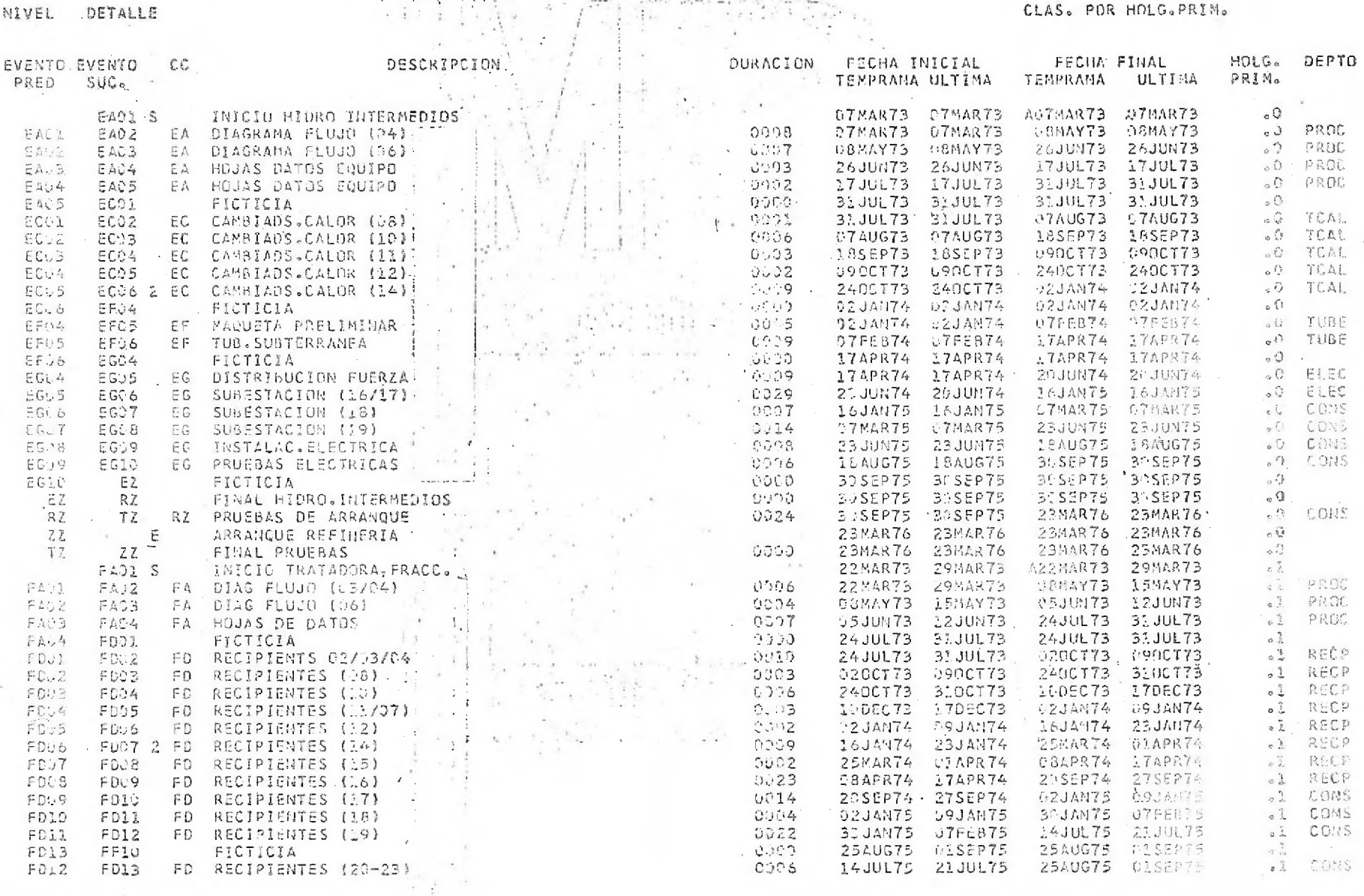

Página 6

RED 21DEC71 PROGRAMA CONDENSADO DE LA NUEVA REFINERIA SUERED 21DEC71 INGENIERIA Y CONSTRUCCION

 $\mathcal{N}_{\mathcal{L}}$ 

RED REFT

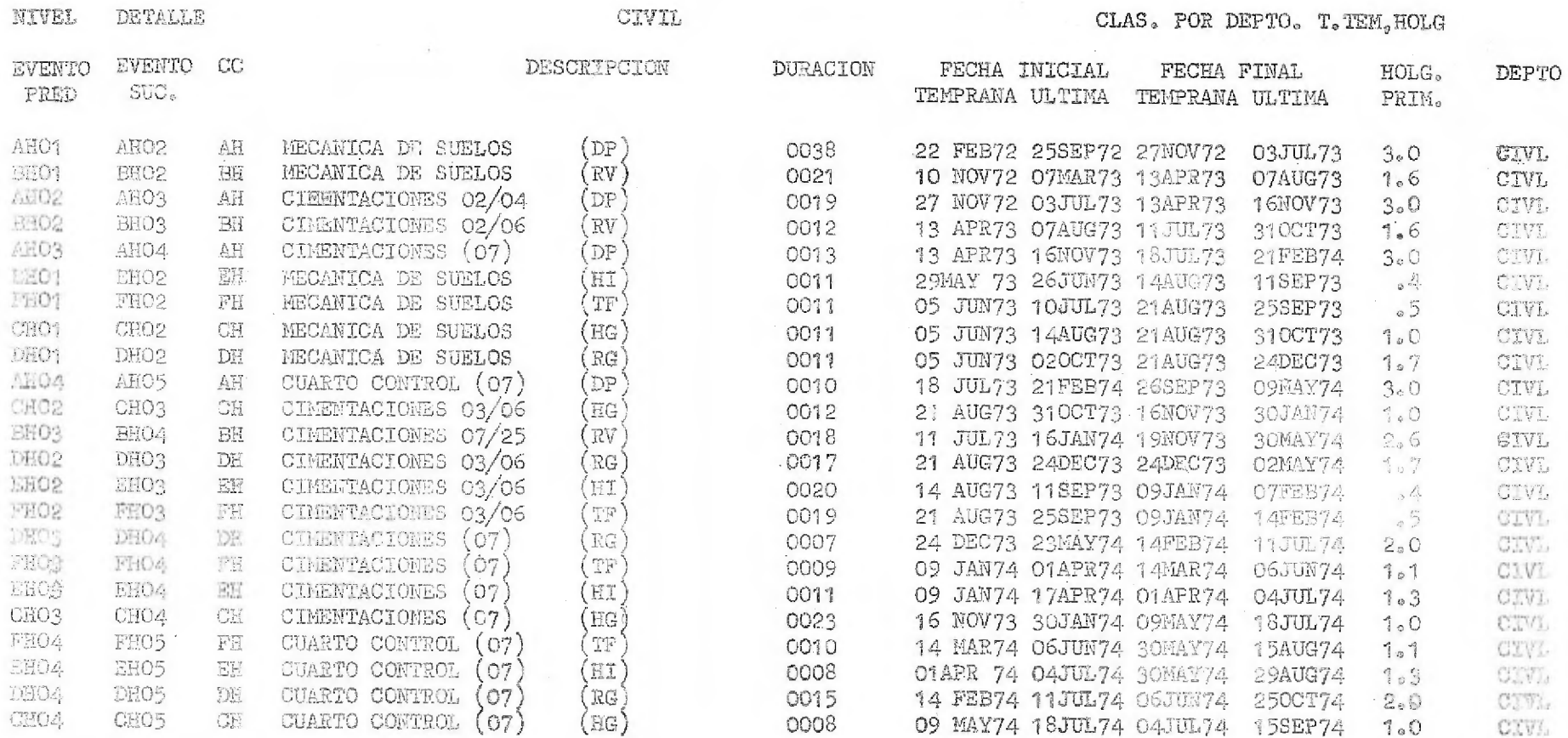

v

Páagina 9

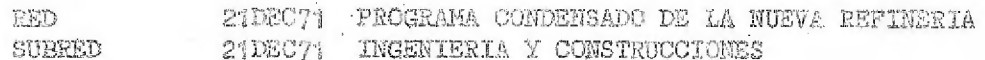

RED REFT REFT

NIVEL **DETALLE** 

CONS

### CLAS. POR DEPTO. T. TEM. HOLG.

and the second

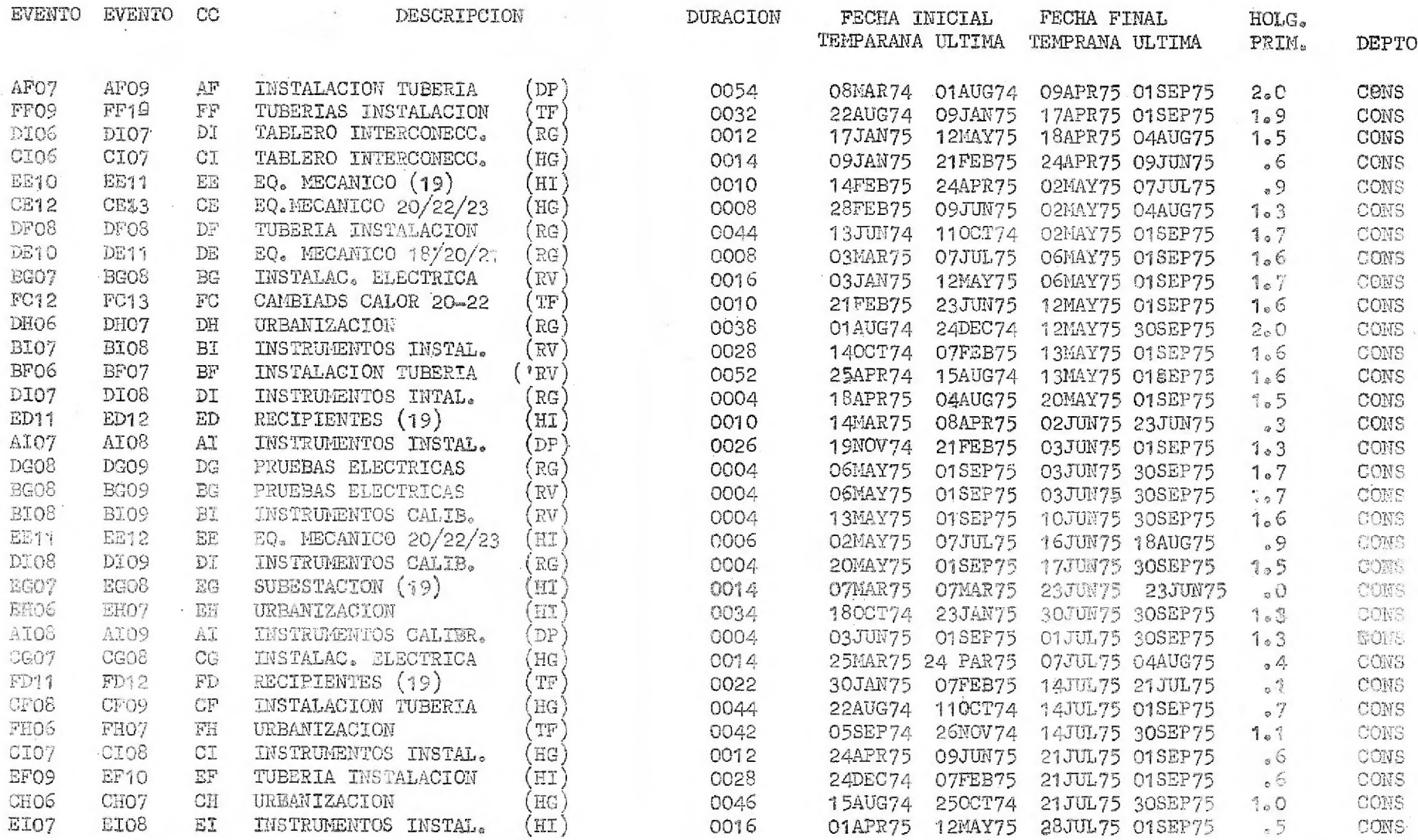

21DEC71 PROGRAMA CONDENSADO DE LA NUEVA REFINERIA SUBRED 21DEC71 INGENIERIA Y CONSTRUCCION

### RED REFT REFT

NIVEL DETALLE

ELEC

×.

## CLAS.POR DEPTO, T. TEM, HOLG

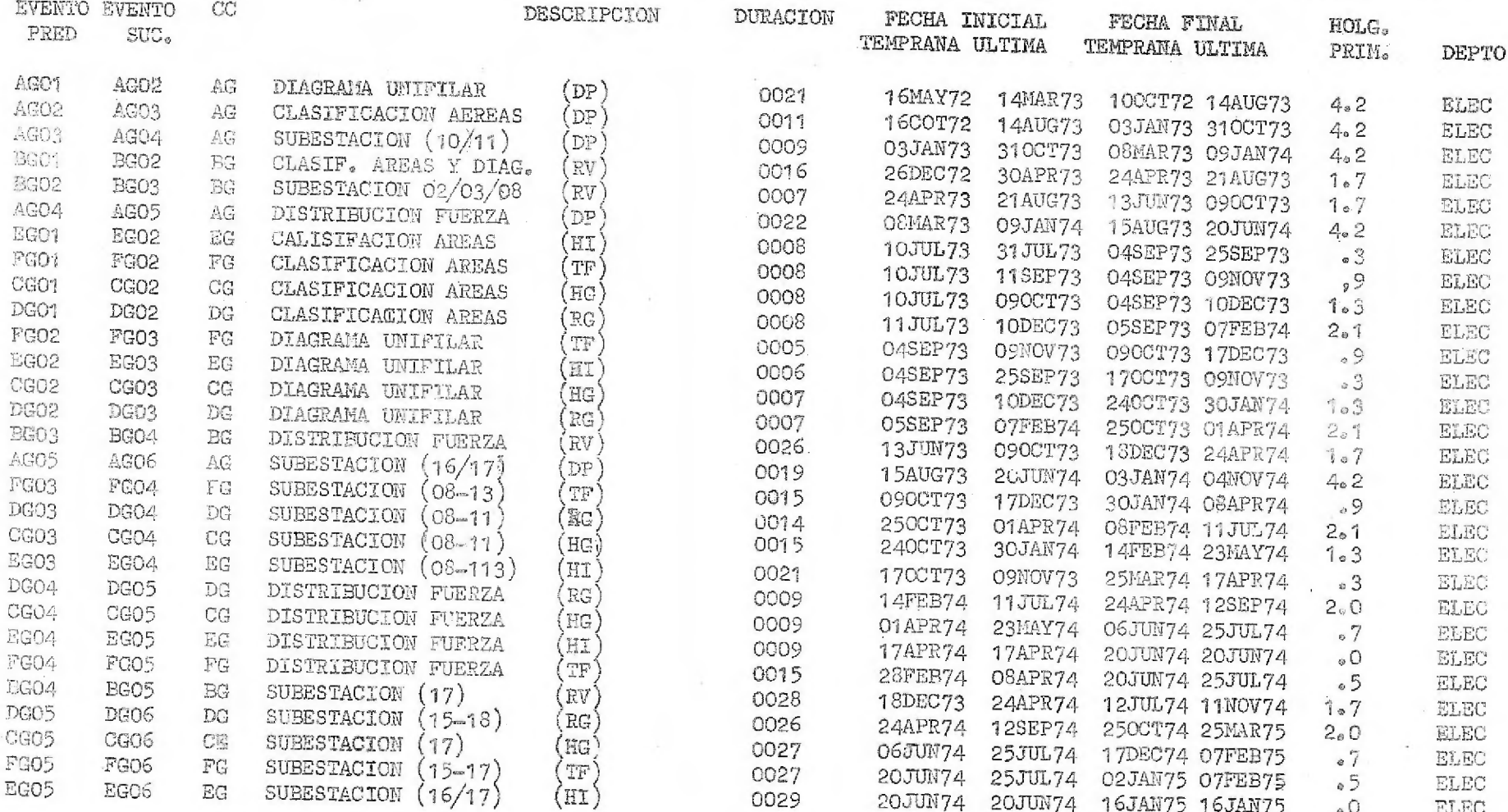

RED

 $\mathcal{L}_{\mathcal{A}}$ 

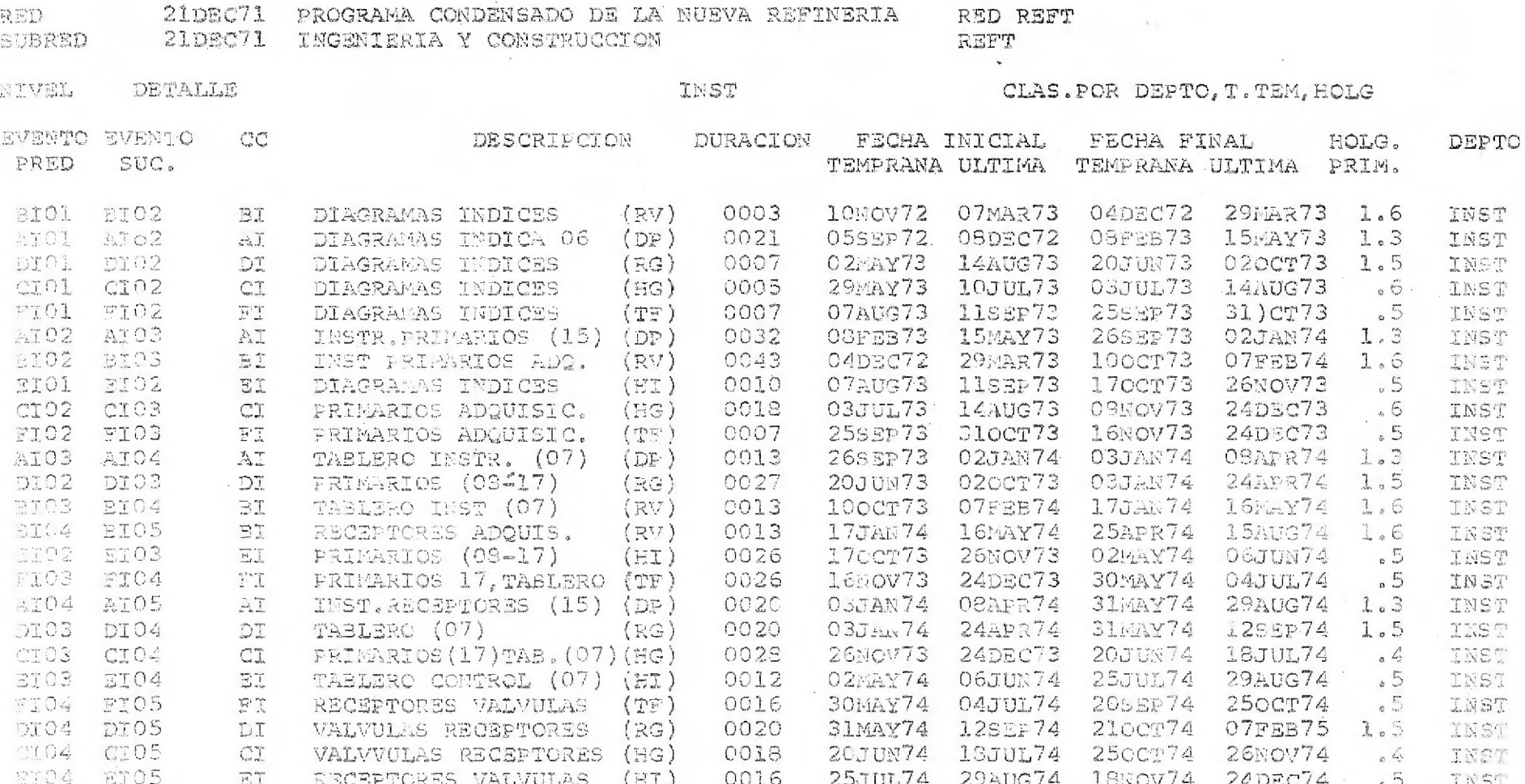

#### Pácina 12

 $1.3$ 

PROGRAMA CONDENSADO DE LA NUEVA REFINERIA **OED**  $2108071$ RED REFT  $21DEC71$ INGENIERIA Y CONSTRUCCION **REFT** SUBRED NTVEL DETALLE CLAS.POR DEPTO.T.TEM.HOLG **INST OTNEYS RUENTO**  $CC$ DESCRIPCION DURACION FECHA INICIAL FECHA FINAL HOLG.  $DRRD$ SUC. TEMPRANA ULTIMA TEMPRANA ULTIMA DRIM. DEPTO ABOI. 23MAY72 03JUL73 22AUG72 02CCT73  $5.6$ AE02 EOUIPO MECANICO (08) 0013 MECA AR.  $(DP)$ AEO2  $(10)$ 0007 22AUG72 02OCT73 100CT72 26NCV73  $5.6$ AEo3 EQUIPO MECANICO  $(DF)$ **MECA** 蒼 8801 BE02 17NOV72 07AUG73 01MAR73 16NOV73 EQUIPO MECANICO SE<sub>ST</sub>  $(08)$  $(RV)$ 0014  $3.6$ MECA AEO3 100CT72 26NOV73 30MAR73 16MAY74  $5.6$ AEO4 AE EQUIPO MECANICO  $(11)$  $(DP)$ 0023 MECA 24APR73 09JAN74  $3.5$ 01MAR73 16NOV73 BEO2 **BEO3**  $BE$ EQUIPO MECANICO  $(10)$  $(RV)$ 0007 **MECA** 15MAY73 14AUG73  $1.3$ CB01 29MAR73 03JUL73 CEO2  $CE$ EQUIPO MECANICO  $(08)$  $(HG)$ 0006 MECA ng01 30MAR73 31JUL73 16MAY73 116EP73  $3.7$ DE02 EOUIPO MECANICO  $(08)$  $(RG)$ 0006 MECA  $()$  in 16MAY73 30JAN74  $3.5$ **BEO3 BE04**  $(11)$  $(RV)$ 0003 24APR73 09JAN74 MECA  $\overline{\mathbf{B}}\,\overline{\mathbf{H}}$ ECUIPO MECANICO 16FAY73 27JUN74  $5.6$ AB04 AEO5 EQUIPO MECANICO  $(12)$ 0006 30MAR73 16MAY74 MECA AZ  $(DP)$ 23MAY73 07FEB74  $3.6$ **BEO4 BEO5** EQUIPOMMECANICO  $(12)$ 0001 16MAY73 30JAN74 MECA  $B<sub>B</sub>$  $(RV)$ AB05 ABO6 EQUIPO MECANICO (13) 0001 16MAY73 27JUN74 23MAY73 04JUL74  $5.6$ MECA  $\Lambda$   $\Xi$  $(DF)$ **BEO5** BEO5 23WAY73 07FEB74 13JUN73 28FEB74  $3.5$ MECA **BE** EQUIPO MECANICO  $(13)$  $(yy)$ 0003 1.3 15MAY73 14AUG73 10JUL73 09OCT73 MECA CEO2 CEO3 EOUIPO MECANTCO  $(10)$  $(EG)$ 8000  $C\overline{E}$ 16MAY73 11SEP73 11JUL73 09NOV73 1.7 MSCA page. DR03 EQUIPO MECANICO 0008  $\mathbb{R} \mathbb{C}$  $(10)$  $(RG)$ 10JUL73 090CT73 17JUL73 170CT73  $J.5$  $C2$ EQUIPO HECANICO  $(HG)$ 0001 MECA 1202 capa  $(11)$ 23MAY73 04JUL74 18JUL73 29AUG74  $5.6$ ABC7 EQUIPO MECANTCO  $(14)$ MCCA. 4506  $\mathbb{A}^{\mathbf{L}^{\prime}}$  $(DF)$ 0008 17JUL73 188EP73 24JUL73 25SEP73  $\overline{\phantom{1}}$ , 9 MECA EEO1 3302 EQUIPO RECANICO  $(08)$  $(ET)$ COOL  $\Xi\Xi$ CE04 0001 17JUL73 17OCT73 24JUL73 2:0CT73 1.3 HECA CEO5 EOUIPO MECANICO  $(12)$  $(EG)$  $C\Xi$ 07AUG73 09NOV73  $1.3$ 24JUL73 24OCT73 CEOS **CEO6**  $\mathbb{C}\mathbb{S}^1$ EQUIPO MECANICO  $(13)$  $(HQ)$ 0002 MECA.  $3.5$ BE06 EQUIPO MECANICO 0008 13JUN73 28FEB74 08AUG77 02MAY74 MBCA **BBO7**  $\Xi\Xi$  $(34)$ (RV) 18JUL73 29AUG74 **OBAUG73 20SEP74**  $5.6$ **AB07** AE08 EQUIPO MECANICO  $(1.5)$ 0003 NECA. AB.  $(DP)$ 24JUL73 02JAN74 14AUG73 23JAN74  $2.2$ MECA FEO1 F502 EQUIPO MECANICO  $(TF)$ 0003  $\Xi$   $\Xi$  $(08)$ 11JUL73 09NOV73 15AUG73 17DEC73  $1.7$ 0005 MECA 0303 EQUIPO HECANICO DEO4  $DE$  $(11)$  $(RE)$ 29AUG73 02JAN74  $1.7$ 0002 15AUG73 17DEC73 NECA DE04 EQUIPO MECANICO DE05  $DE$  $(12)$  $(RG)$ 29AUG73 23MAY73  $3.5$ **BE08**  $0003$ **CSAUG73 02MAY74** ES07 KoCa **BE** EQUIPO MECANICO  $(15)$  $(RV)$ 2202 24JUL73 25SEP73 11sep73 16Nov73  $\overline{\phantom{1}}$  9 MECA 2203  $(EI)$ 0007  $\overrightarrow{E_2}$  ,  $\overrightarrow{m_1}$ BQUIFO MECANICO  $(10)$  $2.5$ 29AUG73 28FEB74 195EP73 25MAR74 DE05 DEO6 EQUIPO MECANICO MECA DE.  $(13)$  $(RG)$ 0003 DE03  $(EI)$ 09ccT73 17DEC73 11sEP73 16MOV73 **EE04**  $EZ$ EQUIPO MECANICO  $(11)$ 0004  $\cdot$  9 MECA FB02 170CT73 01APR74  $2.2$ **FE03**  $\overline{H}$  in EQUIPO MECANICO  $(10)$  $(TF)$ 0009 14AUG73 23JAN74 MECA EEO4 EEO5 EQUIPO MECANICO  $(12)$  $(HI)$ 0002 090CT73 17DEC73 240CT73 02JAN74  $\bullet$  9 MECA 回应 CEO6 CEO7 0012 08AUG73 09NOV73 310CTZ3 07FRB74 MECA

 $(HG)$ 

CE

EQUIPO HECANICO (14)

## Página 14

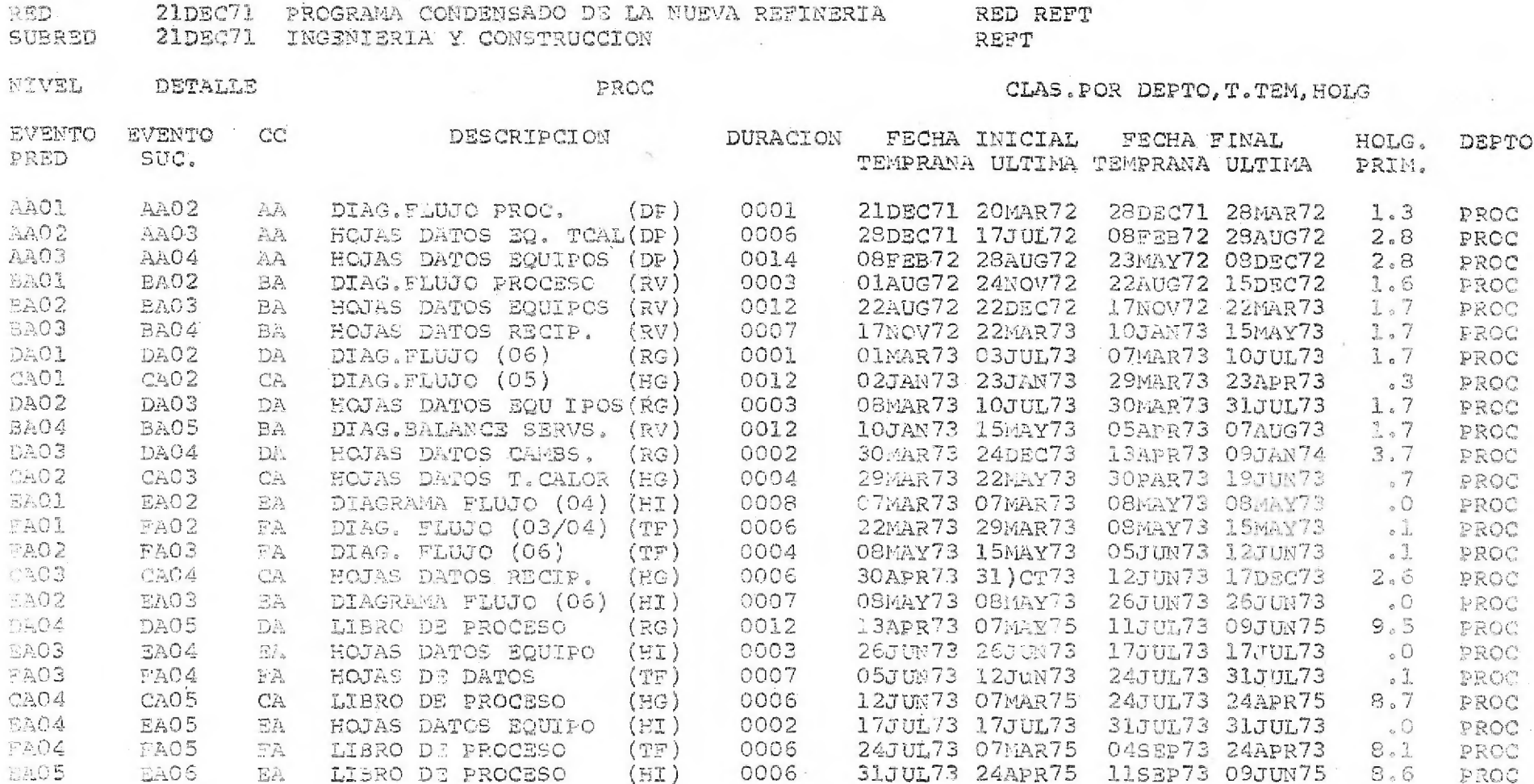

**Contractor** 

 $\sim$ 

 $\sim$ 

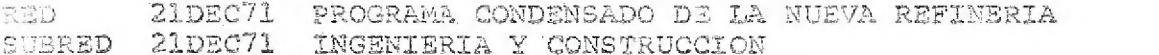

RED REFT REFT

 $\mathbf{B}$  . The set of  $\mathbf{B}$ 

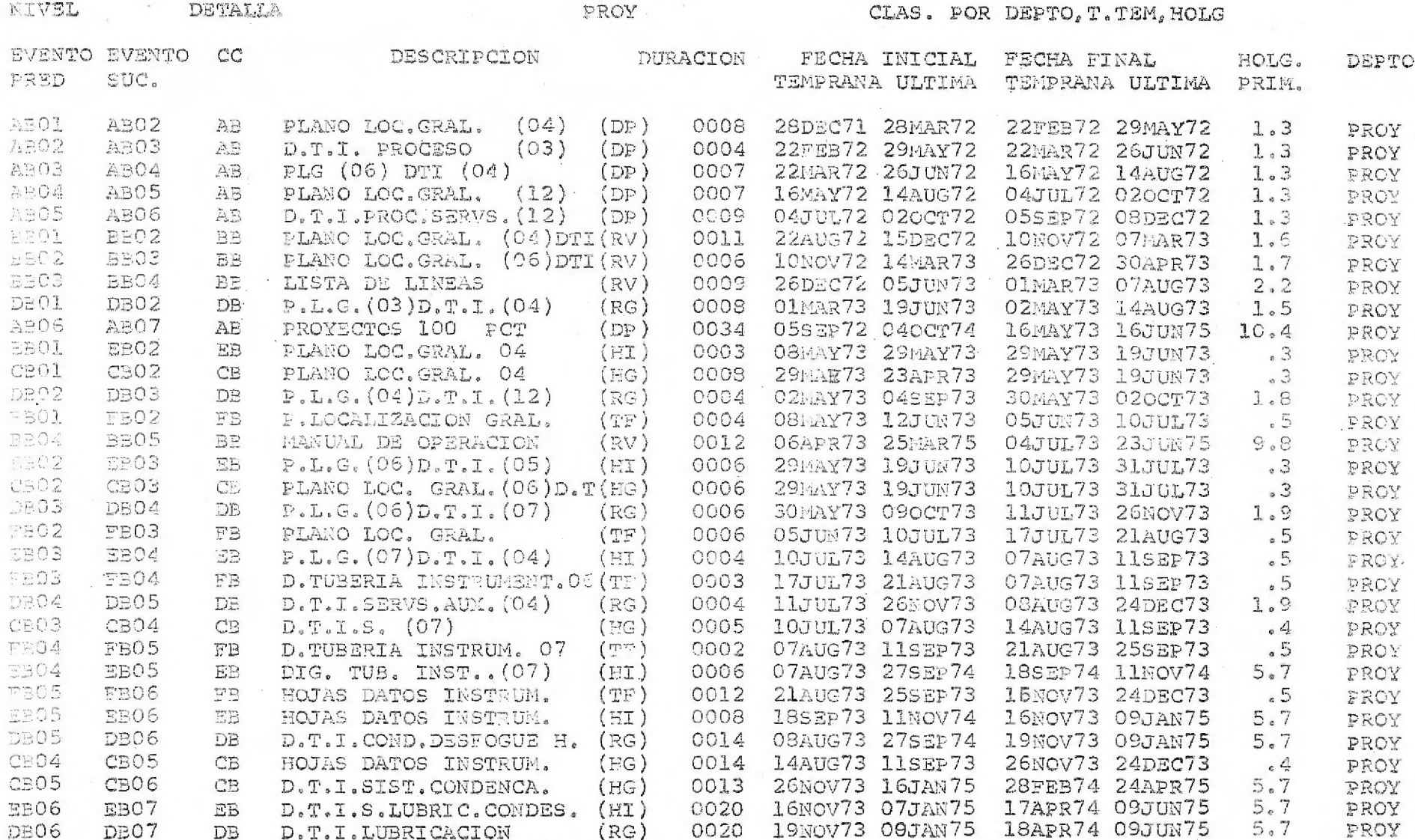

**PAGINA 16** 

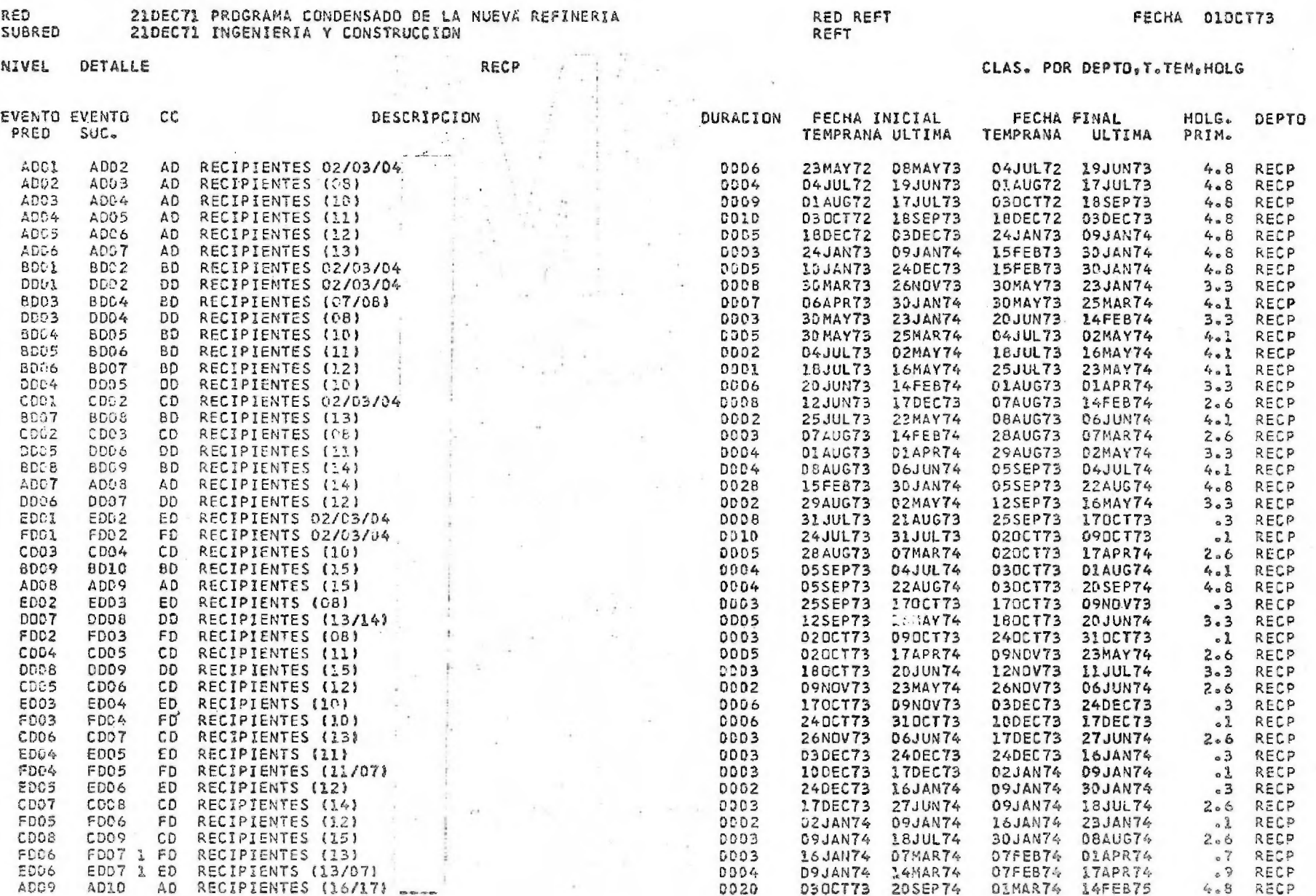

ELAS POR DEPTO TRECHA ORDERA CONDENSADO DE LA NUEVA REFINERIA (POR REFT RECHA ORDERIA VICONSTRUCCION REFT RECHA POR DEPTO TRECHA ORDERIA (POR DEPTO TRECHA POR DEPTO TRE PECHA POR DEPTO TRE PECHA POR DEPTO TRE PECHA POR DEP NIVEL **DETALLE** EVENTO EVENTO HOLG. DEPTO  $SUC_{\infty}$  $3-0$  TCAL  $3.0$  TCAL 3.0 TCAL  $3.0$  TCAL  $3.0$   $70A1$  $4.3 70A$ 4.3 TCAL  $3a0$   $7CA1$ 4.3 TCAL  $3.0$  TCAL  $3.7$  TCAL 4.3 TCAL  $4.3$  TCAL  $B_2T$  TCAL  $4.3$  TCAL  $4.5$  TCAL  $3.0$   $TCAI$ OF TCAL .0 TCAL  $3.7$  TCAL  $1.5$   $TCA$ .7 TCAL 3.T TCAL e7 TCAL 4.3 TCAL .O TCAL

4.5 TCAL  $L_n \simeq TCAL$ of TCAL LE TEAL

PAGINA 18

.0 TCAL O TEAL L.S TCAL .7 TCAL 205 ICAL

 $2.6$  TCAL  $2.2$  TCAL Be 7 TCAL . D TCAL Lab TCAL Z.I TCAL  $2.4$  TCAL

#### RED. SUBRED

PRED

ASESORES,

÷

 $\sim$ 

i.

 $\ddot{\phantom{a}}$ 

BIBLIOGRAFIA.

 $\sim 10$ 

....... Y EL CANTO DE USTEDES, QUE ES EL MISMO CANTO, Y EL CAN TO DE TODOS, QUE ES MI PROPIO — CANTO.

 $\sim$ 

Violeta Parra.

## ASESORES.

 $\sim 10^{-1}$ 

 $\sim$   $\cdot$ 

 $\bullet$ 

÷,

 $\sim$  100  $\sim$  100  $\sim$ 

 $\sim 100$ 

 $\sim 100$ 

 $\sim$   $\sim$ 

**Contract** 

 $\mathcal{A}$ 

 $\sim$ 

 $\sim 100$ 

I. Q. ARTURO LOPEZ TORRES,

I. Q. CARLOS RIQUELME GARCIA.

 $\sim 10$ 

**Contractor**